علي بن إبراهيم النملة

# المستشرفون والشنة والسيرة في المراجع العربيَّـة

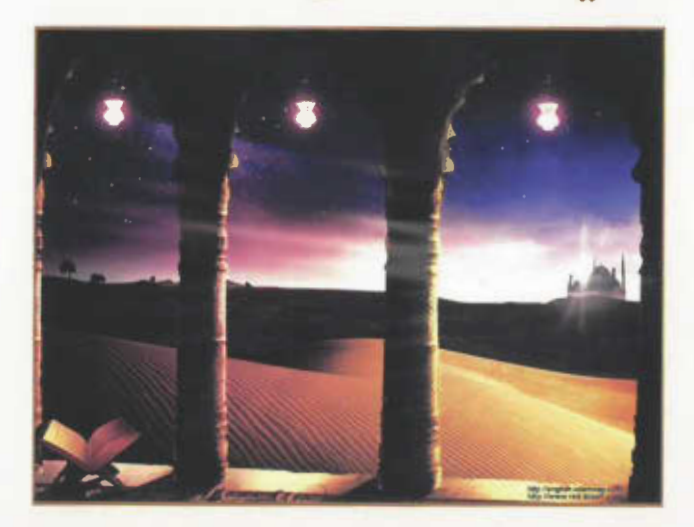

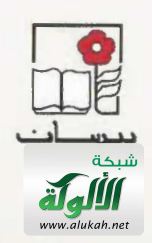

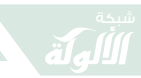

المستشرفون والسُّنة والسيرة فـي المراجـع العــربيَّـة

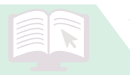

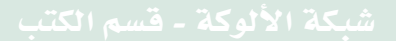

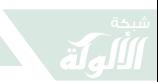

١ ـ الاستشراق والمستشرقون ٢ ـ السيرة النبوية ـ دفع مطاعن أ. العنوان دیوی ۲۳۹ - ۱٤۲۰/ ۱٤۳۰

> رقم الإيداع: ١٤٣٠/ ١٤٣٠  $4VA = T \cdot T = \cdots = 1969 = T$ : دمك:

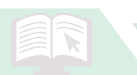

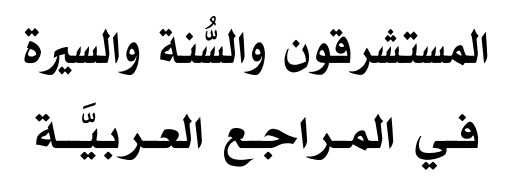

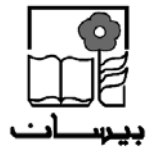

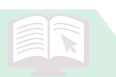

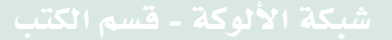

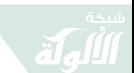

- اسم الكتاب: المسَّتشرِ قون والسُّنة وَالسيرة في المراجع العربية
	- تـــــأليـــــف: على بن إبراهيم الحمد النملة
	- الطبعة الأولى: تشرين الأول (أكتوبر ) 2010م
- حميع الحقوق محفوظة ① بيسان للنشر والتوزيع والإعلام
- لا يجوز نشر أي جزء من هذا الكتاب أو اختزان مادته بطريقة الاسترجاع، أو نقله، على أي نحو، أو بأي طريقة سواء أكانت ‹الكترونية› أم ‹ميكانيكية›، أم بالتصوير ، أم بالتسجيل أم خلاف ذلك. إلا بموافقة كتابية من الناشر ومقدماً.
	- الناشر: بيسان للنشر والتوزيع والإعــلام ص.ب: 5261 ـ 13 بيروت - لبنان تلفاكس: 351291 ـ 1 ـ 961 E-mail: info@bissan-bookshop.com Website: www.bissan-bookshop.com

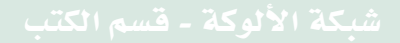

بِيُّعْ أَيِّنَا الْجَيْرَ الْحَيْرَةُ

«لم ينسب محمَّد، في أيْما يوم من الأيَّام، إلى نفسه صفةَ ألوهيةٍ أو قويً أُعجوبيةٍ. على العكس، لقد كان حريصًا على النصِّ على أنه مجرَّد رسـول اصطفـاه الله لإبلاغ الوحي للناس». روم لاندو . الإسلام والعرب

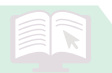

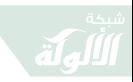

鼠

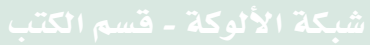

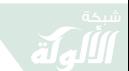

## التمهيد

### السيرة النبوية

وقف كثيرٌ من الدارسين والمحلِّلين والباحثين في عظماء الرجال عند سبرة المصطفى مُحَمَّد بن عبدالله ﷺ العطرة، منذ مولده ــ عليه الصلاة والسلام ــ عام الفيل، ٧٠٥م، إلى وفاته ﷺ سنة ١١هـ/ ٦٣٢م. وكانت حياته، قبل البعثة وبعدها، حافلةً بالخير والبركة، وكان مقبولاً من الجميع؛ لأن الجميع لم يُظهر له، قبل بعثته، كيدًا، أو يُكنُّ له أيَّ لون من ألوان العداء، حتى دعته قريش، قبل بعثته ــ عليه الصلاة والسلام ــ بالأمين .

صدَّق به من صدَّق به من المسلمين، في أوَّل يوم من بعثته ﷺ، بدءًا بِأُمِّ المؤمنين خديجة بنت خويلد ــ رضي الله عنها ـ إلى أبي بكر الصديق، إلى على بن أبي طالب ـ رضي الله عنهما ــ ثم بقية الصحابة، الذين كانوا يتعلَّمون ويتربَّون على يديه في مكَّة المكرَّمة، حينما كان ينبني فيها الإيمان . وكذَّب به من كذَّب من مشركي قريش والعرب، الذين سمعوا به.

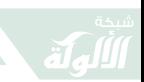

بدأت المكائد منذ البعثة المُحَمَّدية (سنة ٦١٠م)، تأخذ أساليب شتَّى، وهي منذ بعثته ــ عليه الصلاة والسلام ــ إلى اليوم لم تتمكَّن من إطفاء النور الذي جاء به الرسول الأمين مُحَمَّد بن عـبـدالله ﷺ . قـال تـعـالـى: ﴿يُرِيدُونَ أَن يُظْفِئُوا نُوَرَ اَللَّهِ بِأَفْوَٰهِهِمْر وَيَأْبَک ٱللَّهُ إِلَّآ أَن يُسِّمَّ نُوْرُمُ وَلَوۡ ڪَرِهَ ٱلۡكَٰفِرُونَ﴾ (الــتــوبــة: ٣٢) ﴿ يُرِيدُونَ لِيُطْفِئُواْ نُورَ ٱللَّهِ بِأَفْوَهِهِمْ وَٱللَّهُ مُتِمُّ نُورِهِ وَلَوْ كَرِهَ ٱلْكَفِرُونَ﴾ (الصف: ۸) .

تظلَّ مسيرة التصديق مستمرَّة إلى اليوم، وإلى أنْ يشاء الله تعالى، كما تظلَّ مسيرة التكذيب مستمرَّة، مصحوبة، أحيانًا، بِالكِيدِ، بِأَسالِيبَ مختلفةٍ، تتناسب مع العصرِ الذي تُوجَّه فيه وإليه. ويتمثَّل التصديق في عودة المسلمين أنفسهم إلى الحق، كما يتمثَّل في استمرار دخول غير المسلمين في الإسلام، على مختلف المستويات للأفراد، من حيث خلفياتُهم ونحلُهم ومللُهم.

كما يتمثَّل التكذيب في الاستمرار في التشكيك في سيرته ـ عليه الصلاة والسلام ـ وفي الطعن في حياته الخاصَّة، التي لم تكن تحيط بها الأسرار أو التكتُّمات، وفي زوجاته أمَّهات المؤمنين ــ رضي الله عنهن ــ<sup>(١)</sup> وفي إدارته لشؤون الدولة

(١) انظر: محمود مهدي الإستانبولي ومصطفى أبو النصر الشلبي. نساء حول الرسول والردُّ على مفتريات المستشرقين . \_ ط ٢٠ \_ جدَّة: مكتبة السوادي، ۰ (١٤١هـ/ ١٩٩٠م. - ٣٨٦ ص. .

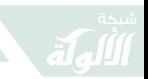

الإسلامية، وفي التشكيك بالكتاب، الذي أُنزِل عليه وحيًا من الله تعالى قال تعالى : ﴿لَا يَأْنِيهِ ٱلْبَطِلُ مِنْ بَيْنِ يَدَيْهِ وَلَا مِنْ خَلْفِهِۦ تَنزِلُنُ مِّنَّ حَكِيمٍ جَمِيدٍ﴾ (فصلت: ٤٢)، ثم يتمثَّل التكذيب في التشكيك بسنته ﷺ، في أقواله وأفعاله وتقريراته، المحفوظة كحفظ القرآن الكريم،<sup>(١)</sup> وذلك من حيث ثبوتُها، ومن حيث صحَّتُها، ومن حيث كونُها مصدرًا من مصادر التشريع،<sup>(٢)</sup> ثمَّ التشكيك في صحابته ـ رضوان الله عنهم أجمعين ـ لاسيَّما رواة الحديث الْمُكثرين، كأبي هريرة، عبد الرحمن بن صخر، وعائشة أم المؤمنين بنت أبي بكر الصديق، وأبي ذر الغفاري، وأبي الدرداء l، ثم التشكيك في سيرة الخلفاء الراشدين أبي بكر وعمر وعثمان وعلى l، ثم بالتشكيك بعلماء المسلمين، الذين اشتغلوا بسنة المصطفى ﷺ وبسيرته، من تجميع وتدوين وتصنيف وتبويب، وغيرها، كالبخاري ومسلم وابن ماجه وابن حنبل والنَّسائي وأبي داوود ومالك بن أنس، وغيرهم من

- (١) انظر : أبو لبابة بن الطاهر حسين . السنَّة النبوية وحي من الله محفوظة كالقرآن الكريم. \_ ٥٨ ص. في: ندوة عناية المملكة العربية السعودية بالسنَّة والسيرة النبوية. \_ المدينة المنوَّرة: مجمَّع الملك فهد لطباعة المصحف الشريف بالمدينة المنوَّرة،  $.7.12/a$  / ٤٠٠٢م.
- (٢) انظر في مناقشة مواقف المستشرقين من صحَّة الحديث: السنة مع المستشرقين. \_ ص ١٨٧ \_ ٢٣٥. في: مصطفى السباعي. السنَّة ومكانها في التشريع الإسلامي. \_ ط ٣. \_ دمشق: المكتب الإسلامي، ١٤٠٢هـ/ ١٩٨٢م. \_ ٤٨٤ ص.

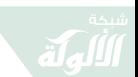

أصحاب الصحاح والمسانيد وعلماء الجرح والتعديل ـ رحمهم  $\overset{(\,\tt)}{\mathfrak{t}}$ الله أحمعين \_.

يأتى ذلك كلُّه، في زماننا الحاضر، على أيدي رهط من المستشرقين والمنصِّرين، ثم الإعلاميين الغربيين، ومن في حكمهم من الشرقيين، ومن تأثَّر بهم من بعض علماء المسلمين ـ عفا الله عنهم ـ الذين أرادوا من سيرته وسنته ـ عليه الصلاة والسلام ـ أَنْ تكونَ مؤيِّدًا لتوجُّهات فكرية حادثة على الفكر الإسلامي أو وافدة على الأمَّة، كتيَّار الاشتراكية، مثلاً، أو أنَّهم أُعجبوا بالطرح الاستشراقي وتأثَّروا به.<sup>(٢)</sup> والأمثلة على هذا التوجُّه كثيرة، لا يخلو المنشور العربي من وقفات نقدية لها .<sup>(٣)</sup>

(١) انظر : عبدالغفور بن عبدالحقِّ البلوشي . علم الجرح والتعديل ودوره في خدمة السنة النبوية. ــ ١٥٢ ص. وانظر، أيضًا: عبدالعزيز بن مُحَمَّد فارح. عناية العلماء بالإسناد وعلم الجرح والتعديل وأثر ذلك في حفظ السنَّة النبوية . \_ ٥٩ ص. .

في: ندوة عناية المملكة العربية السعودية بالسنَّة والسيرة النبوية. \_ المدينة المنوَّرة: مجمَّع الملك فهد لطباعة المصحف الشريف بالمدينة المنوَّرة،  $.7.7.2 / 2.1$  (a)

- (٢) انظر مناقشة لآراء محمود أبو رية في كتابه أضواء على السنة المُحَمَّدية: مُحَمَّد مُحَمَّد أبو شهبة. دفاع عن السنة وردُّ شُبه المستشرقين والكتَّاب المعاصرين . ـ القاهرة : مطبعة الأزهر ، ١٩٦٧م. ـ ٣١٢ ص.
- (٣) انظر مناقشة لآراء أحمد أمين في السنة ورواتها لدى: تقي الدين الندوي. السنة مع المستشرقين والمستغربين ـ \_ مكَّة المكرَّمة: المكتبة الإمدادية، ۱٤٢٠هـ/ ۱۹۸۲م. \_ ۲۷ ص.

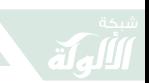

جهود المستشرقين والمنصِّرين في موقفهم من رسول اللهُ ﷺ تحتاج إلى عناية بالرصد، أوَّلاً، ثم بالردود على الشبهات «بلغة علمية رصينة، ثمَّ إيصال هذه الردود إلى مراكز البحث العلمي في الغرب، والعناية بترجمة هذه الردود إلى اللغات المنتشرة». كما تنصُّ التوصية الحادية والعشرون لندوة عناية المملكة العربية السعودية بالسنَّة والسيرة النبوية، التي عُقِدت في رحابٍ مجمَّع الملك فهد لطباعة المصحف الشريف بالمدينة المنوَّرة، في المدَّة من ١٥ ـ ١٧/ ٣/ ١٤٢٥هـ الموافق ٤ \_ ٦/ ٥/ ٢٠٠٤م، وشارك فيها أكثر من تسعة وسبعين باحثًا، من بينهم باحثون في الاستشراق والرسول ﷺ وسيرته ــ عليه الصلاة والسلام ـ جرى الاستشهاد ببعضهم في هذه المر اجعات .

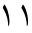

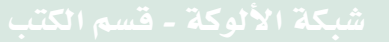

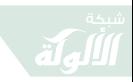

鼠

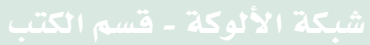

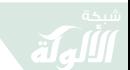

الوقفة الأولى

# طبيعة البحث فى السيرة

مع استمرار الكيد للمصطفى ﷺ على مرَّ السنين والقرون تظل سيرته ــ عليه الصلاة والسلام ــ مليئة بالعِبَر والحِكَم والأمثلة، التي تجسِّد القدوة الصالحة : ﴿لَّقَدْ كَانَ لَكُمْ فِى رَسُولِ ٱللَّهِ أَمَّدَوَّةً حَسَنَةٌ لِّمَن كَانَ يَرْجُواْ اَللَّهَ وَٱلْمَوۡمَ ٱلۡآخِرَ وَذَكَرَ اللَّهَ كَٰثِيرًا﴾ (الأحزاب: ٢١). وهي لا تزال موضع بحث ودراسة، على مستوى الدراسات العلمية في الجامعات والكليات والمعاهد العليا. وعلى مستوى الدراسات الثقافية والفكرية، وعلى مستوى الأفراد الذين يُسهمون في النهضة الثقافية، التي يعيشها المسلمون اليوم، بفضل من الله تعالى .

تظلَّ سيرته ــ عليه الصلاة والسلام ــ منهلاً عذبًا للاقتداء والتأسِّي به ﷺ، فهي لا تُدرس كما تُدرس سير العظماء والأبطال ورجال التاريخ، بل إنَّ دراستها تدخل في وجه من وجوه العبادة، التي تجعل من سنته ﷺ وسيرته مثلاً يُحتذى،

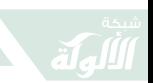

فلم يكن ﷺ ينطق عن الهوى، إنما كان ينطق عن وحي يوحي ﴿ إِنَّ هُوَ إِلَّا وَحَىٌّ بِوُحَىٰ﴾ (النجم: ٤). ولذا تنفرد هذه السيرة العطرة بِأَنَّهَا أَكْثَرَ مِن مِجرَّدٍ أَحِدَاثٍ تَمِرُّ عَلَى الأَفْرَادِ، وتَسجَّل لَيْبَانِ عظمتهم في التاريخ، وتغفل بعض خصوصياتهم، بل إنَّها لسيرة شاملة في الأمور العامَّة والخاصَّة، حتى ليقال إنَّه كان ﷺ في مثل هذا الموقف يفعل كذا، وفي ذاك الموقف يفعل كذا، ليفعل المسلمون كما كان يفعل ﷺ في أمور دينهم ودنياهم، مهما تعدَّدت الوسائل، واختلفت الطرق، وتنوَّعت الأساليب، التي يقتضيها الزمان والمكان . <sup>(۱)</sup>

لذلك حُفِظَتْ هذه السيرة العطرة بالتدوين منذ مرويات عروة بن الزبير بن العوام عن أمِّ المؤمنين عائشة بنت أبي بكر الصدِّيق، ثم تدوين ابن إسحاق فابن هشام، ثم تستمرُّ التدوينات عن سيرة المصطفى ﷺ إلى يومنا هذا، مما يستدعى قيام قاعدة معلومات تُحصر فيها المدوَّنات، المطبوعة والمخطوطة، وباللغات المختلفة . وهذا ما دعت إليه التوصية الثامنة عشرة من توصيات ندوة عناية المملكة العربية السعودية بالسنَّة والسبرة النبوية، السالف ذكرها.

(١) انظر: الحسين بن مُحَمَّد آيت سعيد. السنَّة النبوية وحي من الله محفوظة كالقرآن الكريم. \_ ٧٥ ص. \_ في: ندوة عناية المملكة العربية السعودية بالسنَّة والسيرة النبوية. \_ المدينة المنوَّرة: مجمَّع الملك فهد لطباعة المصحف الشريف بالمدينة المنوَّرة، ١٤٢٥هـ/ ٢٠٠٤م.

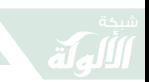

مهما وقف المسلمون مع سيرة سيِّد الأولين والآخرين رسول الله مُحَمَّد بن عبدالله ﷺ، فلن يشبعوه بحثًا ودرسًا وحِكَمًا مستقاة، وعبرًا مستفادة، في الوقت الذي أنصفه المنصفون من غير المسلمين، وسطَّروا إعجابهم به، سواء اعترفوا به نبيًا ورسولاً أم لـم يعترفوا به. ولا ينتظر المسلم من غير المسلم أنْ يعترف بنبوَّة سيِّد البشر ﷺ، وإلا لأمكن أنْ يكون مسلمًا، وهو لا يريد أنْ يكون كذلك، وإنْ ظهرت تسمية نبي ورسول الإسلام في بعض الكتابات، ولكن المسلم ينتظر من الآخرين ألاَّ يسيئوا إلى نبي من أنبياء الله تعالى ورسله كلهم، ناهيك عن أنْ تكون هذه الإساءة لخاتم الأنبياء مُحَمَّد بن عبدالله ﷺ

لا ينتظر المسلم، كذلك، أنْ تُسقط أفعال أتباع رسول الله مُحَمَّد بن عبدالله ﷺ عليه هو ، وعلى ما جاء به من هدى، فما جاء به ــ عليه الصلاة والسلام ــ من هدى هو الذي يُسقط على أفعال أتباعه، فما وافق الهدى كان تابعًا له، وما خالفه كان خارجًا عنه : قَالَ رَسُولَ اللَّهِ ﷺ مَنْ عَمِلَ عَمَلاً لَيْسَ عَلَيْهِ أَمْرُنَا فَهُوَ رَدٌّ، <sup>(١)</sup> وقال ﷺ: مَنْ أَحْدَثَ فِي أَمْرِنَا هَذَا مَا لَيْسَ فِيْهِ فَهُوَ رَدٌٌ. <sup>(٢)</sup> فما يقوم به الناس المسلمون على مر التاريخ الإسلامي

- (١) رواه مسلم في كتاب الأقضية، باب نقض الأحكام الباطلة وردِّ المحدثات، حديث رقم ٣٣٤٢.
- (٢) رواه البخاري في كتاب الصلح، باب إذا اصطلحوا على صلح جور فالصلح مردود، حديث رقم ٢٤٩٩، ورواه مسلم في كتاب الأقضية، باب نقض الأحكام الباطلة وردِّ المحدثات، حديث رقم ٣٣٤٣.

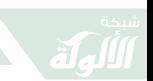

ليس حُجَّة على الإسلام، وعلى نبيٍّ الإسلام، ولكن الإسلام ونَبِيَّ الإسلامِ ﷺ حُجَّةٌ عَلَى ما يقوم به المسلمون، وبالتالي فإن اتِّهام سيدنا مُحَمَّد بن عبدالله ﷺ، بما يتَّهم به بعضُ أتباعه، على مرِّ العصور، لا يستند إلى منطلق منطقى، يقبله العقل، وتقرُّه الممارسات الحضارية .

لقد كانت هذه الوقفة حول سيِّد الثقلين ﷺ؛ لأنَّ المتنفِّذين من رجال الدين في الملل الأخرى، قد تعرَّضوا بالهجوم على المصطفى ﷺ، وهم المحسوبون بين قومهم، ممَّن يتوقَّع منهم أنْ يعوا التاريخ، ويحكموا عليه بقدر من الإنصاف الذي يرشدون إليه، لاسيَّما أنهم يخرجون أسبوعيًا على الفضائيات، خاصَّةً صباح كلِّ أحد، عدا عن المواقف الوعظية، التي يجتمع لها الناس في الملاعب الرياضية والأماكن العامة، التي تستوعب عشرات الآلاف، تفوق الثمانين ألف مستمع، يقفون أمامهم يدعون إلى الفضيلة، وإلى السماحة، وإلى تبنِّي تعاليم المسيح عيسى بن مريم ــ عليه وعلى والدته صلاة الله وسلامه \_ الذي بشَّر بِمُحَمَّد بنِ عبدالله ﷺ.

شبكة الألوكة - قسم الكتب

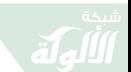

الوقفة الثانية

### الاستشراق والسيرة

لقد عرف المسلمون رسولَهم ﷺ منذ ولادته، فلم تكن طفولته غامضة، كما يزعم بعض المستشرقين، من أمثال مونتجمري وات والمستشرق كارل بروكلمن في كتابه: تاريخ الشعوب الإسلامية، والمستشرق يوليوس فلهاوزن.<sup>(١)</sup> وقال قريبًا من هذا المستشرق موير، والمستشرق نيكلسون، والمستشرق مرجلبوث في كتابه: مُحَمَّد، والمستشرق كانون سيل في كتابه: حياة مُحَمَّد، وجورج بوش في كتابه: مُحَمَّد مؤسِّس الدين الإسلامي ومؤسِّس إمبراطورية المسلمين،

(١) انظر في متابعة هؤلاء المستشرقين الثلاثة: عبدالله مُحَمَّد الأمين النعيم. الاستشراق في السيرة النبوية: دراسة تاريخية لأراء (وات ــ بروكلمان ــ فلهاوزن) مقارنة بالرؤية الإسلامية. \_ هيرندن (فرجينيا): المعهد العالمي للفكر الإسلامي، ١٤١٧هـ/ ١٩٩٧م. \_ ٣٤٤ ص.

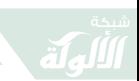

المُترجم أخيرًا إلى اللغة العربية،<sup>(١)</sup> وغيرهم كثير ممن ورد ذكرهم في هذه الوقفة وغيرهم. <sup>(٢)</sup>

لم تسلَّم سيرة المصطفى ﷺ من الهمز واللمز والطعون والشبهات والمزاعم والأخطاء والتناقُضات والإنكار، من قبل رهط من المستشرقين الذين تعرَّضوا لحياة الرسول ــ عليه الصلاة والسلام \_. وهذه السمات هي مجمل المواقف من سيرة الرسول مُحَمَّد بن عبداللهﷺ، (٣) وسنَّته المطهَّرة، في متنها وسندها، الذي تنفرد به الثقافة الإسلامية في التحقُّق من الرواة الثقات من أهل الحديث الشريف.<sup>(٤)</sup> مما أوجد علمًا

- (١) انظر، جورج بوش. مُحَمَّد ﷺ مؤسِّس الدين الإسلامي ومؤسِّس إمبراطورية المسلمين/ ترجمه وحقَّقه وعلَّق عليه عبدالرحمن عبدالله الشيخ. ــ الرياض: دار المرِّيخ، ١٤٢٥هـ/ ٢٠٠٤م. \_ ٦٦٨ ص.
- (٢) انظر : مُحَمَّد مهر على. الاهتمام بالسيرة النبوية باللغة الإنجليزية: عرض وتحليل . \_ ٥٣ ص .

في: ندوة عناية المملكة العربية السعودية بالسنَّة والسيرة النبوية. \_ المدينة المنوَّرة: مجمَّع الملك فهد لطباعة المصحف الشريف بالمدينة المنوَّرة،  $1870$ هـ/ ١٤٢٥

- (٣) انظر البحث الاستقصائي لمستشرق واحد تعرَّض لسيرة الرسول ﷺ لدى: مهدي بن رزق الله أحمد. مزاعم وأخطاء وتناقضات وشبهات بودلي في كتابه : الرسول : حياة مُحَمَّد : دراسة نقدية . ـ ١٤١ ص . في: ندوة عناية المملكة العربية السعودية بالسنَّة والسيرة النبوية. \_ المدينة المنوَّرة: مجمَّع الملك فهد لطباعة المصحف الشريف بالمدينة المنوَّرة،  $.7.7.2 / a$  / ٤٢٠٤م.
- (٤) انظر، مناقشة المستشرقين في الحديث النبوي متنًا وسندًا: مُحَمَّد بهاء=

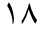

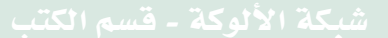

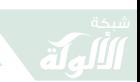

من علوم الحديث الشريف، اصطلح على تسميته بعلم الجرح  $^{(1)}$ . والتعديل

يقول ألويس شبرنجر في مقدِّمة بالإنجليزية لكتاب الإصابة في تمييز الصحابة المطبوع في كلكتَّة سنة ١٨٥٣ ـ ١٨٦٤م: «لم تكن فيما مضى أمَّة من الأمم السالفة، كما أنَّه لا توجد الآن أُمَّة من الأمم المعاصرة، أتت في علم أسماء الرجال بمثل ما جاء به المسلمون في هذا العلم الخطير الذي يتناول أحوال خمسمائة ألف رجل وشئونهم» . <sup>(۲)</sup>

يؤيَّد موريس بوكاي هذه الشهادة بقوله، حول تدوين الحديث واشتغال المسلمين فيه: «كان همُّهم الأول في عملهم العسير في مدوَّناتهم منصبًّا أوَّلاً على دقَّة الضبط لهذه المعلومات

- الدين. المستشرقون والحديث النبوي. ـ كوالا لامبور: دار الفجر،  $(1514)$  1999م. - ۳۲۱ ص.
- (١) انظر: مزاعم المستشرقين وأتباعهم في عدم اهتمام المحدِّثين بنقد المتن ودحضها. ـ ص ٤١٧ ـ ٥٠٣. في: مُحَمَّد لقمان السلفي. اهتمام المحدِّثين بنقد الحديث سندًا ومتنًا ودحض مزاعم المستشرقين وأتباعهم. \_ ط ٢. \_ الرياض: دار الداعي، ۱٤٢٠هـ. \_ ٥٩٩ ص.
- (٢) نقلاً عن مُحَمَّد صدر الحسن الندْوي. المستشرقون والسنَّة النبوية. ــ ص٥٤٢٥ ــ ٤٥٥. والنصُّ من ص ٤٣٤. في : نخبة من العلماء المسلمين . الإسلام والمستشرقون . ــ مرجع سابق . ــ ۱۱ه ص.

شبكة الألوكة - قسم الكتب

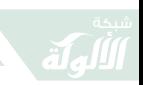

الخاصَّة بكلِّ حادثة في حياة مُحَمَّد ﷺ، وبكلِّ قول من أقواله. وللتدليل على ذلك الاهتمام بالدقَّة والضبط لمجموعات الأحاديث المعتمدة، فإنَّهم قد نصُّوا على أسماء الذين نقلوا أقوال النبي ﷺ وأفعاله، وذلك بالصعود في الإسناد إلى الأول من أسرة النبي ﷺ ومن صحابته ممن قد تلقُّوا هذه المعلومات مباشرة من مُحَمَّد ﷺ نفسه، وذلك بغية الكشف عن حال الراوي في جميع سلسلة الرواية، والابتعاد عن الرواة غير المشهود لهم بحسن السيرة وصدق الرواية، ونحو ذلك من دلائل ضعف الراوي الموجبة لعدم الاعتماد على الحديث الذى روى عن طريقه. وهذا ما قد انفرد به علماء الإسلام في كلِّ ما روي عن نبيهمﷺ. (١)

تلك هي أبرز المواقف الاستشراقية من السنة النبوية والسيرة العطرة، التي انتقلت إلى أيامنا هذه، وبلغات غربية متعدِّدة، أبرزها وأقدمها اللغة الإسبانية، حيث يعود التأليف بها حول نبي الله ﷺ إلى القرن الثالث الهجري، بداية القرن التاسع الميلادي (٨٠٧م). يقول مُحَمَّد بن عبدالقادر برَّادة: «بدأ اهتمام الإسبان بالسيرة والحديث النبويين منذ القرن التاسع الميلادي . وكان أول

(١) انظر: القرآن والأحاديث النبوية والعلم الحديث. ـ ص ٢٧٣ ـ ٢٨٣. والنصُّ من ص ٢٧٥. في: موريس بوكاي. دراسة الكتب المقدَّسة في ضوء المعارف الحديثة. ــ القاهرة: دار المعارف، ١٩٧٨م. \_ ٢٩١ ص.

شبكة الألوكة - قسم الكتب

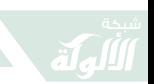

من أدخل هذه العلوم إلى إسبانيا السوري صعصعة بن سلام (٨٠٧م)»، <sup>(١)</sup> واللغة الفرنسية في القرن الثالث الهجري، التاسع الميلادي، كذلك،<sup>(٢)</sup> وتستقيان أدبيات الهجوم على رسول اللهُ ﷺ من كتابات بيزنطية، منقولة عن سابقة لها سورية، كما يقول أليكسي جورافسكي. <sup>(٣)</sup>

ثمَّ تأتى اللغات الأخرى، إذ تعود العناية بالسيرة النبوية في هذه اللغات الأخرى، غير الإسبانية، إلى قبيل قيام الحروب الصليبية ٤٩١ ـ ٦٩٠هـ الموافق ١٠٩٨ ـ ١٢٩١م، كما في اللغة الإنجليزية،<sup>(٤)</sup> واللغة الروسية، حينما ظهر كتاب المفكَر

- (١) انظر : مُحَمَّد بن عبدالقادر برَّادة . دراسات إسبانية للسيرة النبوية . ــ ص ٨ . في: ندوة عناية المملكة العربية السعودية بالسنَّة والسيرة النبوية. \_ المدينة المنوَّرة: مجمَّع الملك فهد لطباعة المصحف الشريف بالمدينة المنوَّرة،  $-26$  هـ/ ٢٠٠٤م. = ٥٤ ص.
- (٢) انظر: حسن بن إدريس عزُّوزي. الاهتمام بالسيرة النبوية باللغة الفرنسية: عرض وتحليل . \_ ٦٧ ص . في: ندوة عناية المملكة العربية السعودية بالسنَّة والسيرة النبوية. \_ المدينة المنوَّرة: مجمَّع الملك فهد لطباعة المصحف الشريف بالمدينة المنوَّرة،  $.7.12142$  / ٤٠٠٢م.
- (٣) انظر: أليكسي جورافسكي. الإسلام والمسيحية/ ترجمة خلف مُحَمَّد الجراد، راجع المادة العلمية وقدَّم له محمود حمدي زقزوق. ـ الكويت: المجلس الوطني للثقافة والفنون والآداب، ١٤١٧هـ/ ١٩٩٦م. \_ ص ٧٣. ـ (سلسلة عالم المعرفة؛ ٢١٥).
- (٤) انظر : مُحَمَّد مهر على. الاهتمام بالسيرة النبوية باللغة الإنجليزية: عرض وتحليل . \_ ص ١٠ .

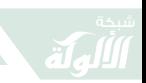

الروسي ذي الخلفية المسيحية سوليفوف: مُحَمَّد: حياته وتعليمه الديني، في النصف الثاني من القرن الثاني عشر الهجري، النصف الثاني من القرن التاسع عشر الميلادي،<sup>(١)</sup> وكتاب آخر ألّفه نيكولاى تروناؤو جاء عرضًا لمبادئ الشريعة الإسلامية، سنة ١٨٥٠م،<sup>(٢)</sup> ثم اللغة الألمانية، واللغة المعجرية، حيث انطلقت الكتابات عن الرسول ﷺ بدءًا بما كتبه جيرمانوس جولا، الذي أسلم وحمل الاسم عبدالكريم جرمانوس، وذلك سنة ١٣٥١هـ الموافق ١٩٣٢م. (٣)

- في: ندوة عناية المملكة العربية السعودية بالسنَّة والسيرة النبوية. \_ المرجع السابق. - ٥٣ ص.
- (١) انظر: إلممير بن روفائيل كولييف. الاهتمام بالسيرة النبوية باللغة الروسية. ــ ٥ کې ص. في: ندوة عناية المملكة العربية السعودية بالسنَّة والسيرة النبوية. \_ المدينة المنوَّرة: مجمَّع الملك فهد لطباعة المصحف الشريف بالمدينة المنوَّرة،  $.7.7.2 / 3.1$  1270
- (٢) انظر : سليمان بن مُحَمَّد الجار الله. جُهود الاستشراق الروسي في مجال السنَّة والسيرة. \_ ٥٩ ص. في: ندوة عناية المملكة العربية السعودية بالسنَّة والسيرة النبوية. \_ المدينة المنوَّرة: مجمَّع الملك فهد لطباعة المصحف الشريف بالمدينة المنوَّرة، ١٤٢٥هـ/ ٢٠٠٤م.
- (٣) انظر : أحمد عبدالرحمن أوكفات . الاهتمام بالسيرة النبوية باللغة المجرية . \_ ٥٥ ص. في: ندوة عناية المملكة العربية السعودية بالسنَّة والسيرة النبوية. \_ المدينة المنوَّرة: مجمَّع الملك فهد لطباعة المصحف الشريف بالمدينة المنوَّرة، ١٤٢٥هـ/ ٢٠٠٤م.

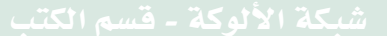

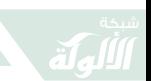

ثم ظهرت اللغة العبرية لتسهم في سلسلة الطعون والشبهات لسبرة المصطفى ﷺ وسنَّته، مستقية هذه الطعون والشبهات من اللغات الأخرى، لترسيخ مفهوم أنَّ مُحَمَّدا ﷺ قد بنى هذا الدين على التعاليم اليهودية والمسيحية،<sup>(١)</sup> كما يدَّعى رهط من المستشرقين، لاحِقُهم عالةٌ على سابقهم.

يقول إجناس جولتسيهر: «لكي نقدِّر عمل مُحَمَّد [عليه السلام] من الوجهة التاريخية، ليس من الضروري أنْ نتساءل عما إذا كان تبشيره ابتكارًا وطريفًا من كل الوجوه ناشئًا عن روحه، وعما إذا كان يفتح طريقًا جديدًا بحتًا. فتبشير النبي العربي ليس إلا مزيجًا منتخبًا من معارف وآراء دينية، عرفها أو استقاها بسبب اتِّصاله بالعناصر اليهودية والمسيحية وغيرها التي تأثَّر بها تأثُّرًا عميقًا، والتي رآها جديرة بأن توقظ عاطفة دينية حقيقية عند بني وطنه، وهذه التعاليم التي أخذها عن تلك العناصر الأجنبية كانت في رأيه كذلك ضروريةً لتثبيت ضرب من الحياة في الاتِّجاه الذي تريده الإرادة الإلهية» .<sup>(٢)</sup> وهذا في شأن

- (١) انظر : موسى البسيط . ردُّ الطعون الواردة في الموسوعة العبرية عن الإسلام ورسوله ﷺ. ـ ۱۱۲ ص. في: ندوة عناية المملكة العربية السعودية بالسنَّة والسيرة النبوية. \_ المدينة المنوَّرة: مجمَّع الملك فهد لطباعة المصحف الشريف بالمدينة المنوَّرة، ١٤٢٥هـ/ ٢٠٠٤م.
- (٢) انظر : إجناس جولتسيهر . العقيدة والشريعة في الإسلام: تاريخ التطوُّر العقدي والتشريعي في الديانة الإسلامية/ نقله إلى العربية وعلَّق عليه=

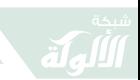

الشرائع، التي اختلفت فيها الأديان. أما أصول الاعتقاد فهي رسالة الأنساء جميعًا .

مما يؤخذ على الاستشراق أنَّه قد عجز «عن تمثُّل النبوَّة الإسلامية بشكل جيد يعود، في جانب منه، إلى عدم امتلاكهم للإحساس بالعناصر الروحية، وقدرتها على إنجاز المشاريع الكبرى بوساطة استغلال قوى المادَّة ذاتها». كما يقول لخضر  $^{(1)}$ . الشاب

هذا العجز عن التمثُّل مبنيٌّ على عدم التصديق بنبوَّة مُحَمَّد ﷺ، وبالتالي التشكيك في صحَّة الحديث النبوي.<sup>(٢)</sup> يقول عماد الدين خليل في بحث له عن المستشرقين والسيرة: «إن المستشرقين ــ بعامَّة ــ يريدون أنْ يدرسوا سيرة رسول الله ﷺ وفق حالتين تجعلان من المستحيل تحقيق فهم صحيح لنسيج السيرة ونتائجها وأهدافها التى تحرَّكت صوبها، والغاية الأساسية

- مُحَمَّد يوسف موسى وعبدالعزيز عبدالحقِّ وعلى حسين عبدالقادر . \_ القاهرة: دار الكاتب المصرية، ١٩٤٦م. ـ ص ٥ ـ ٦.
- (١) انظر : لخضر الشايب. نبوَّة مُحَمَّد ﷺ في الفكر الاستشراقي المعاصر . ــ الرياض: مكتبة العبيكان، ١٤٢٢هـ/ ٢٠٠٢م. \_ ص ٥٨٤.
- (٢) انظر : تشكيك المستشرقين في صحَّة الحديث النبوي . \_ ص ٢٤٣ \_ ٢٩٣ . في : مُحَمَّد لقمان السلفي . مكانة السنة في التشريع الإسلامي ودحض مزاعم المنكرين والملحدين. \_ ط ٢. \_ الرياض: دار الداعي، ١٤٢٠هـ/ ۰٫۰٬۹۹۹ م. - ۳۷۲ ص.

شبكة الألوكة - قسم الكتب

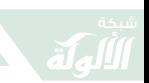

التي تمحورت حولها. فالمستشرق بين أن يكون علمانيًا مادِّيًا لا يؤمن بالغيب، وبين أنْ يكون يهوديًا أو نصرانيًا لا يؤمن بصدق الرسالة التي أعقبت النصرانية». <sup>(١)</sup>

على أنَّ هناك طائفةً من المستشرقين بحثوا في السيرة والسنة، وخرجوا من دراساتهم بالإعجاب بسيرته وسنته ـ عليه الصلاة والسلام ــ ولم يخفوا إعجابهم هذا، ذلك أنهم توخُّوا الإنصاف في دراساتهم. وربَّما انتهى بهم المقام العلمي إلى أنْ يكونوا مناصرين للكتاب والسنة، بغضٍّ النظر عن ترجمة هذه المناصرة إلى إيمان بالرسالة وبالرسول ﷺ.

لئن قيل: إنَّ هذا كلام في الماضي، فإن الماضي ينعكس الآن في الحملة على الإسلام والمسلمين، وعلى رموز الإسلام وقياداته في الماضي والحاضر، وعلى رأسهم نبيُّ الهدى مُحَمَّد بن عبدالله ﷺ. ولعل هذه الثورة التقنية، وثورة الاتصالات، تهيئ قدرة على إيصال المعلومة الصادقة عن الرسالة والرسولﷺ، بحيث يخفُّ الجهلِ تدريجيًا، وإنْ لم يخفُّ الإجحاف في حقِّ الرسالة والرسول ﷺ، ممن نصبوا من أنفسهم دعاة للفكر الغربي، وما يحمله من خلفيات دينية، لا

(١) عماد الدين خليل. «المستشرقون والسيرة النبوية: بحث مقارن في منهج المستشرق البريطاني المعاصر مونتغمري وات». \_ ١ : ١١٣ \_ ٢٠١ . في: مناهج المستشرقين في الدراسات العربية الإسلامية. \_ ٢ مج. \_ الرياض: مكتب التربية العربي لدول الخليج، ١٤٠٥هـ/ ١٩٨٥م.

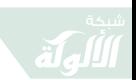

يستطيع الغرب التنكُّر لها، مهما ادَّعى التوجُّه العلماني، ولكنها خلفيات مغلوطة، فيما يتعلَّق بالأديان السماوية والثقافات الأخرى .

هذا بدوره يؤكِّد على عظم المسؤولية على المسلمين أنفسهم، في الاستمرار في تقديم الإسلام المتسامح المعتدل الوسطى، ومواجهة الهجوم على الإسلام ورموزه بالحكمة، سواء أكانوا من المستشرقين أم من المنصِّرين، أم من غيرهم من الخائضين في أمور الدين الإسلامي، ممَّن تنقصهم المعلومة الصحيحة عن هذا الدين، وينقصهم الانتماء إلى هذا الدين، ويفتقرون إلى السيطرة على اللغة التي جاء بها هذا الدين، أو ممَّن يسعون إلى تشويه المعلومة الصحيحة عن الإسلام، وعن نبي الإسلام ﷺ، وعن رموز الإسلام، على مرِّ التاريخ، بما في ذلك الإعلام، الذي أضحى يمارس أثرًا فاعلاً في التأثير في النفو س .

أمَّا أنْ يتعرَّض للسيرة العطرة مارقٌ من المارقين من قريب أو بعيد فهذا حصل في الماضي ويحصل الآن ويتوقَّع أن يحصل في المستقبل، عندما تعمي الأفئدة التي في الصدور، والمارقون كُثُر ،<sup>(١)</sup> ويعبِّرون غالبًا عن آرائهم، لا عن دياناتهم، فيتعرَّضون

(١) انظر: سعيد أيوب. شيطان الغرب سلمان رشدي: الرجل المارق. ـ القاهرة: دار الاعتصام، ١٩٨٩م. ـ ١٥٨ ص.

شبكة الألوكة - قسم الكتب

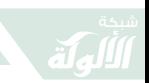

للذات الإلهية وللملائكة وللكتب وللرسل ولليوم الآخر، وللقدر . . . ولا يكون لهم وقع أو تأثير، وإنْ أوجب الأمر الوقوفَ عند أقوالهم والردود عليهم، تبيانًا للحقِّ، كما هو عليه كتاب الله تعالى المنزَّل على عبده ورسوله مُحَمَّد بن عبدالله ﷺ في مجادلة الأخرين ومحاججتهم.

كتب المستشرق الإنجليزي المعاصر مونتجمري وات وهو في الوقت نفسه قسِّيس، عدَّة كتب عن النبي الكريم مُحَمَّد بن عبدالله ــ عليه الصلاة والسلام ــ منها : مُحَمَّد في مكَّة، ومُحَمَّد في المدينة، ومُحَمَّد القائد والنبي، وفي كتابه الأول يتحدَّث عن ادِّعاء المستشرقين الذين سبقوه بوجود آيات حُذفت من القرآن الكريم! سمِّيت بآيات الغرانيق، وضمِّنت بعض الأخبار والروايات، التي وردت في بعض كتب التراث، واتَّكأ عليها بعض المستشرقين، وسمَّاها مونتجمري وات «الآيات الشيطانية». (1)

THE «SATANIC VERSES» in: W. Montgomery Watt. (1) Muhammad at Mecca-. Karachi: Oxford Press, 1979. - p. 103 -109

وانظر : و . مونتجمري وات . مُحَمَّد ﷺ في مكَّة/ ترجمة عبدالرحمن الشيخ وحسين عيسى، مراجعة أحمد شلبي. \_ القاهرة: الهيئة المصرية العامَّة للكتاب، ٢٠٠٢م. \_ ٣٨٤ ص. \_ (سلسلة: الألف كتاب الثاني). \_ (الفصل الثالث: (ب) قصَّة الآيات الشيطانية، (ج) الآيات الشيطانية (آيات الغرانيق) الدوافع والتفسير. \_ ص ١٩٣ \_ ٢٢٦). وانظر، أيضًا:=

 $YV$ 

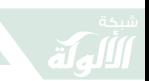

يظهر أنَّ الكاتب سلمان رشدي قد أُعجب بهذا العنوان، الذي هو جزء من فصل من فصول كتاب مُحَمَّد في مكَّة، وجعله عنوانًا لروايته الآيات الشيطانية، وأخذ عن المستشرقين هذه الأخبار وصاغها في رواية هي كلها إساءة للإسلام والمسلمين في شخص مُحَمَّد بن عبدالله ﷺ وأزواجه وصحابته [.

مع هذا كله نجد من الدول من تقدِّر هذا الرجل، وتؤويه، وتمنحه الجوائز التقديرية، بل ويستقبله زعماء تلك البلاد، ليثبتوا للعالم الإسلامي احترامهم لحرية التعبير! في الوقت الذي يعتذرون فيه للرئيس المسلم على عزت بيجوفتش ـ رحمه الله ــ عن المقابلة في وقت تُنتهك فيه حقوق الإنسان، وليس فقط حرية التعبير على أيادي سلوبودان ميلوزوفيتش الرئيس الصربي الراحل، وأعوانه من المُتابَعين من الجهات الأمنية والقضائية الدولية، من أمثال المهوَّب رادوفان جرادتش، الذي أعلن في يوم من أيام هذه الحرب أنَّه لو كان الأمر بيده لما توقَّف زحفه

= و. منتغمري وات. مُحَمَّد في مكَّة/ ترجمة شعبان بركات. ـ بيروت: المكتبة العصرية، د. ت. ــ ٢٧٦ ص. ــ (الفصل الخامس: المعارضة: ١ ــ بداية المعارضة والآيات الإبليسية. \_ ص ١٦٦ ـ ١٧٨). وجاء ذكرها ثلاث مرَّات في كتابه الثالث، الذي جمع فيه بين الكتابين السابقين: Muhammad Prophet and Statesman-. Oxford: Oxford University Press.- 1961. p. 26, 60, 66.

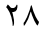

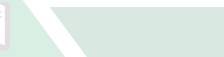

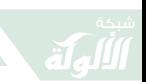

إلا في مكَّة المكرَّمة،<sup>(١)</sup> متأثِّرًا بهذا من قريب أو بعيد بما أعلنه المنصِّر روبرت ماكس من قبل بقوله: «لن يتوقَّف سعينا نحو تنصير المسلمين حتى يرتفع الصليب في مكَّة ويقام قدَّاس الأحد في المدينة». (٢)

- (١) انظر: على بن إبراهيم الحمد النملة. التنصير: مفهومه وأهدافه ووسائله وسبل مواجهته. \_ ط ٤. \_ الرياض: المؤلف، ١٤٢٦هـ/ ٢٠٠٥م. \_ ٢٤٨ص.
- (٢) انظر : عبدالودود شلبي . الزحف إلى مكَّة : حقائق ووثائق عن مؤامرة التنصير في العالم الإسلامي. \_ القاهرة: الزهراء للإعلام العربي، ١٤٠٩هـ/ ۱۹۸۹م. ـ ۱۶۸ ص.

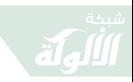

鼠

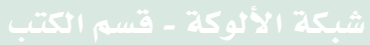

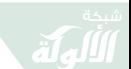

### الوقفة الثالثة

# التنصير والسيرة النيوية

مُحَمَّد بن عبدالله ﷺ الذي يبدو أن سلمان رشدي قد عناه بروايته وأسماه ماهوند، «بناء على خلفيات تاريخية قديمة»، أو موهوند، التي يأتي من معانيها الشيطان وأمير الظلام.<sup>(١)</sup> لم يسلم من هذا «التجريح» على مرِّ الزمان. والمتابعون لمسيرة الإسلام، من حيث ما كتب عنه من المستشرقين وغيرهم، يستطيعون رصد ما كُتب عنه ﷺ.

إنَّ ما يتعرَّض له خاتم الأنبياء وسيَّد المرسلين، سيِّد ولد آدم مُحَمَّد بن عبدالله ﷺ من هجوم من بعض القساوسة، يبدو

(١) انظر: وليد بن بلهيش العُمري. السيرة النبوية في دائرة المعارف البريطانية: دراسة تحليلية لما كُتب تحت مادَّة «مُحَمَّد: النب*ى* والرسالة». ــ ص ١٦ . في: ندوة عناية المملكة العربية السعودية بالسنَّة والسبرة النبوية. \_ المدينة المنوَّرة: مجمَّع الملك فهد لطباعة المصحف الشريف بالمدينة المنوَّرة، ١٤٢٥هـ/ ٢٠٠٤م.

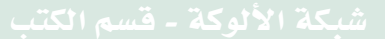

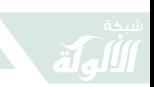

أَنَّ التأثيرِ الصهيوني قد ظهر عليه جليًا، ذلك أنَّه يكثُر التأثيرِ الصهيوني على بعض رعاة الكنائس الذين يؤيِّدون الوجود اليهودي في فلسطين المحتلَّة، على حساب الوجود الفلسطيني، مما يخلط هنا الجانب العقدي مع الجانب السياسي، رغم الدعوة إلى فصل الدين عن السياسة .

لعل من آخر أشكال هذا الهجوم ما تتناقله القنوات الفضائية الغربية بعد التداعيات التي صاحبت وأعقبت حوادث ٩/١١/ ٢٠٠١م الموافق ٢٢/ ٦/ ١٤٢٢هـ، فهذا القسِّ جيري فولويل، أحد القيادات الدينية في الملَّة النصرانية يقول عن مُحَمَّد بن عبداللهُ ﷺ: «أنا أعتقد أنَّ مُحَمَّدا كان إرهابيًا، وأنَّه رجل  $^{(1)}$  ( ) (c)

مثل ذلك يقول بات روبرتسون، الذي رشَّح نفسه، مرَّة، لرئاسة الجمهورية في الثمانينات الميلادية، وله قناة تنصيرية خاصَّة CBN، <sup>(٢)</sup> يقول عن نبي الهدى مُحَمَّد بن عبدالله ﷺ:

- (١) في التعرُّف على المزيد من هذا التوجُّه، لاسيما مواقف القس جيرى فولويل انظر : بحث عن حياة فولويل . ــ ص ١٠٤ ــ ١١٥ . في: غريس هالسل. النبوءة والسياسة: الإنجيليون العسكريون في الطريق إلى الحرب النووية/ ترجمة مُحَمَّد السمَّاك ـ ط ٦ ـ ـ بيروت: دار النفائس، ١٤٢٦هـ/ ٢٠٠٥م. \_ ٢٣١ ص.
- (٢) انظر : غريس هالسل . يد الله : لماذا تضحِّي الولايات المتَّحدة بمصالحها من أجل إسرائيل؟/ ترجمة مُحَمَّد السمَّاك. \_ ط ٢. \_ القاهرة: دار الشروق، ۰,۲۳ هـ/ ۲۰۰۲م. \_ ص ۱۳ \_ ۳۳.

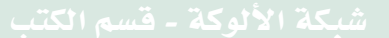

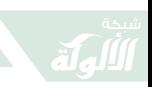

«إنَّه رجل متعصِّب إلى أقصى درجة، إنه كان لصًّا وقاطع طريق، إنَّ ما يدعو إليه هذا الرجل ما هو إلا خديعة وحيلة ضخمة . إنَّ ٨٠% من القرآن منقول من النصوص النصرانية واليهودية، إنَّ هذا الرجل كان قاتلاً سافكًا للدماء».<sup>(۱)</sup> هكذا يتعرَّض نبي الهدى مُحَمَّد بن عبدالله ﷺ سيد البشر لهذا من أشخاص مسؤولين، إمَّا أَنْ يكونوا قيادات دينية، أو علمية، أو سياسية، بتأثير ، مباشر أو غير مباشر ، من طروحات المستشرقين حول السيرة العطرة والسنة المطهَّرة.

يستمرُّ التعرُّض لهذا الدين الذي جاء به مُحَمَّد بن عبدالله ﷺ بالـهجوم الـمباشر على رسول الله ـ عليه الصلاة والسلام\_. <sup>(٢)</sup> فهذا فرانكلين جراهام، ابن القس بيلي جراهام، يقول عن هذا الدين: «إنَّ الإرهاب جزء من التيَّار العام للإسلام، وإنَّ القرآن يحضُّ على العنف، وأنَّ الإسلام دين شرِّيرِ». وينضمُّ إليهم دانيل فيكتوس، من زعماء الكنيسة الانجللكية. (٣)

- (١) انظر: رسول مُحَمَّد رسول. نقد العقل التعارُفي: جدل التواصُل في عالم متغيِّر . ــ بيروت : المؤسَّسة العربية للدراسات والنشر ، ٢٠٠٥م . ــ صَّ ٦٢ . ٰ
- (٢) انظر: مع جيري فولويل في أرض المسيح (معركة هَرْمَجدون). ـ ص ٥٧ ـ ٦٥. في: غريس هالسل. النبوءة والسياسة: الإنجيليون العسكريون في الطريق إلى الحرب النووية . \_ مرجع سابق . \_ ٢٣١ ص .
- (٣) انظر: مصطفى الدبَّاغ. إمبراطورية تطفو على سطح الإرهاب: الكتاب الذي يجيب على التساؤل الأمريكي: لماذا يكرهوننا؟. \_ بيروت: المؤسَّسة العربية للدراسات والنشر ، ٢٠٠٤م. \_ ص ١٦ \_ ٧٨

٣٣

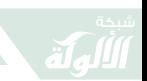

يدخل في هذه الأشكال الإهانة إلى رسول الله ﷺ، ثم الإهانة إلى المسلمين من خلال تلك الرسوم الهزلية (الكاريكاتورية) المسيئة التي نشرتها صحيفة أوروبية مؤخَّرا، فهبَّت الأُمَّة احتجاجًا وغيرةً على الطاهر المطهَّر ﷺ.

هذا الحدث والموقف منه استدعى الاستشراق مجدَّدًا، من ناحية العودة إلى إسهامات المستشرقين في السيرة النبوية ثم السنة المطهَّرة، ومن ناحية مواصلة الاستمرار في الكتابة عن نبي الهدى ﷺ بالبحوث العلمية، والمقالات الصحفية العُجلى. ودون استباق للأمور فإنَّه يتوقَّع لهذا النتاج الاتِّكاء على رؤى المستشرقين السابقين والمعاصرين، لاسيَّما مع بروز عاملي عدم الانتماء لهذا الدين، والضعف الواضح في الحصيلة اللغوية.

إنْ يكن تأثير الاستشراق، في هذه الحادثة بعينها، غير واضح، فإنَّ التأثير اليهودي غير ظاهر، كذلك. إلاَّ أنَّ البحث في خلفية القائمين على الصحيفة تقود إلى هذا التأثير . ويبدو أنَّ للمراقب المستشار دانييل بايبس، اليهودي المتعصِّب ضدَّ الإسلام والمسلمين، تأثيرًا، من نوع ما، فيما حصل من هذه الصحيفة الغربية، إذ تبيَّن أنَّ له علاقةً ما يرئيس تحرير الصحيفة، وإنْ كان دانيل بايبس نفسه يقلِّل من أهمية هذه العلاقة، وأنَّها لا تتعدَّى إجراء مقابلة صحفية معه.

لا يتوقَّع أنْ يقف الأمر في الإساءات للإسلام والمسلمين

 $Y\zeta$ 

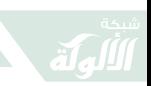

عند هذا الحدِّ، إذ إنَّ من المتوقَّع أنْ تظهر علينا أنواع أخرى من الإساءات، بأشكال وأساليب حديثة، سواء بالفلم أو باستخدام تقنية المعلومات، فقد أساءت هوليوود، عاصمة السينما في العالم، إلى عبد الله ورسوله موسى بن عمران ــ عليه السلام ــ وإلى عبد الله ورسوله عيسى بن مريم ـ عليهما السلام ـ أكثر من إساءة . إلا أنَّ هذه الهَبَّة المتزامنة من الأمَّة أظهرت قدرًا من الاعتزاز برسول الله ﷺ، تجعل هذه المحرِّكات تفكُّر مليًّا قبل أَنْ تَقدم على أيٍّ إساءة من مثل ما يتعرَّض له أنبياء الله موسى بن عمران وعيسى بن مريم ــ عليهم الصلاة والسلام ـ.

كل هذه وغيرها تحتاج إلى مضاعفة الجُهد على مختلف الصُعُد، والعديد من القنوات للدفاع عن نبيٍّ الهدى خاتم الرسُل، ودين الإسلام خاتم الأديان، والكتاب المنزَّل خاتم الكتب .

ما ذكرتُه هنا حول الموقف من نبيٍّ الهدى مُحَمَّد بن عبداللهﷺ ليس حديثًا، ولكنه يتجدَّد مع حصول أحداث تصطبغ بالتأثير العام. ولعلَّ ذلك يرجع إلى قيام حروب الفرنجة، أو كما يسمِّيها الغربيون «الحروب الصليبية»، حينما تبيَّن جهل شمال أوروبا بالإسلام وبنبي الإسلام، الذي عدُّوه عندهم إلهًا من ثلاثين إلهًا من آلهة المسلمين! ويُدعى مهومد، كما ذكر ذلك ريتشارد سوذرن، الذي كتب عن صورة الإسلام في أوروبا

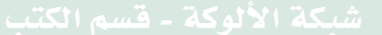
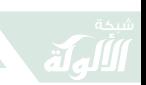

في القرون الوسطى، <sup>(١)</sup> وغير أُولاء ذكروا أنَّ المسلمين يعبدون ثلاثة آلهة هم أبولون وماهون وزفاجان، كما يذكر كلود كاهن في كتابه الشرق والغرب زمن الحروب الصليبية . <sup>(٢)</sup>

لعل منطق (من جهل شيئًا عاداه) ينطبق على النظرة الغربية القديمة والحديثة لرسول الهدى مُحَمَّد بن عبدالله ﷺ، ذلك أنَّ من عرف هذا الرسولَ النبيَّ الأُمِّيَّ، <sup>(٣)</sup> لا يملك إلا أنْ يطريه، إطراءً يليق به رسولاً نبيًا، لا إطراءً كما تطرى النصارى المسيح عيسى بن مريم ــ عليهما السلام ــ. كما أنَّ منطق العصيان على بصيرة حاضرٌ هنا، إذ إنَّ بعض المتهجِّمين على رسول الله يدركون بطلان هجومهم هذا، ولكنَّهم يصرِّون على ذلك من باب إنكار ظهور الشمس في وضح النهار : وَلَيْسَ يَصِحُّ فِي الأَذْهَانِ شَيْءٌ ۚ إِذَا احْتَـاجَ النَّـهَـارُ إِلـى دَلِيْـل

- (١) انظر : ريتشارد سوذرن . صورة الإسلام في أوروبا في القرون الوسطى/ ترجمة وتقديم رضوان السيِّد. \_ ط ٢. \_ بيروت: دار المدار الإسلامي، ٢٠٠٦م. ـ ص ١٤.
- (٢) كلود كاهن. الشرق والغرب زمن الحروب الصليبية/ ترجمة أحمد الشيخ. ــ القاهرة: سينا للنشر، ١٩٩٥م. ـ ص ٢٦ ـ ٧٠.
- (٣) يدور نقاش بين المستشرقين اليوم حول حقيقة أميَّة الرسول ﷺ استنادًا إلى بعض إسهامات المسلمين في القرون الهجرية الأربعة الأولى. انظر : لخضر شايب. هل كان مُحَمَّد ﷺ أُمِّيًّا؟: الحقيقة الضائعة بين أغلاط المسلمين ومغالطات المستشرقين . \_ دمشق : دار قتيبة ، ١٤٢٣هـ/ ٢٠٠٣م . \_ ٢٣١ ص.

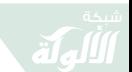

الوقفة الرابعة

### الإعلام والسيرة

بعد الهجوم الذي تعرَّض له نبيُّ الهدى سيِّدنا مُحَمَّد بن عبدالله ﷺ من بعض المؤسَّسات الدينية والإعلامية المشهورة في المجتمع الغربي، لاسيَّما بعد الأحداث الأخيرة (الحادي عشر من سبتمبر ٢٠٠١م الموافق ٦/٢/ ١٤٢٢هـ)، ومن بينها الرسوم الهزلية (الكاريكاتورية) في صحيفة دانمركية، ومسابقة الصور الهزلية في صحيفة أخرى، ثم محاضرة راعي الكنيسة الكاثوليكية الحالي في الفاتيكان، التي ألقاها في ألمانيا، بعد هذه الهجومات يهبُّ علماء الأُمَّة الإسلامية وقياداتها الدينية والفكرية والسياسية والإعلامية لمخاطبة المجتمع الغربي، باللغة التي يفهمها ذلك المجتمع، من خلال عدد من المواقف الرسمية والشعبية، ومنها ما أعلن عن عقد المؤتمرات والندوات والمحاضرات واللقاءات بشخصيات غربية، لها وزنها العلمي والفكري والاستشراقي والسياسي والإعلامي، ومن وجوه

 $rv$ 

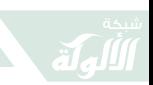

النشاط هذه المؤتمرات التي تسعى إلى نصرة خاتم الأنبياء ﷺ. وقد عُقد المؤتمر الأول للَّجنة العالمية لنصرة خاتم الأنبياء، في لندن بالمملكة المتَّحدة، حيث بسط المؤتمرون الصورة الواضحة للحبيب ﷺ للإعلاميين والمفكِّرين والمستشرقين، للتعرُّف على الشمائل والأخلاق النبوية .

تبع هذا المؤتمر مؤتمرات أخرى في أوربا وأمريكا لتوضيح الحقائق، وبالتالي فإنَّ المؤتمر الأوَّل خرج بعدَّة توصيات مهمَّة، تصبُّ في الرغبة الملحَّة في مخاطبة القوم، بالطريقة التي تقنع الناس هناك، ومن خلال حملة مكثَّفة، يشترك فيها العلماء المسلمون والمفكّرون والأئمة والخطباء ورؤساء المراكز الإسلامية، والقائمون عليها من غير رؤسائها.

ناشد المؤتمرون وزارات التربية والتعليم في العالم الإسلامي، والقائمين على التعليم الإسلامي في الغرب، بأنْ يعطوا سبرة رسول الله ﷺ وستَّته العناية المستحقَّة بين التلاميذ والطلاب من الذكور والإناث. كما ناشد المؤتمرون وزارات الإعلام، وما في حكمها، والقنوات الفضائية، لإعداد البرامج الإعلامية حول سيرة المصطفى ﷺ، بما في ذلك أساليب الاتِّصال الإلكترونية من البريد وشبكة المعلومات الدولية .

شارك في هذا المؤتمر ، حضوريًا أو صوتيًا أو كتابيًا، نخبةٌ من علماء الأُمَّة ومفكِّريها، الذين بدت عليهم الشمولية، من

 $\mathsf{r}_\Lambda$ 

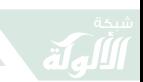

حيث الاهتماماتُ والتخصُّصات والرقعة الجغرافية شرقًا  $^{(1)}$ . وغربًا

هذه الجهود خطوة موفَّقة ـ بإذن الله تعالى ـ في الطريق الصحيح، لإزالة هذا الجهل بالإسلام ونبي الإسلام مُحَمَّد بن عبدالله ﷺ الذي قيل فيه ــ عليه الصلاة والسلام ــ ما قيل ممَّا هو منه براء. هذه الخطوة المباركة هي من أقلِّ ما يمكن أنْ يُسهم فيه علماء الأُمَّة ومفكَّروها وساستها وقياداتها في هذا المجال، إذ إنَّ السيرة العطرة مسؤولية كل مسلم في إجلائها، أوَّلاً للمسلمين أنفسهم، ثم للآخر .

اطَّلعتُ على مجريات المؤتمر الأول لنصرة خاتم الأنبياءﷺ، من حيث التوقيتُ والمكان والتوصيات، التي بلغت إحدى عشرة توصيةً، خمس منها استهلَّت بالمناشدة، وثلاث بالحثِّ، اثنتان بإقامة مؤتمرات، وواحدة بإنتاج شريط، يعرض ملخَّصًا تاريخيًا للسيرة العطرة. والمناشدة والحثَّ متفهَّمان في مؤتمر أو ندوة أو محاضرة.

تأتي المناشدات الخمس، وكذلك الحثُّ الثلاث لأن اللجنة العالمية لنصرة خاتم الأنبياء ﷺ لا تملك إلا ذلك،

(١) أشار إلى ذلك المهندس سليمان بن حمد البطحي، المنسِّق العام السابق للجنة العالمية لنصرة خاتم الأنبياء، في تصريح لجريدة الرياض، نشرته في عددها ذي الرقم ١٢٥٦٢ والتاريخ ١٤٢٣/٩/١٠/ ١٤٢٣هـ ١٥/ ١١/ ٢٠٠٢م.

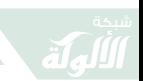

لاستَما إذا كان الأمر يتعلَّق يجهات حكومية كوزارات الشؤون الإسلامية والأوقاف، ووزارات الإعــلام، والـوكـالات والمؤسَّسات الإعلامية في العالم الإسلامي.

تلقَّيت من الأستاذ المهندس سليمان بن حمد البطحي، وكان يشغل مهمَّة الأمين العام اللجنة العالمية، رسالةً مؤرَّخة في ١٤٢٣/١٠/٧ هـ الموافق ٢١/٢/١١م، ضمَّنها نسخة من التوصيات الإحدى عشرة، ونسخة من تقرير اللجنة العالمية، جاء فيه أنَّ اللجنة ــ رغم قصر عمرها ــ الذي لم يتجاوز شهرين، قد حقَّقت الإنجازات الآتية :

- أنشأت اللجنة موقعين على شبكة الإنترنت، لاستقبال المشاركات والمقالات والمؤلَّفات الخاصَّة، والردود على بعض الشبهات، وتوزِّع نشرةً إلكترونية عن المصطفى ﷺ، وهما: (www.icsfp.com) للموقع الإلكتروني باللغة العربية، و(www.whmuhammad.com) للموقع باللغة الإنجليزية.
- عُقد المؤتمر الأول في لندن، وقد سبق الحديث عن هذا المؤتمر وعن توصياته باقتضاب في هذه الوقفة .
- اتَّفقت اللجنة مع الأستاذ الدكتور (البروفيسور) مُحَمَّد مهر على على تأليف كتاب أكاديمي عن سيرة المصطفى مُحَمَّد ﷺ باللغة الإنجليزية، يوزَّع على المفكَرين والجامعات والمراكز الأكاديمية ومراكز الاستشراق في العالم.

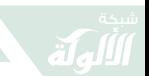

- أصدرت اللجنة مطبوعةً شهرية، تعرِّف بالرسول ﷺ، وتردُّ على بعض الافتراءات باللغة الإنجليزية، وعنوان النشرة هو الرسالة الخاتمة، توزَّع مرحليًا في أمريكا الشمالية وأوربا .
- أعادت اللجنة صفَّ كتاب السيرة للشيخ أبو الحسن علي حسني الندْوي ــ رحمه الله ــ وعنوانه: النبي ﷺ رحمة للعالمين، وقامت اللجنة بتحريره، وسيطبع ويوزَّع على الجامعات والمعاهد الغربية والمراكز الإسلامية في الغرب.
- أجرت اللجنة العالمية لنصرة خاتم الأنبياء ﷺ الترتيبات لعقد المؤتمر الثاني، الذي عقد في تورنتو بكندا بعنوان: على هدي النبي ﷺ. حيث دعت اللجنة له ثلَّة من العلماء وطلبة العلم وعددًا من المفكِّرين، ورجال الدين من غير المسلمين، للحضور والمشاركة.

تؤكِّد اللجنة على أنَّ مهمَّتها هذه «مناطة بكل مسلم محبٍّ لرسول اللهُ ﷺ»، وعليه فإنها ترحُّب وتسعد «بِأَيِّ مشارِكَةٌ مِن إخواننا المسلمين في شتَّى بقاع الأُمَّة، ممن يتقاسمون معنا هذا الهمَّ المشترك»، وتأمل اللجنة أنْ يقوم العلماء والدعاة بدورهم في تعريف العالم بسيِّد المرسلين نبي الرحمة مُحَمَّد بن عبدالله ﷺ، والذبِّ عن عرضه الطاهر ، ولا تلتمس اللجنة لأحد العذر في التقصير في ذلك .

اطَّلعتُ على البيان الختامي لمؤتمر اللجنة العالمية لنصرة خاتم الأنبياء ﷺ الثالث، الذي عقد في أزهر البقاع في لبنان

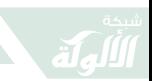

بتاريخ ٢٦ \_ ٢٧/ ٢/ ١٤٢٤هـ الموافق ٢٣ \_ ٢٤/ ٩/ ٢٠٠٣م. وقد ظهر هذا البيان صديً لما ألقى في هذا المؤتمر من محاضرات، قادها نخبة من أتباع سيدنا مُحَمَّد بن عبدالله ﷺ، فكان هناك طرح حول الموضوعات الآتية : • حقيقة شهادة أن مُحَمَّدا رسول الله، • حق النبيﷺ علينا في هذا الوقت، • وما أرسلناك إلا رحمة للعالمين، حاجتنا للرسالة المُحَمَّدية، • مواقف دعوية من السيرة النبوية، ● النساء في حياته ﷺ، • الجانب الإنساني في حياته ﷺ، ● كيف نقدِّم رسول الله ﷺ للأمم، • شهادة أعداء النبي ﷺ له، • قواعد في دعوة النبي ﷺ، • علاقة الرسالة المُحَمَّدية بالرسالات السابقة، • واجب النصرة: والأسباب والوسائل، في ضوء هذه الطروحات الثلاثة عشر، التي تصدَّى لها ثمانية من علماء الأُمَّة ومشائخها، ظهرت اثنتا عشرة توصية، تترجم ما طرح من موضوعات لنصرة خاتم الأنبياء ــ عليه الصلاة والسلام \_ منها :

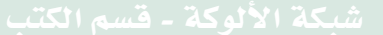

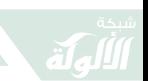

- أنَّ سيدنا مُحَمَّد بن عبدالله ﷺ إمام المرسلين وخاتم النبيين، وسيِّد الخلق أجمعين .
- أنَّ حقيقة شهادة أنَّ مُحَمَّد بن عبدالله ﷺ رسول الله هي: طاعته فيما أمر، وتصديقه فيما أخبر، واجتناب ما نهى عنه وزجر، وألاَّ يعبد الله تعالى إلا بما شرع، وأنْ يحبَّ ويجلَّ ويوقّر .
- أَنَّ تثبيت الإيمان بنبينا مُحَمَّد بن عبدالله ﷺ في قلوبنا، وقلوب عموم المسلمين، إنما يتمُّ بنشر سنته بين الناس، وحفظها والتفقُّه فيها وتعليمها، والعمل بها، وردِّ الشبهات المثارة حولها، وذلك كله بعد الشهادتين.
- أنَّ الله تعالى قد بعث مُحَمَّد بن عبدالله ﷺ رحمةً للناس . مما يجعل الحاجة ملحَّةً في هذا العصر إلى الحكم الإلهي، ذي النهج المُحَمَّدي، الذي يكفُل للناس حقوقهم الدينية والدنيوية. والرحمة التي جاء بها ـ عليه الصلاة والسلام ـ تشمل الأفراد والمجتمعات، في كل مكان وزمان.
- أنَّ ما جاء به خاتمُ الأنبياء وسيد المرسلين ﷺ إنَّما هو دين تشهد له الفطرة والعقل الصحيح، وبهذا فهو يصل إلى القلوب، إذا وفَق إلى من يملك أدوات إيصاله إليها، ويصل إلى العقول بالطرق العلمية الصحيحة المقنعة .
- أَنَّ سيدنا مُحَمَّد بن عبدالله ﷺ قد أوصى بشقائق الرجال خيرًا

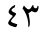

شبكة الألوكة - قسم الكتب

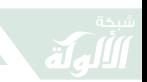

في أكثر من مقام، لاسيَّما في خطبة الوداع. وجزء من ديننا الحنيف قد نقل إلينا عن طريق شقائق الرجال، أُمَّهات المؤمنين وزوجات الصحابة ــ عليهن رضوان الله تعالى ــ ومن هذا المنطلق ينظر الإسلام إلى المرأة وحقوقها، فمهمَّة الدعوة إلى هذا الدين شاملة للرجال والنساء .

- أنَّ أخلاق المصطفى ﷺ تُجسِّد إنسانيته، من حيث تعامُلُه ﷺ مع الكبير والصغير، والقريب والبعيد، والعدو والصديق، والرجل والمرأة، بل ومخلوقات الله الأخرى، كالشجر والطير والحيوان بعامة، وهو ﷺ أسوة حسنة لمن كان يرجو الله تعالى واليوم الآخر .
- أنَّ سيرة المصطفى ﷺ قد تعرَّضت للتشويه من قبل بعض الغربيين من المستشرقين والإعلاميين، حيث تُسخَّر كثير من قنوات الاتصال لتشويه صورته ــ بأبي هو وأمي ــ مما يستدعى التصدِّي لذلك بالسلاح نفسه، وباللغة نفسها، مع العدل في ذلك كله، رغم الشنآن. فالإسلام انتشر، كذلك، بالإعلام، حسب مفهومات العصور للإعلام، ناهيك عن ردِّ الشبهات، وإنصاف السبرة العطرة.
- أنَّ من وسائل التصدِّي لهذه الحملات هو تمثُّل سيرة المصطفى ﷺ وإحياؤها عبر الوسائل المتاحة .
- ينبغي عدم إغفال الشهادات على رسالة مُحَمَّد بن عبدالله ﷺ

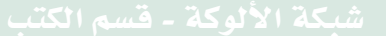

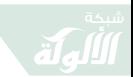

من أعدائه، فضلاً عن أقرب الناس إليه ومحبيه والمؤمنين به، وينبغي تتبُّع هذه الشهادات وإبرازها للناس كافَّة .<sup>(١)</sup>

- التوكيد على أنَّ أصول الرسالات واحدة، قامت على أساس التوحيد والإيمان بالرسل ــ عليهم السلام ـ، وأنَّها بشَّرت برسالة سيد المرسلين ﷺ، وأمرت باتِّباعه والتصديق به وتحرِّي دعوته، فاتَّسمت هذه الرسالة بهذه الخصوصية، والفضل والتمام والنسخ لما قبلها من الرسالات. <sup>(۲)</sup>
- أنَّ الدفاع عن سيدنا مُحَمَّد بن عبدالله ﷺ يستلزم وقفة موحَّدة تلتقي على ذلك، حيث يوفِّر أعداء المصطفى ــ عليه الصلاة والسلام ــ هذه الفرصة لـمحبِّيه ومتَّبعيه، فينبغي عدم تفويتها .

كانت تلك أبرز توصيات هذا اللقاء الذي ينتظر تكراره في زمان آخر، ومكان آخر، وبمشاركين آخرين، من علماء الأمَّة ومثقَّفيها ودعاتها ومفكِّريها، إذ لا تزال الأمَّة بخير، ما دام هناك من يقف لنصرة خاتم الأنبياء ﷺ.

- (١) سعى عماد الدين خليل إلى تتبُّع هذه الشهادات عن الإسلام عمومًا، والسيرة من بينها . انظر : مُحَمَّد رسول الله ﷺ . \_ ص ٩١ ـ ١٤٥. في: عماد الدين خليل. قالوا عن الإسلام. \_ الرياض: الندوة العالمية للشباب الإسلامي، ١٤١٢هـ/ ١٩٩٢م. \_ ١٠٥٤ ص.
- (٢) انظر : أحمد زكي . مُحَمَّد رسول الله ﷺ في الإنجيل والتوراة : دراسة علمية منهجية/ تقديم عبدالرحمن عبدالخالق والسيد نوح وسالم البهنساوي. ــ القاهرة: مكتبة عباد الرحمن، ١٤٢٥هـ/ ٢٠٠٤م. ـ ١٠٩ ص.

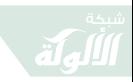

鼠

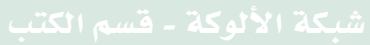

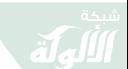

#### الخاتمة

### الخلاصة والنتيجة

تتعرَّض سيرة المصطفى مُحَمَّد بن عبدالله ﷺ لحملات متتالية منذ البعثة المُحَمَّدية، ويتَّكَّىُّ الهجوم على رسول الله على أساليب مختلفة، بحسب من يتولَّى هذا الهجوم. والاستشراق في هجومه على رسول الله ﷺ انطلق من إنكار أنه نبيٌ مرسل، ومن ثمَّ إنكار الوحي، وأنَّ ما جاء به مما يسمِّيه المسلمون بالقرآن الكريم إنَّما هو من تأليفه، وأعانه عليه قوم آخرون .

يسهم الإعلام اليوم في الحملة على رسول الله ﷺ، ويستقى، في هذه الحملات على إسهامات المستشرقين في الموقف من النبوَّة والبعثة والسيرة. ولا بُدَّ من إدراك هذا الارتباط بين الاستشراق والإعلام، كما وجد ذلك الارتباط من قبل بين الاستشراق والتنصير من جهة، وبين الاستشراق والاستعمار من جهة ثانية، وبين الاستشراق والأدب من ناحية ثالثة، وأنَّ الاستشراق يمثِّل قاعدة المعلومات لهذه التيَّارات،

 $\mathbf{y}$ 

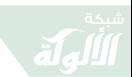

بما فيها الإعلام، لاسيَّما في ذلك الجانب السلبي للاستشراق .

يعني هذا أنَّ هناك جوانبَ استشراقيةً إيجابيةً، كانت لها مواقف منصفة من شخصية رسول اللهﷺ، تكاد توجد لدى بعض المستشرقين من غير المنصفين، مما يعني أنه يوجد لدى المستشرقين غير المنصفين وقفات إنصاف، كما أنَّه قد يوجد لدى المستشرقين المنصفين وقفاتٌ غير منصفة. وهذا يعني أنَّه في حال التعرُّض لسيرة الرسولﷺ خاصَّة تتغيَّر المواقف. ويكاد هذا الموقف يكون حكمًا عامًّا في الاستشراق. مما ينعكس على الرؤية الإعلامية الغربية تجاه شخصية رسول الله ﷺ .

المهمِّ في نهاية هذه الوقفات أنَّه مع التوكيد على التصدِّي لهذا الهجوم المتواصل على رسول الهدى، لا بُدَّ من التوكيد على استثمار الجانب المشرق والإيجابي الناتج عن هذا الهجوم المستمرَّ والمتجلَّد. ويتمثَّل هذا الاستثمار في مسارات عدَّة، ومنها :

- المزيد من التفات المسلمين أنفسهم إلى سيرة المصطفىﷺ بالدراسة والبحث، والوصول بها إلى غير المسلمين بلغاتهم؛ لبيان الصورة الحقيقية لسيِّد المرسلين ـ عليه الصلاة والسلام\_.
- العمل على ذلك بروح الفريق، من خلال وجود هيئات

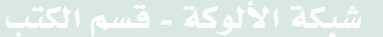

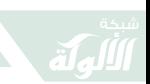

حكومية وجمعيات غير حكومية، يقودها ثلَّة من أتباع رسول اللهﷺ، ذكورًا وإناثًا، ممن لهم سبق علمي في علم السنة والسبرة النبوية، والعمل على ترجمة السبرة النبوية بأيدي المنتمين إليها، وكذا ترجمة البحوث والدراسات حول السيرة النبوية إلى اللغات الأخرى .

- فتح مجال الحوار بصورة أوسع، وبخطيً واثقة من قبل المسلمين مع المستشرقين والإعلاميين الغربيين ومن في حكمهم من الشرقيين، مما يحقِّق مفهوم الندِّية في الحوار مع الآخر، والذهاب إليهم في مواقعهم لمناقشتهم وجدالهم بالتى هي أحسن ومحاججتهم بسلاح المعرفة المقرونة بالحكمة والموعظة الحسنة، على اعتبار أنَّ هذا الموقف موقف دعوي، أكثر من كونه موقف تصادُم، فليس هذا هو المقصود من وراء هذه الأساليب، بقدر ما يقصد منها إقامة الحجَّة، وبراءة الذمَّة .
- أدَّت هذه الحملات المتوالية إلى إقبال الغربيّين على المزيد من دراسة الإسلام، والبحث عن الكتابات المنصفة عن الإسلام، ودراسة ترجمات معاني القرآن الكريم، ومن ثمَّ المزيد من التوجُّه في دراسة سيرة الرسولﷺ من قِبَلهم، مما يؤدِّي إلى إعادة الموقف من الإسلام، ومن نبي الإسلام، وبالتالي الوصول إلى المزيد من الإقبال على الإسلام.
- الترحيب بالمواقف الإيجابية لبعض المستشرقين والإعلاميين

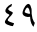

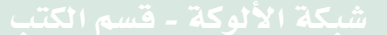

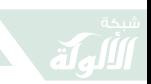

الغربيين، ومَن في حكمهم من الشرقيين، من سيرة رسول اللَّهُﷺ، وتوظيف هذه المواقف في مصلحة الدفاع عن سيرة المصطفى ﷺ، من خلال معرفة المنصفين وإشراكهم في المؤتمرات والندوات واللقاءات والحوارات التي تكثَّفت بين المسلمين في الآونة الأخيرة، وتشجيعهم على الاشتراك في مؤتمرات وندوات غربية ذات علاقة بالسيرة النبوية، وتزويدهم بالبحوث والدراسات المتتابعة، وما يتمُّ من ترجمات موثوقة لسيرة نبي الهدى ﷺ، يتزوَّدون بها في بحوثهم ومناقشاتهم.

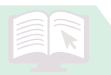

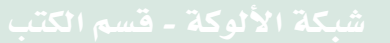

مراجع البحث

- ١ \_ أبو شهبة، محمد محمد. دفاع عن السنة وردُّ شُبه المستشرقين والكتَّاب المعاصرين ـ ـ القاهرة: مطبعة الأزهر ، ١٩٦٧م. ــ ۳۱۲ ص.
- ٢ \_ أحمد، مهدى بن رزق الله . مزاعم وأخطاء وتناقضات وشبهات بودلي في كتابه: الرسول: حياة محمد: دراسة نقدية. \_ ١٤١ ص. ــ في: ندوة عناية المملكة العربية السعودية بالسنَّة والسيرة النبوية. \_ المدينة المنوَّرة: مجمَّع الملك فهد لطباعة المصحف الشريف بالمدينة المنوَّرة، ١٤٢٥هـ/ ٢٠٠٤م.
- ٣ \_ الإستانبولي، محمود مهدي ومصطفى أبو النصر الشلبي. نساء حول الرسول والردُّ على مفتريات المستشرقين. \_ ط ٢. \_ جدَّة: مكتبة السوادي، ١٤١٠هـ/ ١٩٩٠م. ـ ٣٨٦ ص.
- ٤ \_ أوكفات، أحمد عبدالرحمن. الاهتمام بالسيرة النبوية باللغة

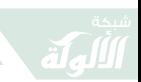

المعجرية. \_ ٥٥ ص. \_ في: ندوة عناية المملكة العربية السعودية بالسنَّة والسيرة النبوية. \_ المدينة المنوَّرة: مجمَّع الملك فهد لطباعة المصحف الشريف بالمدينة المنوَّرة،  $.7.12/a$  / ٤٠٠٢م.

- ٥ \_ أيوب، سعيد. شيطان الغرب سلمان رشدي: الرجل المارق. ـ القاهرة: دار الاعتصام، ١٩٨٩م. ـ ١٥٨ ص.
- ٦ \_ برَّادة، محمد بن عبدالقادر . دراسات إسبانية للسيرة النبوية. ـ ٥٤ ص. ـ في: ندوة عناية المملكة العربية السعودية بالسنَّة والسيرة النبوية. \_ المدينة المنوَّرة: مجمَّع الملك فهد لطباعة المصحف الشريف بالمدينة المنوَّرة، ١٤٢٥هـ/  $.7.7.5$
- ٧ ــ البسيط، موسى . ردُّ الطعون الواردة في الموسوعة العبرية عن الإسلام ورسوله ﷺ. ــ ١١٢ ص. ــ في: ندوة عناية المملكة العربية السعودية بالسنَّة والسيرة النبوية. \_ المدينة المنوَّرة: مجمَّع الملك فهد لطباعة المصحف الشريف بالمدينة المنوَّرة،  $.7.7.2 /a1270$
- ٨ \_ البطحي، سليمان بن حمد، جريدة الرياض، ع ١٢٥٦٢ (١٠/  $(2.5 + 1)$  / 11/10 - 12/4/14
- ٩ \_ البلوشي، عبدالغفور بن عبدالحقِّ . علم الجرح والتعديل ودوره في خدمة السنة النبوية. \_ ١٥٢ ص.\_ في: ندوة عناية المملكة العربية السعودية بالسنَّة والسيرة النبوية. ـ المدينة المنوَّرة:

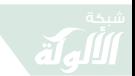

- ١٠\_ بهاء الدين، محمد. المستشرقون والحديث النبوي. \_ كوالا لامبور: دار الفجر ، ١٤٢٠هـ/ ١٩٩٩م. ـ ٣٢١ ص.
- ١١\_ بوش، جورج. محمد ﷺ مؤسِّس الدين الإسلامية ومؤسِّس إمبراطورية المسلمين/ ترجمه وحقَّقه وعلَّق عليه عبدالرحمن عبدالله الشيخ . \_ الرياض: دار المرِّيخ، ١٤٢٥هـ/ ٢٠٠٤م. \_ ٦٦٨ ص.
- ١٢ـ بوكاي، موريس. دراسة الكتب المقدَّسة في ضوء المعارف الحديثة. \_ القاهرة: دار المعارف، ١٩٧٨م. \_ ٢٩١ ص.
- ١٣\_ الجار الله، سليمان بن محمد. جُهود الاستشراق الروسي في مجال السنَّة والسيرة. ــ ٥٩ ص. ــ في: ندوة عناية المملكة العربية السعودية بالسنَّة والسبرة النبوية. \_ المدينة المنوَّرة: مجمَّع الملك فهد لطباعة المصحف الشريف بالمدينة المنوَّرة،  $.7.7.2 / a.1270$
- ١٤\_ جورافسكي، أليكسي. الإسلام والمسيحية/ ترجمة خلف مُحَمَّد الجراد، راجع المادة العلمية وقدَّم له محمود حمدي زقزوق. \_ الكويت: المجلس الوطني للثقافة والفنون والآداب، ١٤١٧هـ/١٩٩٦م. \_ ٢٥٤ ص. \_ (سلسلة عالم المعرفة؛ ٢١٥).
- ١٥\_ جولتسيهر، إجناس. العقيدة والشريعة في الإسلام: تاريخ

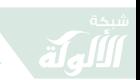

التطوُّرِ العقدي والتشريعي في الديانة الإسلامية/ نقله إلى العربية وعلَّق عليه محمد يوسف موسى وعبدالعزيز عبدالحقِّ وعلى حسين عبدالقادر. \_ القاهرة: دار الكاتب المصرية،  $1927$  م. - ۳۸۸ ص.

- ١٦\_ حسين، أبو لبابة بن الطاهر . السنَّة النبوية وحي من الله محفوظة كالقرآن الكريم. \_ ٥٨ ص. \_ في: ندوة عناية المملكة العربية السعودية بالسنَّة والسيرة النبوية. \_ المدينة المنوَّرة: مجمَّع الملك فهد لطباعة المصحف الشريف بالمدينة المنؤرة،  $.7.7.2 /a/3.70$
- ١٧\_ خليل، عماد الدين. قالوا عن الإسلام. \_ الرياض: الندوة العالمية للشباب الإسلامي، ١٤١٢هـ/ ١٩٩٢م. ـ ٥٠٤ ص.
- ١٨\_ خليل، عماد الدين. «المستشرقون والسيرة النبوية: بحث مقارن في منهج المستشرق البريطاني المعاصر مونتغمري وات». \_ ١ : ١١٣ \_ ٢٠٠١. \_ في: مناهج المستشرقين في الدراسات العربية الإسلامية. \_ ٢ مج. \_ الرياض: مكتب التربية العربي لدول الخليج، ١٤٠٥هـ/ ١٩٨٥م.
- ١٩\_ الدبَّاغ، مصطفى. إمبراطورية تطفو على سطح الإرهاب: الكتاب الذي يجيب على التساؤل الأمريكي: لماذا يكرهوننا؟ . ـ بيروت: المؤسَّسة العربية للدراسات والنشر، ٢٠٠٤م. ـ ١٦٤ ص.
- ٢٠\_ رسول، رسول محمَّد. نقد العقل التعارُفي: جدل التواصُل في

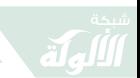

- ٢١ــ زكي، أحمد. محمد رسول اللهُﷺ في الإنجيل والتوراة: دراسة علمية منهجية/ تقديم عبدالرحمن عبدالخالق والسيد نوح وسالم البهنساوي. \_ القاهرة: مكتبة عباد الرحمن،  $1.9 - 1.4$ هـ/ ٢٠٠٤م. - ١٠٩ ص.
- ٢٢ـ السباعي، مصطفى . السنَّة ومكانها في التشريع الإسلامي . ــ ط ٣. \_ دمشق: المكتب الإسلامي، ١٤٠٢هـ/١٩٨٢م. \_ ٤٨٤ص.
- ٢٣ـ سعيد، الحسين بن محمد آيت. السنَّة النبوية وحي من الله محفوظة كالقرآن الكريم. \_ ٧٥ ص. \_ في: ندوة عناية المملكة العربية السعودية بالسنَّة والسيرة النبوية. \_ المدينة المنوَّرة : مجمَّع الملك فهد لطباعة المصحف الشريف بالمدينة المنوَّرة، ١٤٢٥هـ/ ٢٠٠٤م.
- ٢٤\_ السلفي، محمد لقمان. اهتمام المحدِّثين بنقد الحديث سندًا ومتنًا ودحض مزاعم المستشرقين وأتباعهم. ـ ط ٢. ـ الرياض: دار الداعي، ١٤٢٠هـ. ـ ٥٩٩ ص.
- ٢٥\_ السلفي، محمد لقمان. مكانة السنة في التشريع الإسلامي ودحض مزاعم المنكرين والملحدين . \_ ط ٢ . \_ الرياض: دار الداعبي، ١٤٢٠هـ/ ١٩٩٩م. \_ ٣٧٢ ص.
- ٢٦ـ سوذرن، ريتشارد. صورة الإسلام في أوروبا في القرون

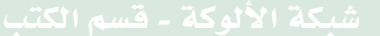

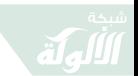

الوسطى/ ترجمة وتقديم رضوان السيِّد. ــ ط ٢. ــ بيروت: دار المدار الإسلامي، ٢٠٠٦م. ـ ١٦٦ ص.

- ٢٧ـ الشايب، لخضر . نبوَّة محمد ﷺ في الفكر الاستشراقي المعاصر . \_ الرياض: مكتبة العبيكان، ١٤٢٢هـ/ ٢٠٠٢م. \_ ۶۲۱ص.
- ٢٨ــ شلبي، عبدالودود. الزحف إلى مكَّة: حقائق ووثائق عن مؤامرة التنصير في العالم الإسلامي. ـ القاهرة: الزهراء للإعلام العربي، ١٤٠٩هـ/ ١٩٨٩م. ـ ١٦٨ ص.
- ٢٩ـ عزُّوزي، حسن بن إدريس. الاهتمام بالسيرة النبوية باللغة الفرنسية: عرض وتحليل. ـ ٦٧ ص. ـ في: ندوة عناية المملكة العربية السعودية بالسنَّة والسيرة النبوية. \_ المدينة المنوَّرة : مجمَّع الملك فهد لطباعة المصحف الشريف بالمدينة المنوَّرة، ١٤٢٥هـ/ ٢٠٠٤م.
- ٣٠\_ على، محمد مهر . الاهتمام بالسيرة النبوية باللغة الإنجليزية: عرض وتحليل. ــ ٥٣ ص. ــ في: ندوة عناية المملكة العربية السعودية بِالسنَّة والسيرة النبوية. \_ المدينة المنوَّرة: مجمَّع الملك فهد لطباعة المصحف الشريف بالمدينة المنؤرة،  $.7.7.2 /a/3.70$
- ٣١\_ العمرى، وليد بن بلهيش. السيرة النبوية في دائرة المعارف البريطانية : دراسة تحليلية لما كُتب تحت مادَّة «محمد : النبي والرسالة». \_ ٧١ ص. \_ في: ندوة عناية المملكة العربية

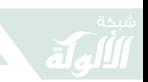

السعودية بالسنَّة والسيرة النبوية. \_ المدينة المنوَّرة: مجمَّع الملك فهد لطباعة المصحف الشريف بالمدينة المنوَّرة،  $.7.7.2 / 2.1$  1270

- ٣٢ـ فارح، عبدالعزيز بن محمد. عناية العلماء بالإسناد وعلم الجرح والتعديل وأثر ذلك في حفظ السنَّة النبوية. ـ ٥٩ ص. ـ في: ندوة عناية المملكة العربية السعودية بالسنَّة والسيرة النبوية . \_ المدينة المنوَّرة : مجمَّع الملك فهد لطباعة المصحف الشريف بالمدينة المنوَّرة، ١٤٢٥هـ/ ٢٠٠٤م.
- ٣٣\_ كاهن، كلود. الشرق والغرب زمن الحروب الصليبية/ ترجمة أحمد الشيخ . \_ القاهرة : سينا للنشر ، ١٩٩٥م. \_ ٣٨٤ ص.
- ٣٤ـ كولِييف، إلمير بن روفائيل. الاهتمام بالسيرة النبوية باللغة الروسية. \_ ٤٥ ص. \_ في: ندوة عناية المملكة العربية السعودية بالسنَّة والسيرة النبوية. \_ المدينة المنوَّرة: مجمَّع الملك فهد لطباعة المصحف الشريف بالمدينة المنوَّرة،  $.7.7.2 / a$  / 3.129.
- ٣٥\_ الندوي، تقى الدين. السنة مع المستشرقين والمستغربين. \_ مكَّة المكرَّمة: المكتبة الإمدادية، ١٤٢٠هـ/١٩٨٢م. ـ ۲۷ص.
- ٣٦\_ الندْوى، محمد صدر الحسن. المستشرقون والسنَّة النبوية. \_ ص ٤٢٥ ـ ٤٥٥ . ـ في: نخبة من العلماء المسلمين. الإسلام والمستشرقون ـ ـ جدَّة: عالم المعرفة، ١٤٠٥هـ/ ١٩٨٥م. ـ ۱۱ ه ص.

- ٣٧\_ النعيم، عبدالله محمد الأمين. الاستشراق في السيرة النبوية : دراسة تاريخية لآراء (وات \_ يروكلمان \_ فلهاوزن) مقارنة بالرؤية الإسلامية. \_ هيرندن (فرجينيا): المعهـد العـالمي للفكـر الإسلامـي، ١٤١٧هـ/١٩٩٧م. \_ ٣٤٤ ص .
- ٣٨ـ النملة، على بن إبراهيم الحمد. التنصير: مفهومه وأهدافه ووسائله وسبل مواجهته. \_ ط ٤. \_ الرياض: المؤلف، ١٤٢٦هـ/ ٢٠٠٥م. ـ ٢٤٨ ص.
- ٣٩\_ هالسل، غريس. النبوءة والسياسة: الإنجيليون العسكريون في الطريق إلى الحرب النووية/ ترجمة مُحَمَّد السمَّاك. ـ ط ٦. \_ بيروت: دار النفائس، ١٤٢٦هـ/١٠٠٥م. \_ ۲۳۱ص.
- ٤٠ـ هالسل، غريس. يد الله: لماذا تضحَّى الولايات المتَّحدة بمصالحها من أجل إسرائيل؟/ ترجمة مُحَمَّد السمَّاك . \_ ط ٢ . ـ القاهرة : دار الشروق، ١٤٢٣هـ/ ٢٠٠٢م. ـ ١١٢ ص.
- ٤١ــ وات، و . مونتجمري . محمَّد ﷺ في مكَّة/ ترجمة عبدالرحمن الشيخ وحسين عيسى، مراجعة أحمد شلبي. \_ القاهرة: الهيئة المصرية العامَّة للكتاب، ٢٠٠٢م. \_ ٣٨٤ ص. \_ (سلسلة الألف كتاب الثاني) .
- ٤٢ــ وات، و . منتغمري . محمَّد في مكَّة/ ترجمة شعبان بركات . ــ بيروت: المكتبة العصرية، د. ت. \_ ٢٧٦ ص.

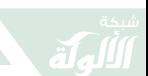

- 43 Watt, W. Montgomery. Muhammad at Mecca. Karachi: Oxford Press, 1979.
- 44 Watt. W. Montgomery. Muhammad Prophet and Statesman-. Oxford: Oxford University Press, 1961. - 250p.

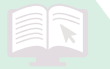

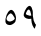

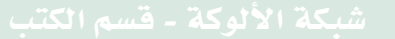

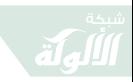

鼠

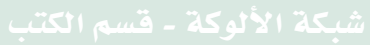

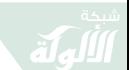

# القائمة الوراقية (الببليوجر افية)

المدخل:

الحصر الوراقي (الببليوجرافي) مهمَّة فنية، لها أَطُرِها، وتعتمد على المتابعة الدقيقة، والإحاطة الجارية المستمرَّة لما ينشر في الفن/ العلم المراد رصده وراقيًّا (ببليوجرافيًّا) . ويخطئ من لا يعطي هذا الشأنَ الفني هذا الاعتبار . ويظهر هذا الخطأ عندما يرصد الباحث مراجع بحثه ومصادره، عادةً، في نهاية بحثه، فتراها ناقصة البيانات الضرورية للوصف الوراقي (الببليوجرافي) لمن أراد أن يعود إليها مباشرةً. وهذا هو الغرض من وجود قواعد للفهرسة الوصفية، وذلك ليسهل الوصول إلى المرصود.

وما بين يدي القارئ هو رصدٌ لما أسهم به الكُتَّاب العرب والمسلمون، والكُتَّاب غير المسلمين، فيما له علاقة بالسنة النبوية، والسيرة والصحابة، دراسةً أو ترجمةً. وهو رصدٌ وليس

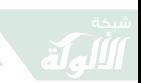

حصرًا لذلك، لتعذُّر الحصر على الجهود الفردية، ولأن هذا الموضوع مفتوح النهاية، إذ تستمرُّ الإسهامات فيه تباعًا، وفي أماكن وأزمان مختلفة، مما يستدعى قيام جهة علمية بحثية باتِّباع أسلوب الملاحقة لما يُنشر في هذا المجال . ويظلِّ هذا النوع من الرصد عملاً فنِّيًّا، وليس بالضرورة عملاً علميًّا، وما ينبثق عنه من فائدة توفير القائمة قد يفضي إلى إعمال علمية .

وقد اعتمدتٌ، في رصد هذه البيانات الوراقية (الببليوجرافية)، على الوقوف المباشر على المادَّة، ما أمكن، ثم أغوص في المادَّة لأستفيد ممَّا فيها من مراجع، ذات علاقة مباشرة بالموضوع. ولعلَّ هذا يسوِّغ نقص البيانات الوراقية (الببليوجرافية) في بعض المواد، التي لـم أتمكَّن من التوتُّق منها في مظانِّها .

ومن منطلق أن الرصد الوراقي (الببليوجرافي) لا بُدَّ أن يقوم على قواعد مطَّردة، يعرفها الورَّاقون، ويعملون بها، ولا تكفي فيه اجتهادات غير المتخصِّصين، فقد استندتُ في فهرسة مواد هذه القائمة على كتاب (دليل): قواعد الفهرسة الوصفية للمكتبات العربية، لكلِّ من محمود الشنيطي ــ رحمه الله تعالى ــ ومُحَمَّد المهدى،<sup>(١)</sup> وعلى قواعد الفهرسة الوصفية الأنجلو ــ أمر يكية .

(١) انظر: محمود الشنيطي ومحمد المهدي، قواعد الفهرسة الوصفية للمكتبان العربية. \_ ط٢. \_ القاهرة: دار المعرفة، ١٩٧٣م. \_ ٨٠ص.

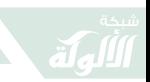

ومن هذا المنطلق، اتَّبعت في الفهرسة أن أذكر اسم المؤلِّف الأخير، ثم أعقبه بالاسم الأول، بعد الفاصلة، ثمَّ ما يليه. ولم أعمد إلى ذكر الاسم الأوَّل، مدخلاً، رغم أن هذا كان في النية، إلا أن اتِّباع طريقة المدخل بالاسم الأخير هي التي اختيرت هنا؛ لما لها من تفضيل، لمسته من خلال استقراء المنشور، والاتِّصال غير الرسمي بالزملاء ذوى الشأن، مع الأخذ بالحسبان كثرة الاشتراك في الاسم الأوَّل لدى المؤلِّفين ذوي الأسماء العربية الإسلامية. ثم يتبع اسم المؤلِّف عنوان الكتاب، وقد ذكرت في هذا الموضوع كلِّ ما أجده مرصودًا على صفحة العنوان، من تفريعات للعنوان، وإن طال. ثم يلي هذا رقم الطبعة، إن كان الكتاب قد طبع أكثر من مرَّة.

وكان لا بُدَّ من رصد هذه المعلومة، رغم أن هناك كتبًا أعيد طبعها، فذُكر أنها طبعة أخرى، مع عدم اختلاف في المظهر أو الجوهر، أو عدد الصفحات، فهي إعادة طباعة، كما تفعل دار الفكر بدمشق، وليست طبعةً جديدة. ثم يلي ذلك ذكر الأجزاء أو المجلَّدات، إن كان الكتاب في أكثر من جزء، يليه ذكر المدينة التي نُشر فيها الكتاب، وإن كان قد نشر في أكثر من مدينة، تختار المدينة المذكورة أوَّلاً، حسب ما تمليه القاعدة في مجال الفهرسة الوصفية. ثم يذكر اسم الناشر مختصرًا، ما أمكن، ثم تذكر سنة النشر، فإن ذُكرت السنة الهجرية فالميلادية، فضَّلتُ السنة الهجرية أوَّلاً. ويلي هذا ذكر عدد

 $7r$ 

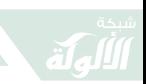

الصفحات، إن أمكن، حين يكون الرصد، في المادَّة نفسها، مباشرًا، غير منقول من مصادر أخرى، ثمَّ تذكر السلسلة، ورقمها، إن وجدت. ومثاله:

الدهَّان، مُحَمَّد مُحَمَّد.

نقض مطاعن المستشرقين حول تعدُّد زوجات صفوة المرسلين. \_ ط ٢. \_ د . م: د. ن، ١٣٩٨ \_ ١٩٧٨. \_ ۹٦ص.

أمَّا في مجال الدوريات فقد سرتُ على النحو المتَّبع، من ذكر اسم المؤلِّف، مدخلاً للمادَّة، متَّبعًا فيه ما اتبعته في مجال الكتاب، ثم يتبع هذا عنوان المقالة، وإن طال، ويوضع عنوان المقالة بين علامتي التنصيص، ثم يلي هذا اسم الدورية، مقرونًا بما يلزم من ذكر مكان إصدار الدورية، إذا ما تكرَّر الاسم، وتغيَّر مكان الإصدار .

ولا نُدَّ من التوكيد على الاعتماد على الدوريات العلمية، والابتعاد، ما أمكن، عن الصحُف السيارة العامَّة والمتداولة. ومع هذا لم تخلُّ القائمة من الاستعانة ببعض المجلاَّت الثقافية، وذلك لما في هذه الدوريات من إسهامات مهمَّة في هذا المجال. ثمَّ تُذكر الصفحات.

ويلي اسم المجلَّة رقم المجلَّد، بعد الرمز له بـ (مج)، ويأتي، هنا، تغليب المجلَّد على السنة، ثم يُذكر العدد، بعد الرمز له بـ (ع)، إن لزم الأمر . وكان ترتيب الصفحات مفصولاً

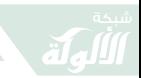

في كلِّ عدد . أمَّا إذا لـم يوجد مجلَّد، اكتفيت بذكر رقم العدد، وإذا لـم يلزم ذكر العدد، اكتفيت بذكر رقم المجلَّد، وهكذا ـ

ويلي ذكر المجلَّد التاريخ، حسب طبيعة الإصدار. وقد فضَّلت ذكر التاريخ الهجري، أوَّلاً، ما أمكن هذا، وكان موجودًا في بيانات النشر . ويكون التاريخ بين قوسين . ويلي التاريخ ذكر أرقام الصفحات في الدورية، مسبوقًا برمز (ص) واحدة للصفحات، بعدها نقطتان فوق بعضهما البعض، (ص)، تفضيلاً على ذكر صادين (ص ص)، على ما هو مشهور عند أهل الفن، علامةً لتعدُّد الصفحات، ما دام المقصود من الرمز معلومًا، وهو أرقام الصفحات. ولا لبس في هذا مع عدد صفحات الكتاب؛ إذ إن الرمز ، هنا ، يأتي قبل أرقام العمل ، في مقالات عدَّة في أعداد مختلفة، لمؤلِّف واحد، في المجلَّة ذاتها. ومثاله:

المطعني، عبدالعظيم إبراهيم.

مُحَمَّد ﷺ في كتابات المستشرقين ــ ٣ ــ. ــ الأزهر . ــ مج ٧٤ ع ٣ (ربيع الأوَّل ١٤٢٢هـ/يونيه ٢٠٠١م). \_ص ٤٠٤ \_ ٤١٢.

واتَّبعت هذا الأسلوب، كذلك، في البحوث التي تُجمَع في مجلَّد واحد، أو أكثر، وتكون لأكثر من مشارك. ثمَّ تُذكر أرقام الصفحات. وكذلك في البحوث التي تلقى في الندوات والمؤتمرات، فيُذكر عنوان البحث بين علامتي تنصيص، ثم يذكر المرجع مسبوقًا بحرف الجرِّ (في) ونقطتين فوق بعضهما البعض ومثاله :

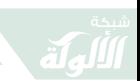

المرصفي، سعد. المنهج التبشيري الاستشراقي. ــ  $.11V - 97, \omega$ في: مناهج المؤلِّفين في السيرة النبوية وخصائص المنهج الصحيح في الدراسة. \_ الكويت: مكتبة ابن كثير، ١٤٢٣هـ/ ۰،۰۲م. ـ ۱۵۲ ص.

وقد عمدت إلى تكرار البيانات المذكورة في المادَّة الأولى من العمل، بدءًا من المدخل، واسم المؤلِّف، وعنوان البحث، مع ذكرٍ رقم المادَّة من البحث، مفضِّلاً هذا على وضع خطَّ، يشير إلى أن البيانات الوراقية (الببليوجرافية) هي ذاتها. ورأيت أن هذا أوضح، وأقرب إلىي القبول .

وفي الأعمال التي تناقش الاستشراق بعامَّة حدَّدت الموضع الذي يناقش السنة النبوية أو السيرة، بذكر العنوان الفرعي وأرقام الصفحات. وجعلت ذلك بين قوسين، في نهاية البيانات الوراقية (الببليوجرافية) للمادَّة. ولم أرغب في تفريع هذه القائمة إلى رؤوس موضوعات دقيقة؛ ذلك لأنها قليلة، لا تحتمل التفريع .

ولا بُدَّ من التوكيد على أن هذه القواعد قد لا تأتى بما يشتهيه المفهرس لذاته، ناهيك عن المستفيد من هذه القائمة، المدقَّق في الترتيب الهجائي. ومن ذلك، مثلاً، إغفال (ال) التعريف، و(ابن). وقد أثبتٌ كلمة (أبو)، فأبو زهرة يقع في حرف الهمزة، وليس في حرف الزاء، لأن كلمة (أبو) أصل في

 $77$ 

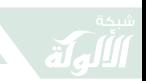

الاسم الأخير، ولا بُدَّ أن تكون أصليةً في الفهرسة، وكذلك (بنو)، فبني عامر يقع في حرف الباء، وليس في حرف العين، وهي خلاف (ابن).

كما أن للحرف المشدَّد اعتبارًا في الترتيب، بحيث يُقدَّم الحجِّبي على الحجوي، ويُقدَّم الدراويش على درَّازة، ويُقدَّم عزُّوز على عزمي، وبقدَّم المنصور على منَّاع، وهكذا. على أنه من المهمِّ أن يكون التسهيل على المستفيد، من حيث الوصول للمادَّة العلمية، من خلال البيانات الوراقية (الببليوجرافة)، هو المعوَّل عليه في مسألة الرصد، أو الحصر .

والمهمُّ، في هذا كلِّه، الاعتماد، ابتداءً، على ما اتَّفق عليه أهلُ الفنِّ من أهلِ الفهرسةِ والتصنيف من الورَّاقينِ، بما في ذلك التوكيد على علامات الترقيم. ثمَّ السير، بعد ذلك، على هذه المنهجية مع جميع الموادِّ الواردة في القائمة، وأي قائمة للمراجع والمصادر، الواردة في نهاية البحوث والدراسات والكتُبِ. وإن استدعى الأمرِ ، بعد ذلك، الاجتهاد فإنه ذلك الاجتهاد القائم على منهجية ونمطية واضحة، متَّفق عليها .

وتأتي هذه القائمة نواةً، أو خطوةً أولى، لعمل أوسع منها، يقوم على الاستقراء والمسح المباشر لهذه الإسهامات، في مجال الاستشراق والقرآن الكريم، ويحتاج إلى جهود الفريق، وتقصر دونه الجهود الفردية، بحيث يبقى هذا (الملفٌ) مفتوحًا للإضافات المتتابعة، إذ إن الإسهامات في مجال الدراسات

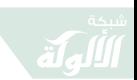

حول السنة والسيرة والصحابة والاستشراق لا ينتظر لها أن تتو قَّف عند حدٍّ .

ثمَّ تأتي الخطوة الثانية، وهي السعي إلى الحصول على هذه الموادِّ نفسِها، ورصدها في مكتبة المجمَّع، أَوَّلاً، ثم تحميلها، ثانيًا، في قاعدة معلومات محسَّبة، تكون جاهزة للباحثين في العالم، من خلال موقع خاصٍّ بها على الشبكة العالمية للمعلومات (الإنترنت). وهذا جهدٌ مضن، وله تبعات قانونية، ذات علاقة بالملكية الفكرية، وحقوق المؤلِّف. ولكنه متيسِّر، إذا ما أريد لقاعدة المعلومات هذه أن تخدم الباحثين والدارسين، فيما تمليه القوانين المعتبرة دوليًّا.

ثم تتلوها الخطوة الثالثة، التي تهتمُّ بنشر هذه الإسهامات علي مجموعات موضوعية، تضمُّها موسوعة يدور موضوعها حول المستشرقين والسنة والسبرة والصحابة ، يقومُ على تحريرها فريق من المتخصِّصين، ويكون فيها نفعٌ متحقَّقٌ للباحثين، في العالم، في هذا المجال الحيوي . وتكون هذه الموسوعة واحدة من موسوعات يضطلع بها المجمَّع حول القرآن الكريم والسنة النبوية الشريفة، والسيرة النبوية العطرة.

لعلَّ هذا ما حدا بهذا الباحث إلى أن يقترح، في مقدِّمة هذا البحث، أن تستمرَّ الجهود في خدمة سنَّة نبيِّ الله مُحَمَّد ابن عبدالله (، وسيرته ــ عليه الصلاة والسلام ـ، ممَّا قد يستدعى أن يكون هناك جهات رسمية وأهلية تعنى بملاحقة ما ينشر عن

٦٨

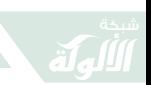

رسول الله، وتقوم بجهود الوقوف مع سيرته ﷺ وسنَّته، إذ الذي يظهر أن العناية بهذا النبي العظيم لن تتوقَّف عند حدٍّ، فكان الله في عون القائمين على مشروع كهذا، والداعمين له، والساعين إلى تطويره، الحافظين لكتاب الله تعالى، ولسنة نبيه ورسوله مُحَمَّد بن عبد الله .

وكان الله في عون الجميع .

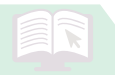

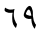

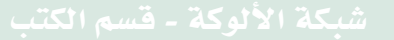

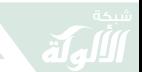

## القائمة الوراقية (السليوجرافية)

- ١ . إبراهيم، عز الدين. الدراسات المتعلِّقة برسائل النبيﷺ إلى الملوك في عصره. ــ المؤرِّخ العربي . \_ مج (٢٣) (١٤٠٣هـ - ١٩٨٣م) . \_ ص ٢٣٧  $.777 -$
- ٢ . إبراهيم، عزالدين. الدراسات المتعلِّقة برسائل النبيﷺ إلى الملوك في عصره. ـ  $.712 - 72V$ ص في: المؤتمر العالمي الثالث للسيرة والسنة النبوية. ـ بيروت: المكتبة العصرية، ١٤٠١هـ/ ١٩٨١م. \_
- ٣. إبراهيم، يوسف عبد المقصود. كتابة الحديث النبوي الشريف بين الحظر والإباحة. \_ حولية كلية الشريعة والدراسات الإسلامية (جامعة قطر). ــ مج ٣  $(3141)$ . - ص ۲۹۷ ـ ۳۲۲.
- ٤ . أبو زهرة، مُحَمَّد. السنة تبليغ النبي. \_ لواء الإسلام. \_ ع ٥ (١/ ١٣٨٦هـ ـ ٤/ ۱۹۶۶م). \_ ص ۲۸۵ \_ ۲۹۲.
- ٥ . أبو شهية، مُحَمَّد مُحَمَّد . دفاع عن السنة وردُّ شبه المستشرقين والكتَّاب المعاصرين ـ ــ القاهرة: مطبعة الأزهر ، ١٩٦٧م.

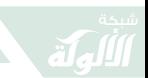

- ٦ . أبو شهية، مُحَمَّد مُحَمَّد . دفاع عن السنة ورد شبه المستشرقين والكتَّاب المعاصرين. \_ القاهرة: المجلس الأعلى للأزهر ، ١٩٨٥م. ـ ٢٨٤ ص.
- ٧. أحمد، مُحَمَّد سعيد. المستشرقون والأحاديث. \_ لواء الإسلام. \_ ع (٩) (٥/ ۰ ۲۳۲۹ هـ - ۲/ ۱۹۵۰م). - ص ٤٨.
- ٨ . أحمد ، مهدي رزق الله . مزاعم وأخطاء وشبهات بودلى في كتابه: الرسول: حياة مُحَمَّد، دراسة نقدية. ـ المدينة المنوَّرة: مجمع الملك فهد لطباعة المصحف الشريف، ١٤٢٥هـ/ ١٢٠٠٤م. ـ ١٤١ ص.
- ۹ . إدريس، جعفر شيخ . منهج مونتغمري وات في دراسة نبوة مُحَمَّد ﷺ. ــ ص ٢٠٥ ـ ٢٤٧. \_ في: مناهج المستشرقين في الدراسات العربية الإسلامية. \_ الرياض: مكتب التربية العربي لدول الخليج، ۰۵ : ۱۶ / ۱۹۸۵م. - ۲ مج.
- ۱۰. أرسلان، شكىب. السيرة النبوية للمسيو منته المستشرق السويسري . \_ المنار . \_ ع ٧ (٨/ ١٣٤٨هـ ١/ ١٩٣٠م). \_ص ٢٤٥ ـ ٢٥٢٤.
- ١١. الأشقر، عمر. أضواء على مذاهب الذين رفضوا الاحتجاج بالسنة. ــ مجلَّة الشريعة والدراسات الإسلامية . \_ مج ٦ (١٢/ ١٩٨٦م). \_ ص  $717 - 117$
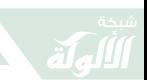

- ١٢. الأعظمى، سعيد. حرية إبداء الرأى أو الفن والثقافة. \_ البعث الإسلامي. \_ ع ١  $. A = \frac{1}{2}$ (۹/ ۹۱٤۰۹هه) = ص ۳ ـ ۸.
- ١٣ . الأعظمى، سعيد. السيرة والسنة النبوية : عنوان المحد والعزَّة، وغرَّة جبين التاريخ في كل زمان ومكان . ـ البعث الإسلامي . ـ مج ٣٠ ع (٨)  $. A = Y_{00} - . (019A7/Y - Y_{01}S^{00})$ . = ص  $Y_{00}$ .
- ١٤. الأعظمى، مُحَمَّد مصطفى. دراسات في الحديث النبوي وتاريخ تدوينه. ـ الرياض: جامعة الملك سعود، ١٣٩٦هـ.
- ١٥. الأعظمى، مُحَمَّد مصطفى. دراسات في الحديث النبوي وتاريخ تدوينه. \_ ٢ ج. \_ بيروت: المكتب الإسلامي، (١٤٠٠هـ/ ١٩٨٠م). ـ ٧١٢ ص .
- ١٦. الأعظمى، مُحَمَّد مصطفى. دراسات في الحديث النبوى وتاريخ تدوينه. ـ ٢ ج. ـ الرياض: شركة الطباعة العربية السعودية المحدودة، (١٤٠١هـ/ ١٩٨١م) ص ١٦٤ ـ ٣٤٢.
- ١٧ . الأعظمى، مُحَمَّد مصطفى . منهج النقد عند المحدِّثين: نشأته وتاريخه. \_ ط ٣. \_ الرياض: مكتبة الكوثر ١٤١٠هـ/ ١٩٩٠م. ـ ٢٣٤ ص.

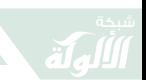

- ١٨ . أفندي، أقونج. كتابة الصحابة للحديث النبوي بين المسلمين والمستشرقين . ـ كلية الدعو والإعلام (المدينة المنورة)، جامعة الإمام مُحَمَّد بن سعود الإسلامية، ١٤٠٩هـ. \_ (رسالة علمية).
- ١٩. الأكبر آبادي، سعيد أحمد. بحث حول غزوة بني قريظة . \_ ص ١٣٣ \_ ٢٠٠ . في: المؤتمر العالمي الثالث للسيرة والسنة النبوية. ـ بيروت: المكتبة العصرية، ١٤٠١هـ/ ١٩٨١م. \_
- ۲۰ . أكرم، أ. سيف الله خالد بن الوليد/ ترجمة صبحى الجابي. ـ حضارة الإسلام. ـ مج ١٨ ع (٥) (٧/ ١٣٩٧هـ ـ ١٩٧٧/٢م). ـ ص  $.71 - 00$
- ٢١. الأكبر آبادي، سعيد أحمد. بحث حول غزوة بني قريظة . \_ ص ١٣٣ \_ ٢٠٠ . في: المؤتمر العالمي الثالث للسيرة والسنة النبوية. ـ بيروت: المكتبة العصرية، ١٤٠١هـ/ ١٩٨١م. ـ
- ٢٢. الألمعي، زاهر عوَّاض. مع المفسِّرين والمستشرقين في زواج النبيﷺ بزينب بنت جحش: دراسة تحليلية. \_ ط ٤. \_ الرياض: المؤلِّف، ۰، ١٤٠٤هـ/ ١٩٨٣م. ـ ١٢٧ ص.

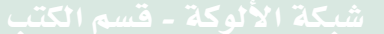

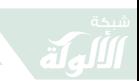

- ٢٤ . الأهواني، أحمد فؤاد . ما يقال عن الإسلام: مُحَمَّد الرجل وعقيدته. \_ الأزهر . \_ ع (۱) (۱/ ۱۳۸۷هـ ٤/ ۱۹۶۷م). \_ ص ۱۱۹\_ ۱۲٤.
- ٢٥ . الأهواني، أحمد فؤاد . ما يقال عن الإسلام في مكتبة. \_ الأزهر. \_ ع (٦) (٨/ ١٣٨٤هـ ١٢/ ١٩٦٤م). - ص ٧٤٧ ـ ٧٥٤.
- ٢٧ . الأهواني، أحمد فؤاد . ما يقال عن الإسلام: مُحَمَّد النبي والحاكم. ــ الأزهر. ــ مج - ۷۵۱ (۳۸) (۹/ ۱۳۸۲هـ - ۱۹/ ۱۹۲۲م). - ص ۷۵۱ - $V<sub>0</sub>$
- ٢٨. بحر، أسامة مُحَمَّد. أبو هريرة في ميزان الاعتدال . \_ الهداية (البحرين). \_ ع ١٧٤ .00 \_ 12 × / ١٩٩٢م). ص ٤٧ \_ ٥٥.
- ٢٩ . بدوي، عبدالرحمن. دفاع عن مُحَمَّد ﷺ ضدَّ المنتقصين من قدره/ ترجمة كمال جاد الله. \_ د. م: الدار العالمية للكتب والنشر، [١٩٩٩م[. \_ ۲۰۸ ص.

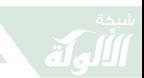

- ۳۰. بدوی، عبدالرحمن. شخصيات قلقة في الإسلام. \_ ط ٣. \_ الكويت: وكالة المطبوعات، ١٩٧٨م. \_ (فيه حديث عن سلمان الفارسي 1 وبعض الصحابة i).
- ٣١. يدوى، مُحَمَّد أحمد. المستشرقون والسنة واقع وأمل ومنهج . \_ الأزهر . \_ مج ٥٦ ع  $.1719 - 1712$  ,  $.091412 / V = .61912 / 16.2$
- ٣٢. بربري، أحمد مُحَمَّد. زواج زينب. ــ منبر الإسلام. ــ مج ١٨ ع (٥) (١٣٨٠هـ ــ  $.77 - 14, -6, -19.$
- ٣٣ . بربري، أحمد مُحَمَّد . الغرانيق. ـ منبر الإسلام. ـ مج ١٨ ع (٤) (١٣٨٠هـ ـ . ۱۹۶۱م). - ص: ۱۳ ـ ۱۸.
- ٣٤. يفانموللر، جوسناف. سيرة الرسول في تصوُّرات الغربيين/ ترجمة: محمود حمدي زقزوق . \_ المحرَّق: مكتبة ابن تيميه، ١٤٠٦ه ـ ١٩٨٦م. \_ ەەص.
- ٣٥. بهاء الدين، مُحَمَّد. المستشرقون و الحديث النبوي. \_ عمَّان: دار الفجر،  $(17374)$  1999م. - ۳۲۱ ص.

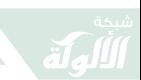

- ٣٦. بهجت، أحمد. سيِّد العظماء ﷺ. ــ المختار الإسلامي. ــ ع ١ (٨/ ١٣٩٩هـــ  $.70 - 79$  (م) . \_ ص 79 \_ 79.
- ٣٧. البهنساوي، سالم علي. الجواب على الأخطاء الإسلامية. \_ المجتمع. \_ ع ٣٦٤ (٩/ ۱۳۹۷هـ ـ ۱/ ۱۹۷۷م). ـ ص ۲۲ ـ ۳۱.
- ٣٨. البهنساوي، سالم علي. السنة المفترى عليها. - ط ٢. - الكويت: دار البحوث العلمية، (١٤٠١هـ/١٩٨١م). \_ ٣٢٥ ص.
- ۳۹. البهی، مُحَمَّد. الهجرة وتاريخها في السياسة الإسلامية . \_ الوعي الإسلامي . \_  $.7.7 - 5$  (١/ ١٣٩٢هـ - ٢/ ١٩٧٢م). ـ ص ٢٢ ـ ٢٠.
- ٤٠. بودلي، ر. ف. الرسول: حياة مُحَمَّد/ ترجمة: مُحَمَّد مُحَمَّد فرج وعبد الحميد جودة السحَّارِ . \_ القاهرة: لجنة النشر للجامعيين، (د. \_ ت) .

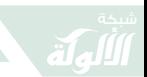

- ٤٢ . بوكارى، مصطفى الحاج مالك . الاستشراق الفرنسي وموقفة من تاريخ عهد النبوة. \_ رسالة ماجستير . \_ المدينة المنوَّرة: قسم الدعوة والاحتساب بالمعهد العالمي للدعوة الإسلامية بالمدينة المنورة، جامعة الإمام مُحَمَّد بن سعود الإسلامية، ١٤١٣هـ.
- ٤٣ . البيلي، مُحَمَّد بركات. الخلفية الثقافية للاستشراق ومنهجه في كتابة التاريخ الإسلامي \_  $/0 = {2 / 0.15.9}$  /0 - 3/ 18.9 (1 - 1/ 1.9.9 /0 - 5/ 14.3 /0 - 10 19۸۹م). \_ ص ۱۳۲ \_ ۱٤۱.
- ٥٤ . البيومي، مُحَمَّد رجب. افتراء مغرض حول سعد بن معاذ . ــ مجلَّة البحوث الإسلامية .  $. 1$ ۳۳٤ \_ ۱۳۲۷ هـ). \_ ص ۱۳۲۷ \_ ۱۳۳٤.
- ٤٦ . البيومي، مُحَمَّد رجب. حياة مُحَمَّد (عرض). \_ الأزهر. \_ ع ٢ (٣/ ١٤٢٨هـ \_ ٤/  $\mathbf{y} \cdot \mathbf{y} = \mathbf{y} \cdot \mathbf{y}$ .  $-\mathbf{y} \cdot \mathbf{y} = \mathbf{y} \cdot \mathbf{y}$
- ٤٧ . البيومي، مُحَمَّد رجب. حياة مُحَمَّد (عرض). ـ الأزهر. ـ ع ٤ (٣/ ١٤٢٨هـ ـ ٤/ ٢٠٠٧م). ـ ص ٤٨٤ ـ ٤٨٩ .
- ٤٨ . البيومي، مُحَمَّد رجب. السيرة النبوية في أصولها الأولى. \_ الأزهر. \_ ع ٦ (٦/  $18.174 - 14.17$  . - ص ٣٣

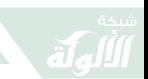

- ٤٩ . البيومي، مُحَمَّد رجب. مُحَمَّد حسين هيكل والسيرة النبوية. \_ الأزهر . \_ ع ٤ (٤/ ١٤٠٢هـ ١ / ١٩٨٢م). \_ ص ٢٠٢ \_ ٠ ١١٠.
- ٥٠. التحرير . عظمة الرسول كما يراها الكاتب الأمريكي واشنجطون إرفنج. ـ الأزهر. \_ مج ٥٠ ع ١ (١ \_ ٣/ ١٣٩٨هـ ١ \_ ٣/ ١٩٧٨م).  $.10 - 1.7$
- ٥١. التحرير . نبي الإسلام في مرآة الفكر الروسي: تولستوي يتحدَّث عن نبي الإسلام. ـ الأزهر. ـ مج ٥١ (١٣٩٩هـ). ـ ص ٧١٦ ـ  $.V<sub>1</sub>$
- ٥٢. التحرير. نبي الإسلام في مرآة الغرب. ــ الأزهر. ــ مج ٤٩ (١٣٩٧هـ).  $.1.2211.2311.$
- ٥٣. التحرير . نبي الإسلام كما يراه الجنرال ر . ف . بودلي . ـ الأزهر . ـ ع ٢ . ٤٦٣ هـ = ٤/ ١٩٧٨م). \_ ص ٤١٨ ـ ٤٢٣ .
- ٤٥. التحرير . نبي الإسلام كما يراه (لامرتين) شاعر فرنسة الكبير . ـ الأزهر .  $-$  مج ٤٩ ع ٧ (٩/ ١٣٩٧هـ \_ ٨/ ١٩٧٧م). ـ ص ١٣١٢ ـ  $\mathcal{N}^{\mu}$

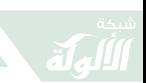

- ٥٥ . التحرير . نبي الإسلام كما يراه المستشرق الفرنسي إميل درمنغهم. ـ الأزهر . \_ مج ٤٩ ع ٧ (٩/ ١٣٩٧هـ \_ ٨ \_ / ١٩٧٧م). \_ ص  $.1110 - 1112$
- ٥٦ . التسخيري، مُحَمَّد علي . السنة النبوية ودفع الشبه حول العمل بها. ـ جوهر الإسلام. ـ  $Y^* = Y^* = (V - A) (Y \setminus P)$  ( ۱۹۸۲م).  $-\alpha_0$  ۲۲ – ۳۰.
- ٥٧ . التميمي، عبدالجليل مغتاظ. الغربيون ونفي أمية الرسول ﷺ. \_ مجلة كلية الدعوة الإسلامية (طرابلس/ لیبیا). \_ ع ١٤ (١٤١٧هـ/١٩٩٧م). \_ ص ٧٣ ـ  $.91$
- ٥٨ . التميمي، عز الدين الخطيب. الشبهات حول السنة النبوية ودراسة منطلقات هذه الشبه والردُّ عليها. \_ ص ٥٤٦ \_ ٦٠٥ \_ ي : السنة النبوية ومنهجها في بناء المعرفة والحضارة. ــ عمَّان: المجمع الملكي لبحوث الحضارة الإسلامية، ١٩٩٢م. ـ
- ٥٩. ثابت، مُحَمَّد خالد. المستشرقون وتشويه الحقائق التاريخية. \_ الأمة. \_ ع ٣٢ (٨/ ١٤٠٣هـ - ١٩٨٣م). ـ ص ٥٤ - ٥٧.
	- ٦٠. الجار الله، سليمان بن محمد. رؤية الاستشراق الروسي حول الحديث النبوي. ـ

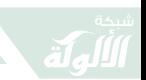

في: المؤتمر الدولي الثاني: المستشرقون والدراسات العربية والإسلامية، ٤ ـ ٦ صفر ١٤٢٧هـ/٤ ـ ٦ مارس ٢٠٠٦. ـ ج ٤ . \_ المنيا: جامعة المنيا، ١٤٢٧هـ/٢٠٠٦م. \_ ١٥٦١ ص.

٦١ . جاسم، ناصر عبدالرزاق الملا. تطوُّر دراسة السيرة النبوية بين وليم ميور وديفيد ص. ماركوليوث. \_ مجلة كلية الدراسات الإسلامية والعربية (الإمارات العربية المتَّحدة). \_ ع ٢٠ (١٠/ ١٤٢١هـ \_ ١/ . ۲۷۲ \_ ص ۲۳۹ \_ ۲۷۲.

- ٢٤ . الجارالله، سليمان بن مُحَمَّد. جهود الاستشراق الروسي في مجال السنة والسيرة. \_ المدينة المنورة: مجمع الملك فهد لطباعة المصحف الشريف، ۱٤٢٥هه/ ٢٠٠٤م. ـ ٥٩ ص.
- ٦٥. الجبرى، عبدالمتعال مُحَمَّد. السيرة النبوية وأوهام المستشرقين. \_ القاهرة: مكتبة وهبة، ١٤٠٨هـ/ ١٩٨٨م. \_ ١٧٨ ص.

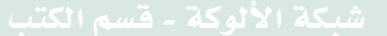

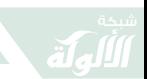

- ٦٦ . الجبرى، عبدالمتعال مُحَمَّد . السيرة النبوية وكيف حرَّفها المستشرقون/ ترجمة مُحَمَّد عبدالعظيم على. \_ القاهرة: دار الدعوة، ١٤١٤هـ/ ١٩٩٤م. \_ ۲۷۰ ص.
- ٦٧ . جريس، غيثان بن علي . افتراءات المستشرق كارل بروكلمان على السيرة النبوية. ـ أبها: نادي أبها الأدبي، ١٤١٣هـ ١٩٩٢م. ـ ٨١ ص.
- ٦٨ . جريس، غيثان بن علي. افتراءات المستشرق كارل بروكلمان على السيرة النبوية. \_ الفيصل. \_ ع ١٩٤ (٨/ ١٤١٣هـ = ١/ ١٩٩٣م). \_ ص ٧٢ ـ  $\mathbf{v}$
- ٦٩ . جريس، غيثان بن علي. افتراءات المستشرق كارل بروكلمان على السيرة النبوية. \_ ط٢. \_ جدة: المؤلف، ١٤١٤هـ/١٩٩٣م. \_ ٨٠ ص.
- ۷۰. الجندي، أنور. أبرز أهداف المستشرقين . ــ منار الإسلام . ــ ع ٨ (٨/ ١٤٠٩هـ \_ ١٩٨٩م). \_ ص ٧٥ \_ ٨٢.
- ۷۱. الجندي، أنور. تقييم جديد لكتابات الغربيين للسيرة النبوية وتحويلات جديدة بعد مرحلة من الغلوِّ والتعصُّب . \_ البعث الإسلامي . \_ مج ٣٠

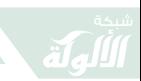

ER

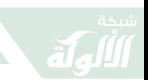

في: البحوث والدراسات المقدَّمة للمؤتمر العالمي الثالث للسيرة والسنة النبوية الدوحة (١/ ١٤٠٠هـ). \_ مج ٢. \_ قطر : الشؤون الدينية، (٤٠١١هـ ١٩٨١م). ـ

- ۷۸. الجندی، أنور. السنة النبوية في مواجهة شبهات الاستشراق. \_ الهداية (البحرين). \_ ع ١٠٧ (محرَّم ١٤٠٧هـ/ سبتمبر ١٩٨٦م). \_  $.91 - A1$ ص
- ۷۹. الجندی، أنور . المستشرقون والسيرة النبوية . \_ ص ٢٢٧ \_ ٢٣١ . في: الإسلام والمستشرقون/ تأليف: نخبة من العلماء المسلمين . \_ جدة : عالم المعرفة، (١٤٠٥هـ ـ ١٩٨٥م). \_ ۱۱ ه ص.
- ۸۰. الجندي، أنور. المستشرقون والسنة . في: الندوة العالمية عن الإسلام والمستشرقين. ـ أعظم كره (الهند): دارالمصنِّفين، ١٤٠٢هـ ١٩٨٢م.
- ٨١. الجندي، أنور. المستشرقون والسنة . \_ ص ٢١٩ \_ ٢٢٥ . في: الإسلام والمستشرقون/ تأليف: نخبة من العلماء المسلمين . \_ جدة : عالم المعرفة، (١٤٠٥هـ ـ ١٩٨٥م). \_ ۱۱ ه ص.

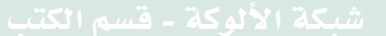

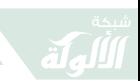

- ٨٢. الجندي، أنور . المستشرقون والسبرة النبوية . -في: الندوة العالمية عن الإسلام والمستشرقين. ـ أعظم كره (الهند): دار المصنِّفين، (١٤٠٢هـ ١٩٨٢م).
- ۸۳ . جود فروا، موريس . مُحَمَّد الرجل ورسالته. ــ مجلة المعهد المصرى للدراسات الإسلامية في مدريد. \_ ع ١ (٢/ ١٣٧٨هـ \_ ١٩٥٨م). \_  $. YAO = YAY$ ص
- ٨٤. حسب الله، خالد إبراهيم أحمد. الحركة الاستشراقية وموقفها من مصادر العقيدة الإسلامية. \_ ١ : ٣٤٣ ـ ٣٨٤. \_ في: بحوث المؤتمر الدولي الثاني: المستشرقون والدراسات العربية الإسلامية. ــ المنيا: كلية دار العلوم، جامعة المنيا، ١٤٢٧هـ/٢٠٠٦م. \_ ٥ مج.
- ٨٥. حسين، أحمد. نبي الإنسانية. \_ القاهرة: المجلس الأعلى للشؤون الإسلامية، ۱۳۹۰هه/ ۱۹۷۰م. \_ ۳۲۷ ص.
- ٨٦. حسين، مصطفى. الإسرائيليات في التراث الإسلامي . \_ ص ٧٥ \_ ١٣٧ . \_ في : ندوة السيرة النبوية. - طرابلس الغرب: جمعية الدعوة الإسلامية العالمية، ١٩٨٦م.

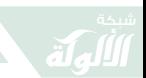

٨٧. الحصين، سلطان بن عمر بن عبدالعزيز . موقف المستشرق سيدو من السيرة النبوية: دراسة نقدية من خلال كتابه تاريخ العرب العام. ـ المدينة الكنورة: كلية الدعوة والإعلام، جامعة الإمام مُحَمَّد بن سعود الإسلامية، (رسالة علمية).

- ٨٨. حضارة الإسلام. لماذا عدَّد رسول اللهﷺ زوجاته؟ . \_ حضارة الإسلام. \_ ع ٢ (٤/ ١٣٩٥هـ/ ٤/ ١٩٧٥م). \_ ص ٥١ \_ ٥٦.
- ٨٩. حضارة الإسلام. لماذا عدَّد رسول اللهﷺ زوجاته؟ \_ ٢ \_. \_ حضارة الإسلام. \_ ع ۳ (٥/ ١٣٩٥هـ/ ٥/ ١٩٧٥م). \_ ص ٥٨ \_ ٦١ .
- ۹۰. حمانی، أحمد. ردٌّ على مقال المدرسة الإصلاحية وبدعة الإسراء بالروح. \_ المجتمع. \_ع ٣٦٣ (رمضان ١٣٩٧هـ/أغسطس ١٩٧٧م). \_  $.81 - 17$ ص
- ۹۱ . حلبي، مصطفى بن عمر . الخلفية الثقافية لاتجاهات المستشرقين في دراسة شخصية الرسول ﷺ. \_ المدينة المنوَّرة: قسم الدعوة والاحتساب بالمعهد العالى للدعوة الإسلامية بالمدينة المنورة، جامعة الإمام مُحَمَّد بن سعود الإسلامية، ١٤٠٩هـ/١٩٨٨م. \_ ١٩٨ص. - (رسالة علمية).

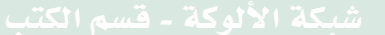

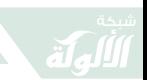

- ۹۲ . حلبی، مصطفی عمر . الخلفية الثقافية لاتِّجاهات المستشرقين في دراسة شخصية الرسول ﷺ. \_ المنهل. \_ مج ٥٥ ع (٤٧١) (٩ \_ ١٠/  $2.20 - 1.6$  /  $3 - 0$  / ۱۹۸۹م).  $-\omega$  . ۳۰ \_ ۵۰.
- ۹۳ . حلبي، مصطفى بن عمر . منابع المستشرقين الثقافية في دراسة السنة النبوية. \_ المدينة المنوَّرة: كلية الدعوة والإعلام، جامعة الإمام مُحَمَّد بن سعود الإسلامية، ١٤١٠هـ/١٩٨٩م. \_ (رسالة علمية).
- ٩٤. حلبي، مصطفى بن عمر . مناقشة المستشرق روبنسون الواردة في دراسته «أساليب صياغة حديث المسلمين . \_ ص ٢١٥ \_ ٢٤٩ . \_ في : المؤتمر الدولي الثاني: المستشرقون والدراسات العربية الإسلامية ٤ ـ ٦ صفر ١٤٢٧ه الموافق ٤ ـ ٦ مارس ٢٠٠٦م. ـ المنيا: كلية دار العلوم، جامعة المنيا، ١٤٢٧هـ/٢٠٠٦م. ـ ١٥٦١ ص.
- ٩٥. حمدان، نذير. حراء معتكف المتعبدين من العرب والاعتكاف الإسلامي. \_  $-$  الفيصل. \_ ع ١٦٥ (٣/ ١٤١١هـ - ١٠/ ١٩٩٠م). \_ ص ٣٥ ـ  $.49$
- ٩٦. حمدان، نذير . الرسول ﷺ في كتابات المستشرقين. ــ مكَّة المكرَّمة: رابطة العالم الإسلامي، (١٤٠١هـ ـ ١٩٨١م). ـ ١٩٨ ص. ـ (سلسلة دعوة الحق؛ ٣).

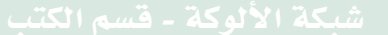

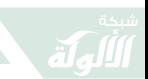

- ۹۷ . حمدان، نذیر . الرسول ﷺ في كتابات المستشرقين . \_ ط ٢ . \_ جدة : دار المنارة، (١٤٠٦هـ ١٩٨٦م). - ١٠٧ ص.
- ۹۸. حمدان، نذیب المستشرقون وعالمية الهجرة النبوية. \_ التضامن الإسلامي. \_ مج ٣٦ ع (١٠) (٤/ ١٤٠٢هـ ٢/ ١٩٨٢م). \_ ص ٤٦ \_ ٤٩.
- ۹۹. حمدان، نذبر المستشرقون والهجرة النبوية. ـ المجلة العربية. ـ ٣ ع (١٠)  $(7)$  (7)  $(7)$  (4)  $(4)$  (4)  $(4)$  (4)  $(5)$  (4)
- ١٠٠. حمزة، أحمد. مُحَمَّد في نظر أهل الغرب. \_ لواء الإسلام. \_ ع ٥ (١/  $(11776 - 19976)$ .  $-\infty$   $Y57 - 1997$
- ١٠١. حمزة، أحمد. مُحَمَّد في نظر أهل الغرب. ـ لواء الإسلام. ـ ع ١ و ٢ (محرم وصفر ١٤٠٣هـ نوفمبر وديسمبر ١٩٨٢م). ـ ص ٢ ـ ٣.
- ١٠٢. حمزة، عبدالرحمن أبو زيد مُحَمَّد. عدالة الصحابة. ـ الاستجابة. ـ ع ٥ (٥/ ١٤٠٧هـ). ـ ص ٣٦  $. \mathsf{r} \wedge$ 
	- ١٠٣. حمزة، عبد الرزاق. ظلمات أبي رية . \_ القاهرة: المطبعة السلفية، ١٣٧٦هـ. ـ

شبكة الألوكة - قسم الكتب

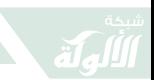

- ١٠٤. حمودة، عبدالوهَّاب. من زلاّت المستشرقين . ــ رسالة الإسلام (مصر). ــ ع ٣ (١/ ۱۳۷۸هـ - ۱۹۵۸م). \_ ص ۳۱۱\_ ۳۱۰.
- ۱۰۵ . خاطر، إبراهيم ملا خليل . أعداء السنة في العصر الحاضر . ـ جوهر الإسلام . ـ مج ١٤ ع  $(1 - \lambda)$  (1 A A Y ) . \_ ص ۲۱ \_ ۲۵.
- ١٠٦. الخضرى، عبد الجواد مُحَمَّد. أبو هريرة المفترى عليه في كتاب مذاهب ابتدعتها السياسة في الإسلام تأليف عبد الواحد الأنصاري. ــ الأزهر . ــ مج ٥٢ ع (۹) (۱۲/ ۱٤٠٠هـ ۱۱/ ۱۹۸۰م). \_ ص ۱۷۹۵ \_ ۱۸۰۲.
- ١٠٧. الخطيب، مُحَمَّد عجاج. السنة قبل التدوين. \_ ط ٣. \_ بيروت: دار الفكر ، ١٤٠٠هـ. \_ ٦٥٢ ص.
- ۱۰۸. خلف، نجم عبدالرحمن. نقد المتن بين صناعة المحدِّثين ومطاعن المستشرقين. \_ الرياض: مكتبة الرشد ،١٤٠٩هـ/ ١٩٨٩م. ـ ٨٩ ص.
	- ١٠٩. خليل، عماد الدين. دراسة في السيرة . ــ بيروت : مؤسَّسة الرسالة ، ١٩٨١م . ـ
- ١١٠. خليل، عماد الدين. دراسة في السيرة. ــ ط ١٢ . ــ بيروت: دار النفائس، ١٩٩١م.

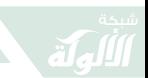

- ١١٤ . خليل، عماد الدين. المستشرقون والسيرة النبوية. \_ منار الإسلام. \_ مج (٧) (٧/ ۶۰۹ھ ـ ۲/ ۱۹۸۹م). ـ ص ۱۹ ـ ۳۱.
- ١١٥. خليل، عماد الدين. المستشرقون والسيرة النبوية. \_ الدوحة: دار الثقافة، ١٤١٠هـ/  $-9919. - 990$

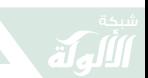

- ١١٦. ابن الخوجة، مُحَمَّد الحسب. السنة الشريفة والعمل بها. \_ المنهل. \_ ع (٤٥٨) (٣ \_ ٤/ . ١١٧هه / ١٠ \_ ١١/ ١٩٨٧م). \_ ص ١٠٢ \_ ١١٧.
- ١١٧ . ابن الخوجة، مُحَمَّد الحبيب . السنة النبوية في العصر الحديث بين أنصارها وخصومها. \_ مجلة المجمع الفقهي الإسلامي. \_ ع ٩ (١٤١٦هـ/ ١٩٩٥م).  $.91 - 11 - 40$
- ١١٨ . ابن الخوجة، مُحَمَّد الحبيب . السنة النبوية والعمل بها ـ ٢ ـ . ـ الوعى الإسلامي . ـ ع ٣٠٢  $(19 - 131a - 191414)$ .  $-a$   $a + b$
- ١١٩ . الخولي، حلمي. الرسول ﷺ في نظر الأعداء. \_ المجلَّة العربية. \_ ع ١١٦ (٩/  $\frac{1}{2}VV - V$  = 14.0 (م) . - ص V = V + V .
- ١٢٠ . الخير ، عبد الرحمن وحسين يوسف مكي العاملي . حول قواعد التثبُّت من الحديث . \_ رسالة الإسلام (مصر ) . \_ ع . ٩٨ / ١٣٧٨هـ ١ / ١٩٥٩م). \_ ص ٩٢ \_ ٩٨.
- ۱۲۱ . داهموس، جوزيف . سبع معارك فاصلة في التاريخ/ ترجمة محمد فتحى الشاعر . ـ ط ١٣. ـ القاهرة: الهيئة المصرية العامة للكتاب، ۱۹۸۹م.

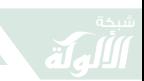

- ۱۲۲ . درمنغم، إميل . حباة مُحَمَّد/ ترجمة عادل زعيتر . \_ القاهرة: عيسى البابي الحلبي وشركاه، (د. \_ت). \_ ٣٧٩ ص.
- ۱۲۳ . درمنغم، إميل. حياة مُحَمَّد/ ترجمة عادل زعيتر . \_ ط ٢ . \_ القاهرة: عيسى البابي الحلبي وشركاه، ١٣٦٨هـ/ ١٩٤٩م. ـ ٣٧٩ ص.
- ١٢٥ . درمنغم، إميل. حياة مُحَمَّد ﷺ. \_ مجلة الزهراء. \_ ع ٤ (١٠/ ١٣٤٧هـ). \_ ص ۲۸۱ \_.
- ۱۲٦ . درمنغهم، إميل . رسالة من مؤلف كتاب حياة مُحَمَّد في باريس . \_ المنار . \_ ع ١ (١/ ١٣٤٩هـ - ٦/ ١٩٣٠م). ـ ص ٧٧ ـ ٧٨.

١٢٧ . درُّوزة، مُحَمَّد عزَّة. تخرُّصات المبشرين في زعم الانقلاب الشامل للنبي ﷺ في العهد المدنى (١). \_ حضارة الإسلام. \_ مج ١٠ ع (١) (٣/ ۱۳۹۰هـ - ۱۵/ ۱۹۷۰م). ـ ص ۱۰ ـ ۱۵.

١٢٨ . دِرَّورْة، مُحَمَّد عِزَّة. تخرُّصات المبشِّرين في زعم الانقلاب الشامل للنبي ﷺ في العهد النبوي (٢). \_ حضارة الإسلام. \_ مج ١٠ ع (٢) (٤/ ۱۳۹۰هـ - ۱/ ۱۹۷۰م). ـ ص ۹ ـ ۱۰.

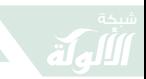

- ١٢٩ . درُّوزة، مُحَمَّد عزَّة. تخرُّصات المبشِّرين في زعم الانقلاب الشامل للنبي ﷺ في العهد المدنى (٣). \_ حضارة الإسلام. \_ مج ١٠ ع (٣) (٥/ ۱۳۹۰هـ ـ ۸/ ۱۹۷۰م). ـ ص ۱۲ ـ ۱۸.
- ١٣٠ . درُّوزة، مُحَمَّد عزَّة . موقف اليهود من الإسلام والمسلمين: التنكيل النبوي باليهود. ـ حضارة الإسلام. ـ مج ٨ ع (٤) (١٣٨٨/٦١هـ ـ ٩/  $.77 - 17, -9, -197.$
- ١٣١. الدعوة. محاولات هدم السنة النبوية امتداد للغزو الصليبي . ــ الدعوة . ــ مج ۳۱ (۱۳۹۹هـ - ۱۲/ ۱۹۷۸م). \_ ص ۳۰ ـ ۳۱.
- ۱۳۲ . الدريني، فتحي. نبي الرسالة يرسى قواعد النظام الاجتماعي الجديد في المدينة . ـ حضارة الإسلام. ـ مج ٧ ع (١) (٣/ ١٣٨٦هـ ـ ٦/ ١٩٦٦م). - ص ٧٤ ـ ٨١.
- ١٣٣ . الدهان، مُحَمَّد مُحَمَّد . المستشرقون وتعدُّد زوجات صفوة المرسلين. \_ ط ٢. \_ القاهرة: مطبعة حسان، ١٤٠٨هـ ١٩٨٧م. ـ ١٥٢ ص.
- ١٣٤. الدهان، مُحَمَّد مُحَمَّد. نقض مطاعن المستشرقين حول تعدُّد زوجات صفوة المرسلين.  $- d 7. - c.$  م: د. ن، ۱۳۹۸هـ ۱۹۷۸م. - ۹۶ص.

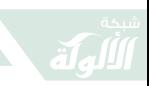

 $\gamma$ 

尾

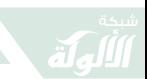

- ١٤١. دينيه، أتين وسليمان إبراهيم. مُحَمَّد رسول الله/ ترجمة عبد الحليم محمود ومُحَمَّد عبدالحليم محمود. \_ القاهرة: دار المعارف، ١٩٦٩م. ـ
- ١٤٢. دينيه، آتيين وسليمان إبراهيم. مُحَمَّد رسول الله/ ترجمة عبدالحليم محمود ومُحَمَّد عبدالحليم محمود. \_ القاهرة : مكتبة الإيمان، ٢٠٠٥م. \_ ٢٨٨ ص.
- ١٤٣. الراجحي، عبد الغني. قصَّة الإسراء والمعراج: عوامل خلودها، الآراء في تكيفها، التشكيكات الموجَّهة إليها. \_ الأزهر. \_ مج ٥١ ع (٥) (٧/ ۱۳۹۹هـ - ۲/ ۱۹۷۹م). \_ ص ۱۱۹۶ \_ ۱۲۰۱ .
- ١٤٤ . الرحيلي، عبدالله . مدخل إلى منهج مناقشة شبهات المستشرقين حول تدوين السنة  $\{ \xi / 3 + \xi + 9 / 1 - 9 \}$  (٤٧١) (٩ \_ ١٤٠٩/١٠ هـ / ١٤٠٩هـ  $-0(91919) - 2$  = 27
- ۱٤٥. رستم، راشد. مُحَمَّد والقرآن في رأي المستشرق الإنجليزي نيكلسون. \_ الأزهر . \_ مج ٣٢ ع (٣\_ ٤) (١٣٨٠هـ). \_ص ٣٥٢\_ ٢٥٦.
- ١٤٦. رسلان، محمود مُحَمَّد. مُحَمَّد ﷺ بين التحامُل والإنصاف. ــ الأزهر. ــ ع ١ (١/ ١٤١٥هـ - ١/ ١٩٩٤م). ـ ص ٣٠ ـ ٣٣.

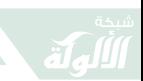

- ١٤٧ . رضا، مُحَمَّد. مُحَمَّد رسول الله. \_ بيروت: دار الكتب العلميـــة، (د. ت . ) . ب
- ١٤٨ . رضا، مُحَمَّد رشيد. الوحي المُحَمَّدي: ثبوت النبوَّة بالقرآن ودعوة شعوب المدنية إلى الإسلام دين الأخوَّة والإنسانية والسلام. \_ القاهرة: مطبعة المنار، ١٣٥٢هـ ١٩٣٣م. ـ ٢٠٠ ص.
- ۱٤۹. رودنسون، ماکسیم. حياة النبي والمشكلة الاجتماعية لأصول الإسلام/ ترجمة وتعليق زينب رضوان. \_ الفكر العربي. \_ مج ٥ ع (٣٢) (٤ \_ ۰ (۱۹۸۳م). \_ ص ٤ \_ ۲۳.
- ١٥٠. الزرعي، عبد الرحمن عبد الله. أبو هريرة وأقلام الحاقدين. \_ الكويت: دار الأرقم، (د. \_ ت). \_ ۱۰۸ ص.
- ١٥١. زغلول، الشحَّات السيد. عبدالله بن مسعود الشخصية والسيرة. \_ القاهرة: دار المعارف، ١٩٨٦م. \_ ٢٣٢ ص. \_ (يشتمل على كشَّافات).
- ١٥٢ . زقزوق، محمود حمدي، الإسلام في الفكر الغربي: عرض ومناقشة. \_ ط ٢. \_ الكويت: دار القلم، ١٤٠١هـ/ ١٩٨١م. ـ ١٤٩ ص.

شبكة الألوكة - قسم الكتب

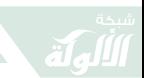

- ۱۰۳ . زکریا، زکریا هاشم. المستشرقون والإسلام. \_ القاهرة: المجلس الأعلى للشؤون الإسلامية، ١٩٦٥هـ/ ١٩٨٥م. ـ ٦١٢ ص.
- ١٥٤ . زناتي، أنور محمود. زيادة جديدة للاستشراق مع دراسات للرؤية الاستشراقية المصفة للرسول ﷺ. \_ القاهرة: مكتبة الأنجلو المصرية،  $\mathcal{L} \setminus \mathcal{L}$ ۲۹۹ ص
- ١٥٥. الزيات، عبدالفتاح حسين. دراسة في حياة النبي مُحَمَّد ﷺ. \_ الأزهر. \_ ع ١٠ (١٠/ ١٤١٧ھ/ ٢/ ١٩٩٧م). \_ ص ١٤٨٥\_ ١٤١٩.
- ١٥٦ . الزيات، عبدالفتاح حسين . قراءة نقدية في كتابات مونتجمري وات في السيرة النبوية. \_ المسلم المعاصر. \_ ع ٨٢ (١٤١٧هـ/١٩٩٧م). \_ ص ٨٥ \_  $.171$
- ١٥٧ . الزيادي، مُحَمَّد فتح الله . الجهاد في حياة الرسول صلى الله عليه وسلم. ــ ص ٢١ ـ ٤٠. في: ندوة السيرة النبوية. ـ طرابلس (ليبيا): جمعية الدعوة الإسلامية العالمية، ١٩٨٦م. ـ
- ١٥٨ . الزين، عبد القادر . شبهات حول الحديث النبوي الشريف. \_ القافلة. \_ مج ٣٧ ع (١١) (١١/ ١٤٠٩هه / ٦ \_ ٧/ ١٩٨٩م). \_ ص ١٢ \_ ١٣ .

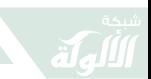

- ١٥٩ . الزين، مُحَمَّد بِسَّام. مُحَمَّد ﷺ في القرآن الكريم وصورته في عيون المنصفين . \_ دبي: جائزة الدولية للقرآن الكريم، ١٤٢٨هـ/ ٢٠٠٧م. \_ ۲۹۲ص.
- ١٦٠ . زين العابدين، مُحَمَّد سرور بن نايف . دراسات في السيرة النبوية. ـ برمنجهام: دار الأرقم، ۰٫ ۱٤۰۷هـ - ۳۶۶ ص.
- ١٦١ . زين العابدين، مُحَمَّد سرور بن نايف . دراسات في السيرة النبوية. ـ ط ٢. ـ برمنجهام: دار الأرقم، ۰٫ ۱٤۰۸هـ. - ۳۶۶ ص.
- ١٦٢ . سالم، عبدالرحمن أحمد. قراءة نقدية في كتابات مونتجمري وات في السيرة النبوية. \_ المسلم المعاصر . \_ ع ٨٢ (١٩٩٦ \_ ١٩٩٧م). \_ ص ٨٥ \_  $.171$
- ١٦٣ . السايح، أحمد عبدالرحيم. أنباء وآراء. \_ الأزهر . \_ ع ٢ (٢/ ١٤٠٧هـ - ١٩/ ١٩٨٦م). \_ ص ۲۶۰ \_ ۲۶۳ .
- ١٦٤. السباعي، مصطفى. الأعاصير في وجه السنة حديثًا. \_ المسلمون (القاهرة). \_ ع (۳) (۱۰/ ۱۳۷٤هـ - ۱۹۵۵م). ـ ص ۲٤ ـ ۳۰.

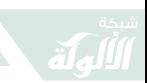

K

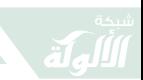

۱۷۳. السباعی، مصطفی. الأعاصير في وجه السنة حديثًا \_ ٩ \_. \_ المسلمون (القاهرة).  $(10 - 1)$  (۳) (۱۲/۷۷/۱۰هه ـ ۱۹۵۸/۰). ـ ص ۱۱ ـ ۱۵.

- ١٧٤. السباعي، مصطفى. الأعاصير في وجه السنة حديثًا \_ ١٠ \_. \_ المسلمون (القاهرة) .  $(3)(1)$  = 9(3)(7)(x)(a) = -0)(1904م). = ص 9 = 1٤.
- ١٧٥. السباعي، مصطفى. السنة ومكانتها في التشريع الإسلامي. ـ ط ٣. ـ دمشق: المكتب الإسلامي، (١٤٠٢هـ) ٤٨٥ ص.
- ١٧٦. السباعي، مصطفى. السيرة النبوية: دروس وعبر. \_ الكويت: الاتِّحاد الإسلامي العالمي للمنظَّمات الطلابية، (١٤٠٠هـ - ١٩٨٠م). \_ ٢١١ ص: .
- ١٧٧. السباعي، مصطفى حسنى. السيرة النبوية: دروس وعبر. \_ ط ٢/ تقديم عدنان مُحَمَّد زرزور . ـ الكويت: الاتِّحاد الإسلامي العالمي للمنظَّمات الطلابية، (١٤٠٥هـ ١٩٨٥م). ـ ٢١١ ص.
- ۱۷۸. السباعی، مصطفی. من تشويه الاستعمار لحقائق الإسلام تشكيكه في السنة النبوية ورواتها. \_ حضارة الإسلام. \_ مج ٧ ع (٨) (١٠/ ١٣٨٧هـ \_  $(12 + 11) - 2$ (م). - ص ١١ - ١٤.

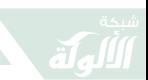

- ١٧٩ . السباعي، مصطفى . من تشويه الاستعمار لحقائق الإسلام: موقفهم من الرسول الكريم. ـ حضارة الإسلام. ـ مج ٧ ع (١٠) (١٢/ ١٣٨٦هــ ۲/ ۱۹۶۷م). \_ ص ۱۳ \_ ١٤ و ۳۹.
- ١٨٠. السباعي، مصطفى. من تشويه الاستعمار لحقائق الإسلام: موقفهم من الرسول الكريم. \_ حضارة الإسلام. \_ مج ٧ ع (١ \_ ٢) (٣ \_ ٤/ ١٣٨٧هـ ٥ \_ ٦/ ١٩٦٧م). \_ ص ١٢ \_ ١٥.
- ١٨١ . السبسبي، عبدالقادر . لا تفتروا على الإمام البخاري. ـ حضارة الإسلام. ـ ع ١٠  $. V^* = TV_{\omega} = .(1977)/\epsilon = 117/2$
- ١٨٢ . سعيد، مُحَمَّد الحاج. رسالة عمر في القضاء. \_ العربي. \_ ع ٧٩ (٢/ ١٣٨٥هـ \_ ٦/ ۰۲۳ \_ ۱۹۶۰م). \_ ص: ۲۰ \_ ۲۳ .
- ١٨٣ . سليم، حسين. قالوا في الإسلام والقرآن والرسول. \_ بيروت: رشاد برس،  $\cdot$  ۲۱۶۱۱هـ/ ۲۰۰۲م. \_ ۲۰۶ ص.
- ١٨٤. السيسي، عبدالقادر. لا تفتروا على الإمام البخاري. \_ حضارة الإسلام. \_ مج ٦ ع  $. V^* - TV \rightarrow . (1977/2 - 177/0)$ . - ص ٦٣ - ٧٠.

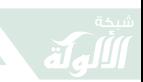

- ١٨٥ . شامة، مُحَمَّد. حوار مع المستشرقين . \_ ص ٣٩٦ \_ ٤٠٥ . \_ في: الكتاب التذكاري للمؤتمر العالمي الرابع للسيرة والسنة النبوية الشريفة القاهرة: مطابع الشروق، ١٤٠٦هـ/١٩٨٥م. \_ ٢٠١،  $\cdot \sim 1 \cdot 7$
- ١٨٦. شايب، لخضر. نبوة مُحَمَّد ﷺ في الفكر الاستشراقي المعاصر . ـ الرياض: مكتبة العبيكان، ١٤٢٢هـ/ ٢٠٠٢م. \_ ٦٢١ ص.
- ١٨٧. شايب، لخضر . هل كان مُحَمَّد أمِّيًّا؟ الحقيقة الضائعة بين أغلاط المسلمين ومغالطات المستشرقين. \_ دمشق: دار قتيبة، ١٤٢٣هـ/ ۰۰۳ م. \_ ۲۳۱ ص.
	- ١٨٨ . الشربيني، عماد. السنة النبوية في كتابات أعداء الإسلام. \_ القاهرة: دار اليقين .
- ١٨٩. الشريف، سمير أحمد. السيرة النبوية في كتابات كارل بروكلمان (عرض). ـ الثقافية  $(11)$  ( $(21)$ ).  $-3$  ۱۴ (۱۲/ ۱٤۱۵/ - ۱) ۱۶۱۶هـ).  $-\infty$  ۲۵.  $\circ$
- ۱۹۰ . الشعراوي، مُحَمَّد متولّى . الرسول ﷺ بين المعجزة والواقع/ إعداد زكريا القاضي. ــ القاهرة: الروضة، ١٤١٣هـ/ ١٩٩٣م. ـ ٩٦ ص.

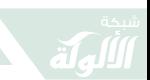

- ۱۹۱ . الشعراوي، مُحَمَّد متولى . من صفات الرسول ﷺ. \_[القاهرة]: دار المسلم، ٤٨ ص. .
- ١٩٢. شعلان، الصاوى على. رواية الحديث. \_ لواء الإسلام. \_ ع ٦ (جمادى الآخرة ١٣٩٨هه/ يونيه ١٩٧٨م). \_ ص ٤١\_ ٢٥.
- ۱۹۳ . شلبی، أحمد. رد علمي هادئ على المستشرقين وأعداء الإسلام الذين يقولون مُحَمَّد هو مؤلَّف القرآن . \_ ص ٤٩ \_ ٦٦ . في: مُحَمَّد: نظرة عصرية جديدة. ــ بيروت: المؤسَّسة العربية للدراسات والنشر ، ۱۹۷۹م . ـ
- ١٩٤ . شلبي، أحمد. السيرة النبوية العطرة. \_ ط ١٣. \_ القاهرة: مكتبة النهضة المصرية، ١٩٨٩م.
- ۱۹۵ . شلبې، رؤوف. شبهات حول السنة. \_الأزهر. \_مج ٥١ ع (٥) (٧/ ١٣٩٩هــ . ١٢٥٧م). \_ ص ١٢٤٣ \_ ١٢٥٧.
- ۱۹۶. شلبی، رؤوف. الغرانيق والمستشرقون. \_ الأزهر. \_ مج ٥١ ع (٨) (١٠/ 1۳۹۹هـ - ۱۹۷۹م). \_ ص ۱۸۳۱ ـ ۱۸۳۹.

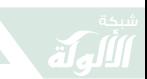

- ۱۹۷ . شلبې، رؤوف. مركز السنة الإسلامية في التشريع الإسلامي وموقف المستشرقين منها \_ ١ \_ مفهوم السنة ومصدريتها. \_ الأزهر . \_  $V*0 = T4V$  (۱۳۹۹هـ). \_ ص ۲۹۷ ـ ۷۰۵.
- ۱۹۸. شلبی، رؤوف. المستشرقون وموقفهم من السنة النبوية. \_ الأزهر. \_ مج ٥١ ع . ١٥٩١ \_ ١٩٧٩هـ \_ ١/ ١٩٧٩م). \_ ص ١٥٨٣ \_ ١٥٩٠ .
- ۱۹۹ . شلبي، رؤوف. يا ليلة الإسراء سلامًا على القدس. ـ الأزهر. ـ مج ٥٩ ع ٧ (رجب ١٤٠٧هـ ـ مارس ١٩٨٧م). ـ ص ٨٨٢ ـ ٨٨٥.
- ٢٠٠. شلبي، عبد الجليل. الوحي المُحَمَّدي: أنواع الوحي وآراء المستشرقين. \_ ص ١٨٦ \_ ٢٠٥. \_ في: الكتاب التذكاري للمؤتمر العالمي الرابع للسيرة والسنة النبوية الشريفة القاهرة: مطابع الشروق،  $1 \cdot 3 / a$ / ۱۹۸۵م. \_ ۲۰۱۱، ۱۰۲۱ ص.
- ۲۰۱ . شلبي، عبدالودود إبراهيم. الكتاب التذكاري للمؤتمر العالمي الرابع للسيرة والسنة النبوية الشريفة. \_ القاهرة: مطابع الشروق، ١٤٠٦هـ/ ١٩٨٥م. \_  $1.7.7$   $\sqrt{1.7}$
- ۲۰۲ . شنیدر، ألفونس ماریا . قبور الصحابة في القسطنطينية. ــ في: المنتقى من دراسات

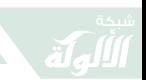

المستشرقين: دراسات مختلفة في الثقافة العربية. ـ ج ١. ـ ط ٢ . \_ بيروت: دار الكتاب الجديد، ١٣٩٦هـ = ١٩٧٦م. \_ ص ١٥٣ \_ ١٦٠ . \_ (يلبه قائمة بآثار الفونس ماريا شنبدر) . \_

- ٢٠٣. الشويعر، مُحَمَّد بن سعد. ديورانت ونظرته إلى الرسالة المُحَمَّدية. ــ عالم الكتب. ــ مج ۳ (۱/ ۱۵۱۱هـ ۱۱/ ۱۹۸۰م). \_ ص ۳۱۸ \_ ۳۲۳.
- ٢٠٤ . الشيباني، مُحَمَّد شريف . الرسول في الدراسات الاستشراقية المنصفة. ــ بيروت: دار الحضارة العربية، ١٤٠٨هـ/ ١٩٨٨م. \_ ٥٤٧ ص.
- ٢٠٥. الصابوني، مُحَمَّد على. شبهات وأباطيل حول تعدُّد زوجات الرسول ﷺ. \_ مكَّة المكرَّمة: كلَّنة الشريعة بجامعة الملك عبد العزيز، ١٤٠٠هـ ۱۹۸۰م.
- ٢٠٦. الصابوني، مُحَمَّد على. فرية على الرسولﷺ في موضوع زواجه من زينب . ــ التضامُن الإسلامي. \_ ع ٨ (٢/ ١٤١٣هـ \_ ٨/ ١٩٩٢م). \_ ص ١٤ \_  $. 19$
- ٢٠٧. الصالح، عثمان. غربيان يتحدَّثان عن الرسول الكريم. \_ المنهل. \_ ع ٧ (٦ \_ . ٥٣٥ هـ - ٥ ـ ١٩٧٨/٦م). ـ ص ٥٣٥.

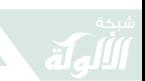

- ٢٠٨. صالح، مُحَمَّد أحمد رضوان. مناهج المستشرقين في دراسة الحديث النبوي. \_ المنهل. \_ ع  $2.117 - 0$  (٤ - ٥ / ١١٤١١هـ ١٠ - ١١/ ١٩٩٠م). - ص ١١٦ - $.177$
- ٢٠٩. صالح، محمد مصطفى محمد. المستشرقون ودراسة السيرة بالتركيز على تور أندري في كتابه محمد الرجل والعقيدة. \_ في: المؤتمر الدولي الثاني: المستشرقون والدراسات العربية والإسلامية، ٤ ـ ٦ صفر ١٤٢٧هـ/ ٤ \_ ٦ مارس ٢٠٠٦. \_ ج ١. \_ المنيا: كلية دار العلوم، جامعة المنيا، ١٤٢٧هـ/٢٠٠٦م. \_ ١٥٦١ ص.
- ٢١٠ . الصديق، مُحَمَّد الصالح . مُحَمَّد ﷺ في نظر المفكِّرين الغربيين . \_ الأصالة . \_ ع ٨٧  $0.41$ و ۱۸۸ (۱۲/ ۱٤۰۰) (۱۱ - ۱۶/ ۱۹۸۰/۱۲ \_ ۱۲/ ۱۹۸۰م. ـ ص  $7.7.7$
- ٢١١ . الصُّغيِّر ، فالح بن مُحَمَّد . الاستشراق وموقفه من السنة النبوية. ــ المدينة المنورة: مجمع الملك فهد لطباعة المصحف الشريف، ١٤٢٥هـ/ ٢٠٠٤م. \_ ۱۰۰ ص.
- ٢١٢ . صمود، نور الدين. نبي الإسلام عليه السلام في نظر بعض مفكَري الغرب. ــ الحرس الوطني . \_ع ٩ (٧/ ١٤٠٢هـ ٢ / ١٩٨٢م) . \_ ص ٨٠ \_ ٨١.

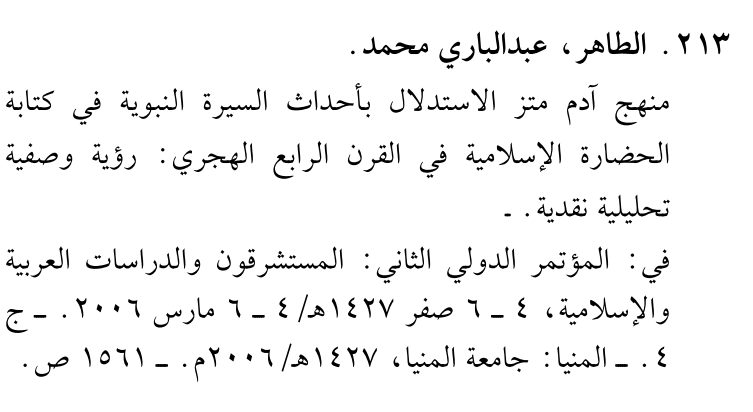

- ٢١٤. طه، عزية على. الإمام مسلم وافتراءات المستشرقين. ـ الوعي الإسلامي. ـ ع ۲۹۷ (۹/۹۰۹ (ه ـ ۱٤٠٤هـ). \_ ص ۲۵ ـ ۳۲.
- ٢١٥. طه، عزية على. صور من افتراءات المستشرقين حول موطَّأ الإمام مالك بن أنس. \_ منار الإسلام. \_ مج ٣ (١٤/ ١٤٠٨هـ - ١٩٨٧/١٠م).  $.1.14 - 9A$  -  $\sim$
- ٢١٦. طه، عزية علمي. من افتراءات المستشرقين على أحاديث التوحيد. \_ مجلَّة الشريعة والدراسات الإسلامية. \_ مج ١٣ (٩/ ١٤٠٩هـ \_ ٤/ ١٩٨٩م). ـ ص ١٩ ـ ٧٦.
- ٢١٧. طه، عزية على. من افتراءات المستشرقين حول الرحلة في طلب الحديث. \_ منار الإسلام. \_ مج (١٠) (١٠/ ١٤٠٩هـ = ١٩٨٩م). \_ ص ١٨ \_  $\mathbf{y}$

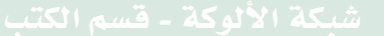

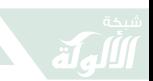

- ٢١٨. طه، عزية على. من افتراءات المستشرقين على صحيح البخاري. ـ الوعي  $15.2$  - ۲۰ م ۲۸۲ (۲/ ۱٤۰۸هـ ۲/ ۱۹۸۸م). ـ ص ۲۰  $. 77$
- ٢١٩. طه، عزية على. من افتراءات المستشرقين على مسند الإمام أحمد بن حنبل . \_ منار الإسلام. ــ مج (٥) (٥/ ١٤٠٩هـ ـ ١٩٨٨/١٢م). ــ ص  $.1.4V - 99$
- ۲۲۰ . الطرازي، عبدالله مبشَّر . نبي الإسلام في مرآة بعض المستشرقين المنصفين . \_ ص ٢٩٧  $.\mathsf{root}$ في: الإسلام والمستشرقون/ تأليف: نخبة من العلماء المسلمين . \_ جدة : عالم المعرفة، (١٤٠٥هـ ـ ١٩٨٥م). \_ ۱۱ه ص.
- ٢٢١ . الطحَّان، محمود بن أحمد . عناية المحدِّثين بمتن الحديث كعنايتهم بإسناده والردُّ على شبهات المستشرقين وأتباعهم. ــ مجلَّة كلية أصول الدين. ــ مج ١ (١٣٩٧هـ ١٣٩٨هـ). \_ص ١٣٣ ـ ١٥١.
- ٢٢٢ . الطنوبي، صلاح أحمد . مُحَمَّد ﷺ الأسوة الحسنة . \_ لواء الإسلام . \_ ع ٣ \_ ٤ (٣ \_ ٤  $.70 - 72$  (ه - ۱ - ۲/ ۱۹۸۳م). - ص ٦٤ - ٦٥.

 $\lambda \cdot V$
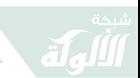

٢٢٣ . الطهطاوي، مُحَمَّد عزَّت إسماعيل . التبشير والاستشراق: أحقاد وحملات على النبي مُحَمَّد وبلاد الإسلام. \_ القاهرة: الزهراء للإعلام العربي، ١٤١١هـ/  $19914 - 1991$ ص.

- ٢٢٤. العالم، عمر لطفي. مُحَمَّد ﷺ: الصورة والواقع. ــ مجلة كلية أصول الدعوة الإسلامية (طرابلس/ ليبيا). \_ ع ٥ (١٩٨٨م). \_ ص ٥٥ \_ ٧٧.
- ٢٢٥. عامر، مسعود. الأدلَّة العقلية على نبوَّة مُحَمَّد ﷺ. ـ الوعى الإسلامي. ـ ع ۰۰۱ (۷/ ۱۳۹۷هـ – ۱۹۷۷م). ـ ص ۵۱ ـ ۵۷.
- ٢٢٦. عبدالخالق، عبدالغنى. دفاع عن السنة وردّ شبه المستشرقين والكتَّاب المعاصرين وبين الشبه الواردة على السنة قديمًا وحديثًا وردَّها علميًّا صحبحًا، ويليه الردُّ على من ينكر حجِّية السنة. \_ القاهرة: مكتبة السنة المُحَمَّدية، ١٩٨٩م. \_ ٥١٠ ص.
- ٢٢٧ . عبدالخالق، عبدالغني. حُجِّية السنة. \_ واشنطن: المعهد العالمي للفكر الإسلامي، ١٩٨٦م. \_ ص ٩٨٥.
- ٢٢٨ . عبد الخالق، عبد الغني. حُجِّية السنة. \_ واشنطن: المعهد العالمي للفكر الإسلامي،  $.991$ م.  $-\infty$  ۸۹۸.

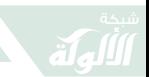

- ٢٢٩ . عبدالرؤوف، مُحَمَّد . المستشرقون والوحي المُحَمَّدي . \_ الأزهر . \_ ع ٤ (ربيع الآخر ١٤٠٦هـ/ يناير ١٩٨٦م). ـ ص ٥٥٦ ـ ٥٦٠.
- ٢٣٠. عبدالعال، أحمد عبدالعال. دفاع عن نبي الإسلام ﷺ ضدَّ دعاوى المستشرقين والعلمانيين . \_ الزقازيق: دار هديل للنشر والتوزيع، ١٩٩٦م. ـ ٦٩ص.
- ٢٣١ . العبداللطيف، عبدالحليم بن إبراهيم. حديث الإفك كما جاء في سورة النور وأثر المنافقين فيه. \_ الرياض: ،كلية أصول الدين، جامعة الإمام مُحَمَّد بن سعود الإسلامية ، ١٤٠٤هـ ـ ٣٥٧ ص ـ ـ (رسالة علمية).
- ٢٣٢ . عبداللطيف، عبد الشافي مُحَمَّد . دولة الإسلام وعلاقاتها الدولية في عهد النبي ﷺ. \_ مجلَّة كلية العلوم الاجتماعية. \_ مج ٢ (١٣٩٨هـ ١٩٧٨م). \_ ص ٤٦١  $.012$
- ٢٣٣ . عبداللطيف مُحَمَّد فهمي . حول رسائل النبيﷺ إلى الملوك والرؤساء. \_ مجلة الجديد (القاهرة). \_ع ١٣٠ (٦/ ١٩٧٧م). \_ص ١٢ \_ ١٣.
- ٢٣٤ . عبدالمتجلى، مُحَمَّد رجاء حنفى . بعض الجوانب من شخصية عمر بن الخطاب ــ رضى الله عنه ــ. ــ حضارة الإسلام. ــ مج ١٣ ع (٣) (٥/ ١٣٩٣هـ ـ ٦/ . ٨٢ م). - ص ٧١ - ٢٨.

 $\lambda$  + 9

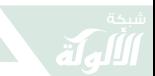

۲۳۰ . ابن عبدالهادی، عبدالمهدی بن عبدالقادر . دفاع عن السيرة النبوية. \_ ص ٣٠٥\_ ٣٢٥. في : بحوث ودراسات في أصول الدين (جامعة الإمام مُحَمَّد بن سعود الإسلامية، كلية أصول الدين). \_ (١٤٠٨هـ ـ ١٩٨٧م).

٢٣٦. عبدالناظر، محسن مُحَمَّد.

الحياة الدينية في القرن الأول الهجري بين الواقع وما افترضه المستشرق جولدتسيهر . \_ مجلة مركز بحوث السنة والسيرة . \_  $(3.019 - 209)$  = -0.14 (م). -ص 209 = 209.

٢٣٧ . عبدالناظر ، محسن مُحَمَّد . الذبُّ عن أحاديث تكلَّم فيها المستشرق جولدتسيهر . ــ حولية كلية الشريعة والدراسات الإسلامية. \_ ع ٤ (١٤١٠هـ/ ۱۹۸۹م). \_ ص ۱٤۱ \_ ۱۷۲.

٢٣٨ . عتر ، حسن ضياء الدين . المستشرقون حديثًا على قدم المشركين في فرية السحر . \_ مجلَّة كلية أصول الدين (جامعة الإمام مُحَمَّد بن سعود الإسلامية بالرياض). ــ مج ٣ (١٤٠٠هـ). ــ ص ١٩ ــ ٣٥.

٢٣٩ . عتر ، نور الدين . السنة المطهَّرة والتحدِّيات. \_ مجلَّة كلية أصول الدين (جامعة الإمام مُحَمَّد بن سعود الإسلامية بالرياض). \_ مج ٥ (١٤٠٣ \_  $.1V_{\epsilon} = 140$ ,  $-16.15.5$ 

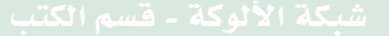

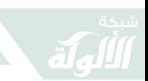

- ٤٠. عتر، نور الدين. السنة المطهَّرة والتحدِّيات. \_ مجلة مركز بحوث السنة والسيرة. \_ع ٣ (١٤٠٨هـ/ ١٩٨٨م). \_ص ١٣٥ \_ ١٨٥.
- ٢٤١. عتر، نور الدين. المصادر الأولى لعلم الحديث وتطبيق الصحابة لها. \_ مجلة البحث العلمي والتراث الإسلامي. \_ ع ١ (١٣٩٨هـ). \_ ص ٢٧ \_ ٤٤.
- ٢٤٢. عتر، نور الدين. منزلة السنة من حياة المسلم. ـ الوعي الإسلامي. ـ ع ٢٨٤ . ٢٣ ـ ٢٠ ـ ١٤/ ١٩٨٨م). \_ ص ٢٠ ـ ٢٣.
- ٢٤٣. عثمان، مُحَمَّد عثمان. مُحَمَّد ﷺ في الآدابِ العالميةِ المنصفةِ. \_ سورياً: د. ن، ۱۹۹۵م. ـ ۱۶۸ ص.
- ٢٤٤. العدوى، جمعة. افتراءات على ذات الرسولﷺ. \_ التوعية الإسلامية (السعودية). \_ ع ٧ (١٢/ ١٤٠٠هـ). \_ ص ٣٣\_ ٣٧.
- ٢٤٥. العربي، على. المستشرقون وكَّتاب السيرة. ـ الهداية (تونس). ـ مج ٨ ع (٣) (1 + ١٤ هـ - ١٩٨١م). - ص ٤٦ ـ ٤٩.
- ٢٤٦. عز، نور الدين. السنة المطهَّرة والتحدِّيات ـ ـ مجلَّة كلية أصول الدين ـ ـ مج ٥ 9999

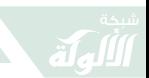

- ٢٤٧ . عزوزي، حسن بن إدريس . الاهتمام بالسيرة النبوية باللغة الفرنسية: عرض وتحليل. \_ المدينة المنوَّرة: مجمع الملك فهد لطباعة المصحف الشريف، ۰ م ۱٤۲ هـ/ ١٢٠٠٤م. ـ ٦٧ ص.
- ٢٤٨. العسكر ، عبدالعزيز بن إبراهيم. موقف الاستشراق المعاصر من نبوة مُحَمَّد ﷺ. \_ ص ١٤١ \_  $\cdot$   $\wedge$   $\wedge$   $\wedge$ في: المؤتمر الدولي الثاني: المستشرقون والدراسات العربية الإسلامية. \_ المنيا: جامعة المنيا، كلية دار العلوم، ١٤٢٧هـ/  $T+1911 - T1701$
- ٢٤٩. العطا، عوض عبد الهادى. المستشرقون والسيرة النبوية. \_ مجلَّة الجامعة الاسلامية بالمدينة المنورة. ــ مج ١٥ ع (٥٧) (١ ـ ١٣/ ١٤٠٣هـ). ــ ص  $.17A - 177$
- ٢٥٠. عطار ، أحمد عبد الغفور . تدوين السنة المبكَّر . \_ المنهل . \_ ع (١٢) (١٢/ ١٣٨٨هـ \_ ٣/ . ۱۶۲۴ م). \_ ص ۱۶۳۳ \_ ۱۶۲۰ .
- ۲۰۱ . عطوة، حسيني عرابي . منزلة السنة في التشريع والردُّ على مفتريات ضدَّها. \_ الأزهر .  $-14.4$  - مج ٥١ م (٥) (٧/ ١٣٩٩هـ - ١٧/ ١٩٧٩م). ـ ص ١٣٠٠ ـ  $1515$

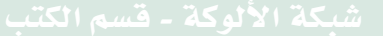

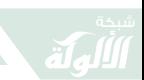

- ۲۰۲ . علي، جواد . تاريخ العرب في الإسلام (السيرة النبوية). \_ ج ١. \_ بغداد: مطبعة الزعيم، ١٩٦١م. ـ
- ٢٥٣. العمري، أكرم ضياء. موقف الاستشراق من السنة والسيرة النبوية. ــ مجلَّة مركز بحوث السنة والسيرة. \_ ع ٨ (١٤١٥هـ/ ١٩٩٤ \_ ١٩٩٥م). \_  $VV = \circ \Upsilon$ من
- ٢٥٤. العمري، أكرم ضياء. موقف الاستشراق من السيرة والسنة النبوية. \_ الرياض: دار إشبيليا، ١٤١٧هه/ ١٩٩٧م. \_ ٤٧ ص.
- ٢٥٥. العماري، علي. تيَّارات منحرفة في التفكير الديني المعاصر: مُحَمَّد رسول الحرية. \_ الأزهر. \_ مج ٣٧ ع (٤) (٦/ ١٣٨٥هـ \_ ١٠/  $(1910)$ .  $-\infty$ ,  $Y^{\circ}Y - P^{\circ}Y$ .
- ٢٥٦. العودات، يعقوب. الإسلام وصاحب الرسالة في نظر حفنة من المستشرقين. ـ المعجلة الثقافية (الأردن). \_ ع ٣٤ (٨ \_ ٩/ ١٤١٥هـ \_ ١٢/ ۱۹۹۵م). \_ ص ۲۰۶ \_ ۳۰۵.
- ٢٥٧ . عوضين، إبراهيم. سيرة النبي مُحَمَّد. الأزهر. \_ ع ٤ (٤/ ١٤٢٢هـ \_ ٧/  $(101 - 79)$ . - ص ۳۹ - ۱۰۱.

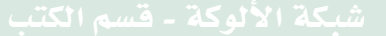

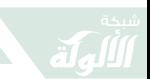

٢٥٨ . عيسى، هاشم عبدالراضي مُحَمَّد . السيرة النبوية بين أغلاط المؤرخين وإفتراءات المستشرقين. \_ مجلة الدراسات العربية (جامعة المنيا). \_ع ١١ (١/ ٢٠٠٥م).  $-9/27 = 147$ .

- ٢٥٩. عبطة، صديق يكي. مُحَمَّد رسول الله ﷺ. ـ الأزهر. ـ ع ٢ (٣/ ١٤٢٨هـ ـ ٤/  $\mathcal{M} \cdot \mathcal{M}$ ۰۰۷م). - ص ۲۶۲ - ۳۶۷.
- ۲٦٠ . الغالي، بلقاسم محمد. من افتراءات المستشرقين الفرنسيين على السنة ودفاع ناصر الدين دينيه عنها. \_ ص ٢٥١ ـ ٢٩٦. ـ في: المؤتمر الدولي الثاني: المستشرقون والدراسات العربية الإسلامية ٤ \_ ٦ صفر ١٤٢٧هـ الموافق ٤ \_ ٦ مارس ٢٠٠٦م. ـ المنيا: كلية دار العلوم، جامعة المنيا، ١٤٢٧هـ/١٠٠٦م. ـ ۱۵۶۱ص.
- ٢٦١. غراب، أحمد عبد الحميد. افتراءات المستشرقين على شخصية الرسول ﷺ. ـ الأزهر . ـ مج ٥٨ (٢/ ٤٠٦هـ). ـ ص ١٧٧ ـ ١٨٥.

٢٦٢ . غراب، أحمد عبد الحميد . المستشرقون والموضوعية (٣). \_ الأزهر . \_ مج ٦٣ ع ٢ (٢/  $1131a - 179$ ,  $-9991$ ,  $-9$ ,  $971 - 111$ .

 $\bigwedge$  {

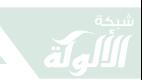

٢٦٣ . غراب، أحمد عبد الحميد . المستشرقون والموضوعية (٤). ـ الأزهر. ـ مج ٦٣ ع ٤ (٤/  $(1316 - 224)$ .  $-999 - 199 - 121$ .  $-912$ ٢٦٤ . الغمراوي، مُحَمَّد أحمد . الإسلام في عصر العلوم/ إعداد: عبد السلام الكرداني. ـ القاهرة: مطبعة السعادة، ١٩٧٣م. ـ ٢٦٥ . الغول، عبدالرزَّاق سالم. الاستشراق ومصدرا التشريع الرئيسان . ـ في: المؤتمر الدولي الثاني: المستشرقون والدراسات العربية الإسلامية ٤ ـ ٦ صفر ١٤٢٧هـ الموافق ٤ ـ ٦ مارس ٢٠٠٦م. ـ المنيا: كلية دار العلوم، جامعة المنيا، ١٤٢٧هـ/٢٠٠٦م. ـ ۱۵٦۱ص. ٢٦٦ . الفحَّام، مُحَمَّد مُحَمَّد . مُحَمَّد: نظرة عصرية جديدة. \_ ط ٢. \_ بيروت: المؤسَّسة العربية، ١٩٧٩م. \_ ٢٠٤ ص. ٢٦٧. فراج، عبد الستار. جامع الأحاديث النبوية كتاب رجوناه وطال الرجاء. \_ العربي. \_ع ١٤٧ ١٢/ ١٣٩٠هـ - ٢/ ١٩٧١م). \_ ص ٣٦ ـ ١٤١. ٢٦٨ . فرج، عز الدين . نبي الإسلام في مرآة الفكر الغربي. ــ القاهرة: مكتبة الأنجلو

المصرية، (د. \_ت.). \_

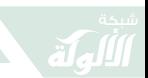

- ٢٦٩ . فرج، مُحَمَّد خير . الاستشراق في السيرة النبوية (عبدالله مُحَمَّد الأمين التعيم). \_ الاجتهاد. \_ع ٥٠ \_ ٥١ (ربيع وصيف العام ٢٠٠١م/ ١٤٢٢هـ)  $-971 - 889$  - 0.7
- ٢٧٠ . الفرماوي، عمر مُحَمَّد عبدالمنعم. موقف المستشرقين المعاصرين من السنة النبوية : عرض ونقد . ـ مجلة كلية أصول الدين والدعوة بالمنصورة، جامعة الأزهر .  $.1$ ۳۳٥ - ۱۲۷۷  $_{0}$  - ۱۲۷۷ . - ص) ۱۲۷۷ - ۱۳۳٥.
- ٢٧١. فضل الرحمن. السنة والاجتهاد والإجماع في المصدر الإسلامي. ـ الدراسات الإسلامية (باكستان). ــ مج ٤ (١٢/ ١٩٦٥ ــ ١٩/ ١٩٦٦م). ــ  $. 17 - 1$  ص
- ۲۷۲ . القادري، أبو بكر . السيرة النبوية: قراءة متجلَّدة. \_ المنهل. \_ ع ٤٧٦ (٥/  $(15 - 12)$  - 18/م). - ص 12/ 18.
- ٢٧٤ . القاضي ، مُحَمَّد عرفات . إنكار ابن سبأ نقشٌ على الماء. ــ الأزهر . ــع ٦ (٦/ ١٤١١هـــ ۰ / ۱۹۹۰ \_ ۱/ ۱۹۹۱م). \_ ص ۲۰۳ \_ ۱۰۸.
- ٢٧٥. القاعود، حلمي مُحَمَّد. استدعاء التاريخ وأثره في نهضة الشعر الديني الحديث. \_ المسلم المعاصر. - ع ٤٦ (١٤/٤٠٤هـ - ١٢/ ١٩٨٥م). ـ  $.1.7 - 91.$

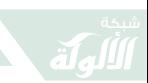

٢٧٦ . قبيسي، حسن. رودنسون ونبي الإسلام. ـ بيروت: دار الطليعة، ١٩٨١م. ـ ۲۷۷ . القرضاوی، یوسف . دفاع عن صحيح البخاري. ــ حضارة الإسلام. ــ مج ٦ ع  $2.27 - 171$  (١٢) ١٣٨٥/١٤ هـ ١٩٦٦/٤. ـ ص ٣٣ ـ ٤٣. ٢٧٨ . القرني، عبدالحفيظ فرغلي . ما ينبغي أنْ نعرفه عن نسب خير من جاء الوجود ص. ــ الأزهر . \_ع ٣ (٣/ ١٤١١هـ - ١٠/ ١٩٩١م). \_ ٢٧١ \_ ٢٧٥. ٢٧٩. القطان، إبراهيم. السيرة وتدوينها. ـ الدراسات الإسلامية. ـ مج ١١ ع (١ ـ ٢)  $(5 - 7)$  ۱۳۹۶هه / ۳ \_ ۲/ ۱۹۷۶م). \_ ص ۳۵ \_ ۶۹. ۲۸۰ . قلعه جي، محمد روَّاس . دراسة تحليلية لشخصية الرسول محمد ﷺ. \_ سروت: دار النفائس، ۱٤٠٨هـ ٢٨١. كستة، طه مُحَمَّد. الإسلام في عيونهم. ـ المجلة العربية. ـ ع ٧١ (١٢/ ١٤٠٣هـ  $.07 - 07$  (م).  $-6$  (م)  $-19$ ۲۸۲ . کسیبی، نزیه. على هامش الندوة الاستشراقية حول حياة الرسول. \_ المعرفة .  $-251$  - مج ۱۹ ع ۲۱۷ (۱/ ۱۹۸۱م).  $-\alpha$   $\alpha$  , ۲۱۰ - ۲۱۸.

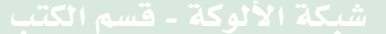

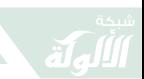

- ٢٨٣. كشك، عىدالحميد. صور من عظمة الإسلام. \_ القاهرة: دار الاعتصام، د. ت. \_  $.44$  / 119
- ٢٨٤ . الكليب، عبدالملك على . علامات النبوَّة. \_ ط ٣. \_ جدة : دار المدنى، ١٤٠٧هـ/ ١٩٨٧م . \_ ١٢٧ ص .
- ٢٨٥. كم نقش، محمد فايز. نبيٌّ أم دعيٌّ: حوار مع مستشرق. \_ دمشق: دار طلاس،  $\cdots$ ۲۰۰ - ۲۰۰ ص
- ٢٨٦ . كمال، مُحَمَّد سامي. اقتراح بإنشاء مركز لبحوث ودراسات السيرة النبوية. \_ الهداية (البحرين). \_ع ١٤٧ (٥/ ١٤١٠هـ - ١٢/ ١٩٨٩م). \_ص٥٦ ـ ٦٢.
- ٢٨٨. الماجد، سعد بن عبدالله بن سعد. موقف المستشرقين من الصحابة ـ رضي الله عنهم ـ: عرض ونقد في ضوء عقيدة أهل السنة والجماعة. \_ كلية أصول الدين، جامعة الإمام مُحَمَّد بن سعود الإسلامية، ١٤٢٧هـ.
- ٢٨٩ . المالكي، مُحَمَّد علوي . موقف المستشرقين من السنة . \_ ص ٥ \_ ٣٤ . \_ في: محاضرات وتعقيبات الملتقى السادس للتعرُّف على الفكر الإسلامي . \_ المجلَّد الرابع . \_ الجزائر : وزارة التعليم الأصلي والشؤون الدينية، ١٣٩٣هـ. \_ ( مع التعقيبات).

 $\bigwedge$ 

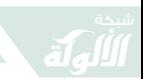

- ٢٩٠. محلة الدعوة. محاولات هدم السنة النبوية امتداد للغزو الصليبي . \_ الدعوة . \_  $.71 - 7.9$  (۱/ ۱۹۷۸هه - ۱۲/ ۱۹۷۸م). - ص ۳۰ - ۳۱.
- ٢٩١. مجلة المجتمع. وإنْ عدتم عدنا. \_ المجتمع. \_ ع ٣٣٢ (١/ ١٣٩٧هـ \_ ١/ ١٩٧٧م). \_ص ١٢ \_ ١٧. \_ (حول فلم الرسالة).

- ٢٩٣. المجلوب، أحمد على. المستشرقون ورسائل الرسول ﷺ. ــ منار الإسلام. ــ مج ٦ ع (٦) (٦) (١/ ١٤١٤هه / ٤ \_ ٥/ ١٩٨١م). \_ ص ٧٩ \_ ٨٦.
- ٢٩٤. المحلوب، أحمد على. المستشرقون ورسائل الرسول ﷺ. \_ منار الإسلام. \_ مج ٨ ع (٦) (٦/ ١٤٠٣هـ / ٤ \_ ٥/ ١٩٨٣م). \_ ص ٦٦ \_ ٧٥. \_ العنوان الأصلي: المستشرقون والمقوقس عظيم الروم بين الحقيقة والخيال .
- ٢٩٥. المجلوب، أحمد على. المستشرقون ورسائل الرسول ﷺ: وبعد فمن هو المقوقس؟ . ـ منار الإسلام. ــ مج ٨ ع (٧) (٧/ ١٤٠٣هـ /٤ ــ ٥/ . ۱۹۸۳م). - ص ۱۰۸ - ۱۱۸.

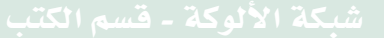

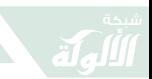

- ٢٩٦. محمد، إسماعيل على. مفتريات المستشرقين وعملائهم على الإسلام: ردٌّ على كتاب: محمد واليهود نظرة جديدة. \_ المنصورة: المؤلَّؤف،  $1731 \omega$   $1734 - 371$  ص.
- ٢٩٧ . مُحَمَّد، صلاح حسين . هجرة الأمين في عيون المستشرقين . ــ منار الإسلام . ــ ع ٣٦١  $.70 - 17$   $(61 \cdot 0)^{r} - 7 - 121$
- ٢٩٨ . مُحَمَّد، عبدالغني عبدالرحمن . زوجات النبي مُحَمَّد ﷺ وحكمة تعدَّدهن . ــ القاهرة: مكتبة مدبولي، ١٩٩١م. ـ ٧٠ ـ ٧٦ ص.
- ۲۹۹ . محمد، على سليمان . الطرح الاستشراقي لعلاقة المسلمين باليهود في عهد النبي ﷺ. ـ ص ١٨٥ ـ ٢١٣. ـ في: المؤتمر الدولي الثاني: المستشرقون والدراسات العربية الإسلامية ٤ ـ ٦ صفر ١٤٢٧هـ الموافق ٤ \_ ٦ مارس ٢٠٠٦م. \_ المنيا: كلية دار العلوم، جامعة المنيا، ١٤٢٧هـ/٢٠٠٦م. \_ ١٥٦١ ص.
- ۰۳۰۱ محمود، عبدالحليم. هل يمكن أنْ يخطئ الرسول؟ . \_ ص ٢١ \_ ٣٣. في : مُحَمَّد : نظرة عصرية جديدة . ــ بيروت : المؤسَّسة العربية للدراسات والنشر ، ۱۹۷۹م ـ
- ٣٠٢. المخزنجي، السيد أحمد. السنَّة: منزلتها وحجَّتها للتشريع الإسلامي. ـ المنهل. ـ مج

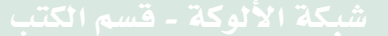

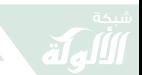

- 00  $9 (870)$  (3 0/ 14.8/18/18/18/18).  $-9$ س ۲۶ – ۳۷. ٣٠٣. المخزنجي، السيد أحمد. في ظلال سيرة الرسول ﷺ. \_ مكة المكرَّمة: رابطة العلم الإسلامي، ١٤١١هـ/ ١٩٩١م. ـ ١٢٨ ص. ٢٠٤. المرابط، جواد.
- المعجزات النبوية بين الروايات الصحيحة وتشكيك المستشرقين. \_ دمشق: دار الفكر، ١٤٢٩هـ/٢٠٠٨م. \_ ۹٦ص .
- ٣٠٥. المرصفى، سعد. أضواء على أخطاء المستشرقين في المعجم المفهرس لألفاظ الحديث النبوي. \_ الكويت: دار القلم. \_ (١٤٠٨هـ/ ۱۹۸۸م). ـ ۲۱۰ ص.
- ٣٠٦. المرصفي، سعد. المستشرقون والسنة. \_ الكويت: مكتبة المنار الإسلامية، ١٤١٥هـ/ ١٩٩٤م. ـ ٨٠ ص. ـ (سلسلة دفاع عن الحديث؛  $\cdot$  ()
- ۳۰۷. مرعی، هدی عبدالکریم. الأدلة على صدق النبوَّة المُحَمَّدية وردُّ الشبهات عنها. \_ مكَّة المكرَّمة: كلية الشريعة والدراسات الإسلامية، ١٤٠٦هـ. \_ (رسالة علمية).

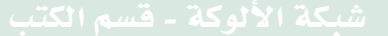

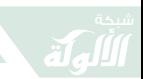

- ٣٠٨. المسلاتي، مُحَمَّد نصر . مُحَمَّد ( في مرآة الغرب. \_ مجلة كلية الدعوة الإسلامية (طرابلس/ ليبيا). \_ع ١ (١٩٨٤م). \_ص ٣٨\_ ٤٣.
- ٣٠٩. مصطفى، ميروك مُحَمَّد عبدالسميع. شُبهات المستشرقين حول الرسولﷺ والردُّ عليها . \_ مجلة كلية أصول الدين والدعوة بالمنوفية. \_ع ٢٤ (١٤٢٦هـ/ ٢٠٠٥م).  $.09.011$  - ص
- ٣١٠ . المطرفي، عويد بن عياد بن عايد الكحيلي . السيف المسلول في الذبِّ عن الرسول ﷺ. ًــ ط ٢. ــ مكَّة المكرَّمة: دار الثقافة للطباعة، ١٤١٥هـ. \_ ٢٥٠ ص.
- ٣١١. المطعنى، عبدالعظيم إبراهيم. مُحَمَّد ﷺ في كتابات المستشرقين . ــ الأزهر . ــ ع ١٢ (١٢/ . ۱۶۲۱هـ - ۳/ ۲۰۰۱م). - ص ۱۸۲۸ - ۱۸۳۲.
- ٣١٢. المطعنى، عبدالعظيم إبراهيم. مُحَمَّد ﷺ في كتابات المستشرقين. \_ الأزهر . \_ ع ٨ (٨/ ١٤٢٢هـ ١١/ ٢٠٠١م). ـ ص ١٣٢١ ـ ١٣٢٩.
- ٣١٣. المطيعي، مُحَمَّد نجيب. البخاري الْمفترى عليه ــ ١ ــ. ــ الأزهر . ــ مج ٤٧ ع (١) (١/ ١٣٩٥هـ ١/ ١٩٧٥م). ـ ص ٣١ـ ٣٨.
- ٣١٤. المطيعي، مُحَمَّد نجيب. البخاري المفتري عليه ـ ٢ ـ. ـ الأزهر . ـ مج ٤٧ ع (٣) (٣)  $251 - 210$  - 19۷۵/ م). - ص 2۲۶ - ۱۳۱.

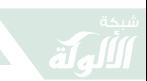

- ٣١٥. المطيعي، مُحَمَّد نجيب. البحاري المفتری علیه ــ ۱ ــ. ـ الا رهر . ــ مج ۲۷ ع (0) (۷/ ۱۳۹۵ه - ۶/ ۱۹۷۰م). - ص ۳۰ - ۴۸ - ۴۸.
- ٣١٦. المطيعي، مُحَمَّد نجيب. البحاري المفتري عليه ــ ٢ ــ. ـ الأرهر . ــ مج ٤٧ ع (١ ) (٨/ ( ۱۳۹۵هـ ۸/ ۱۹۷۵م). \_ ص ۲٤۲ ـ ۱٤۸.
- ٣١٧ . المطيعي، مُحَمَّد نجيب . البحاري المفتري عليه ــ ٧ ــ. ـ الأرهر . ــ مج ٤٧ ع (٧) (٦/ ١٦ ١٣٩٥هـ ـ ٨/ ١٩٧٥م). ـ ص ٧٥٤ ـ ٧٦٣.
- ٣١٨ . المطيعي، مُحَمَّد نجيب . البحاري المفتري عليه ــ ٨ ــ. ـ الأرهر . ــ مج ٤٧ ع (٨)  $(1) 100 - 120$  = 1/0/0/10 (م). - ص A٤٨ - ٨٥٣.
- ٣١٩ . المطيعي، مُحَمَّد نجيب . البحاري المفترى عليه ــ ٦ ــ. ـ الأرهر . ــ مج ٤٧ ع (٦) . ٩٧٠ - ٩٦١/ ١٩٧٥م). \_ ص ٩٦٤ \_ ٩٧٠.
- ٣٢٠ . المطيعي، مُحَمَّد نجيب . البحاري المفترى عليه ــ ١٠ ــ. ـ الأرهر . ــ مج ٤٧ ع (١٠)  $(1) + 92 = 1 + 19$ ,  $-9$ ,  $-9$ ,  $-9$ ,  $-19$
- ٣٢١. المطيعي، مُحَمَّد نجيب. البحاري المفترى عليه ــ ١١ ــ. ــ الأرهر . ــ مج ٤٨ ع (١)  $(1)$  (۱/ ۱۹۷۶هه - ۱/ ۱۹۷۲م). - ص ٤١ ـ ٤٧.

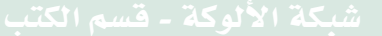

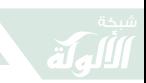

鼠

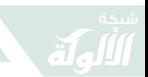

٣٣٤. المنشاوي، عبد المغني. السيدة الزهراء (٤). \_ لواَّء الإسلام. \_ع ٥ (١/ ١٣٩٣هـ - ٢ \_ ۲/ ۱۹۷۳م) ص ۲۸ ـ ۳۱.

 $\mathcal{L}$ 

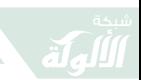

 .  - 3  9\*" "4" \*!+  8 "! 4"+5"#

- ۲۳۷ . المنشاوي، عبد المغني . السيدة الزهراء (٧). \_ لواء الإسلام. \_ ع ٨ (٤/ ١٣٩٣هـ - ٥ \_ ٦/ ١٩٧٣م) ص ٣١\_ ٣٤.
- ٣٣٨ . المنشاوي، عبد المغني . السيدة الزهراء (٨). \_ لواء الإسلام. \_ ع ٩ (٥/ ١٣٩٣هـ - ٦/ ۱۹۷۳م) ص ۲۳ ـ ۲۷.
- ۳۳۹ . المنشاوي، عبد المغني . السيدة الزهراء (٩). \_ لواء الإسلام. \_ ع ١٠ (٦/ ١٣٩٣هـ \_ ۱۹۷۳/۷ (م) ص ۳۱ ـ ۴۵.
- ۰ ۲ ۲ . المنشاوي، عبد المغني . السيدة الزهراء (١٠). \_ لواء الإسلام. \_ع ١١ (٧/ ١٣٩٣هـ ـ ۱۹۷۳/۸م) ص ۳۰ ـ ۳۳.
- . ٢٤١ المنشاوي، عبد المغني السيدة الزهراء (١١). ـ لواء الإسلام. ـ ع ١٢ (٨/ ١٣٩٣هـ ـ . ۳۸ - ۱۹/ ۱۹۷۳م) ص ۳۵ - ۳۸.
- ٣٤٢ . المنشاوي، عبد المغني . السيدة الزهراء (١٢). \_ لواء الإسلام. \_ ع ١ (٩/ ١٣٩٣هـ ـ 3# 4"+5"/

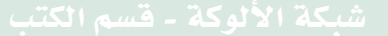

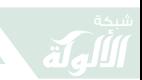

- ۴٤٣. المنشاوي، عبد المغنى. السيدة الزهراء (١٣). \_ لواء الإسلام. \_ ع ٢ \_ ٣ (١٠ \_ ١١/ ۱۳۹۳هـ ۱۱ \_ ۱۲/ ۱۹۷۳م) ص ۵۹ \_ ۲۲ .
- ٣٤٤. المنصور، ثاني. إجابات عن اعتراضات المستشرقين. ـ المنهل. ـ ع V (٧/  $VUV = VTV = -(-197V) \cdot 197V - 197V$
- ٢٤٥. المنهل. مع المفسرين والمستشرقين في زواج النبيﷺ بزينب بنت جحش (عرض). \_ المنهل. \_ ع ٣ (٣/ ١٣٩٨هـ \_ ٣/  $.707 - 701$  ). - ص (٣٥١ - ٣٥٢.
- ۴٤٦. مؤنس، حسين. دراسات في السيرة. \_ ط ٢. \_ القاهرة: الزهراء للإعلام، ۱۹۸۵م.

۴٤٧. الناىف، مُحَمَّد. دراسات في السيرة (١٧): أسلوب المستشرقين في دراسة السيرة. \_ المجتمع. \_ ع ٢٥٣ (٥/ ١٣٩٥هـ ـ ٦/ ١٩٧٥م). \_  $.20 - 27$ 

٣٤٨. الناىف، مُحَمَّد. دراسات في السيرة (١٨): أسلوب المستشرقين في دراسة السيرة. \_ المجتمع. \_ع ٢٥٤ (٦/ ١٣٩٥هـ ـ ٦/ ١٩٧٥م). \_  $\mathcal{M} = \mathcal{M} \cdot \mathcal{M}$ 

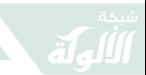

- ٢٤٩. النبراوي، فتحية عبدالوهَّاب. المستشرقون والسيرة النبوية المطهَّرة. \_ص ٢٩٧ ـ ٢٠٩. ـ في: المؤتمر الدولي الثاني: المستشرقون والدراسات العربية الإسلامية. \_ المنيا: جامعة المنيا، كلية دار العلوم، ١٤٢٧هـ/  $\cdots$ ۲۰۰۲م. ـ ۱۵۶۱ ص.
- ۴۵۰. الندْوي، احتشام أحمد. هل سُمِّي النبيﷺ أحمد بعد وفاته؟ . ـ الأزهر . ــ مج ٣٧ ع (٥ ــ ٦) (٧ \_ ٨/ ١٣٨٥هه / ١١ \_ ١٢/ ١٩٦٥م). \_ ص ٣٢٢ \_ ٣٢٣.

٣٥٣. الندْوي، تقى الدين. السنة مع المستشرقين والمستغربين . \_ منار الإسلام . \_ مج (٧)  $VV = V^* = -(-1917 - 1215)$ 

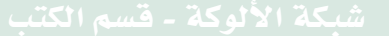

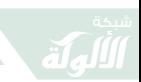

- ٢٥٥. الندْوي، تقي الدين. السنة مع المستشرقين والمستغربين . \_ ص ٣٥٣ ـ ٣٧٢. في: الإسلام والمستشرقون/ تأليف: نخبة من العلماء المسلمين. \_ جدة: عالم المعرفة، (١٤٠٢هـ ـ ١٩٨٢م). \_ ۱۱ ه ص.
- ٣٥٦. الندوي، سليمان. الرسالة المُحَمَّدية: ثماني محاضرات في السيرة النبوية ورسالة الإسلام. \_ ط ٢. \_ جدة: الدار السعودية، ١٤٠٤هـ/ ١٩٨٤م. \_ ٢١٢ ص.
- ٣٥٧. الندْوي، مُحَمَّد صدر الحسن. أبو هريرة ــ رضي الله عنه ــ صحابي مظلوم ومفترى عليه. ــ البعث الإسلامي. \_ مج ٣٠ ع (٢) (١٠/ ١٤٠٥هـ /٦ \_ ٧/ ١٩٨٥م). \_ ص ٨١ \_ ٨٧.
- ٣٥٨. النذوي، مُحَمَّد صدر الحسن. أبو هريرة ـ رضى الله عنه ـ صحابى مظلوم ومفترى عليه ـ ٢ ـ. ــ البعث الإسلامي. ــ مج ٣٠ ع (٤) (١٢/ ١٤٠٥هـ/٨ ــ ۰ (۱۹۸۰م). \_ ص ۵۳ \_ ۲۰.
- ٢٥٩. الندْوي، مُحَمَّد صدر الحسن. أبو ہریرۃ ــ رضی الله عنه ــ صحابی مظلوم ومفتری علیه. ــ البعث الإسلامي. \_ مج ٣٠ ع (٥) (١/١٤٠٦هـ /٩ \_ ١٠/  $.V\S = VI, -Q, IT = 3V.$

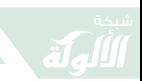

 $\mathcal{W}$ 

R

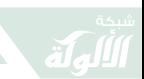

٣٦٦. النذوي، مُحَمَّد صدر الحسن . المستشرقون والسنة النبوية. \_ ص ٤٢٥ \_ ٤٥٥. في: الإسلام والمستشرقون/ تأليف: نخبة من العلماء المسلمين. ـ جدة: عالم المعرفة، ١٤٠٥هـ ١٩٨٥م. ـ ٥١١ص.

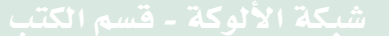

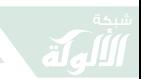

٣٧١ . النعيم، عبدالله مُحَمَّد الأمين . الاستشراق في السيرة النبوية: دراسة تاريخية لآراء (وات بروكلمان فلهاوزن) مقارنة بالرؤية الإسلامية. ـ هيرندن (فيرجينيا): المعهد العالمي للفكر الإسلامي، ١٤١٧هـ/ ۱۹۹۷م. \_ ۳٤٤ ص.

- ٣٧٢. النملة، علي بن إبراهيم. أثر الاستشراق في الحملة على رسول الله ﷺ. ــ مجلة الجامعة الإسلامية (المدينة المنوَّرة). ــ مج ٤٢، ع ١٤٧ (١٤٣٠هـ). ــ  $.7.7 - 170$ ص
- ٣٧٣. النملة، على بن إبراهيم. الاستشراق والرسول ﷺ. \_ ص ١٤٥ \_ ١٨٨. \_ في: نقد الفكر الاستشراقي حول الإسلام والقرآن الكريم والرسالة. \_ الرياض: المؤلِّف، ١٤٣١هـ/ ٢٠١٠م. ـ ٢٨٠ ص.
- ٣٧٤. هاشم، أحمد عمر . تدوين السنة. \_ الفيصل. \_ مج ٤ ع (٣١) (١/ ١٤٠٠هـ ١٢/ ۱۹۷۹م). ـ ص ۲۶ ـ ۲۲.
- ٣٧٥. هاشم، أحمد عمر . السنة النبوية في مواجهة التحدِّيات. \_ التضامن الإسلامي. \_ ع  $(7 \times 7)$  (۲/ ۱۱٤۱هه ـ ۹/ ۱۹۹۰م). ـ ص ۲۲ ۲۲.
- ٣٧٦. هاشم، أحمد عمر . في رياض السيرة النبوية. ــ القاهرة: نهضة مصر، ١٩٩٥م. ــ ٢٥٤ ص.

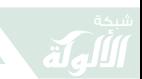

**SR** 

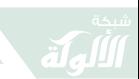

- ٣٨٣ . هيكل، مُحَمَّد حسين . حياة مُحَمَّد. \_ القاهرة: دار المعارف، ١٩٦٩م. \_ ٦٢٨ ص. ٣٨٤. هيكل، مُحَمَّد حسين. حياة مُحَمَّد. \_ ط ٦. \_ القاهرة: دار المعارف، ١٩٨١م. \_ ۲۲۸ ص.
- ٣٨٥ . هيكل، مُحَمَّد حسين. حياة مُحَمَّدﷺ. \_ ط ٨. \_ القاهرة: مكتبة النهضة المصرية،  $1977 - 377$  ص.
- ٣٨٦. وافي، على عبدالمجيد. عمارة المسجد النبوي الشريف بين روايات كتب السنن والسيرة. \_ الفيصل. \_ ع ٢٠٧ (٩/ ١٤١٤هـ = ٩/ ١٩٩٤م). \_  $\Lambda\Sigma$ - V  $\circ$  ,  $\sim$
- ٣٨٧ . وجدي، مُحَمَّد فريد . تاريخ حياة مُحَمَّدﷺ: شبهات داحضة وحملة فاشلة. ــ نور الإسلام (الأزهر). \_ع ٥ (٥/ ١٣٥٥م). \_ص ٣٥١\_ ٣٥٧.
- ٣٨٨ . وجدى، مُحَمَّد فريد . تاريخ حياة مُحَمَّدﷺ: شبهات داحضة وحملة فاشلة ــ ٢ ــ. ــ نور الإسلام (الأزهر). \_ع ٦ (٦/ ١٣٥٥م). \_ص ٣٩٢\_ ٣٩٨.
- ٣٨٩ . وجدى، مُحَمَّد فريد . حياة مُحَمَّدﷺ: شبهات داحضة وحملة فاشلة. ــ نور الإسلام (الأزهر). \_ع ٨ (٨/ ١٣٥٥م). \_ص ٥٣٢ \_ ٥٣٧.

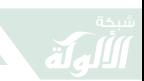

- ۳۹۱ . وجدی، مُحَمَّد فرید . السيرة المُحَمَّدية تحت ضوء العلم والفلسفة. \_ الأزهر . \_ ع ١ . ١٧ ـ ١٧ ه ـ ٣/ ١٩٣٩م). \_ ص ١٢ ـ ١٧.
- ۳۹۲ . وجدی، مُحَمَّد فرید . السيرة المُحَمَّدية تحت ضوء العلم والفلسفة . ـ الأزهر . ـ ع ١ . ١٧ - ١٢ - ٣/ ١٩٣٩م). - ص ١٢ ـ ١٧.
- ۴۹۳ . وجدى، مُحَمَّد فرىد . السيرة المُحَمَّدية تحت ضوء العلم والفلسفة . ـ الأزهر . ـ ع ٤
- ٣٩٤ . وجدى، مُحَمَّد فريد . السيرة الْمُحَمَّدية تحت ضوء العلم والفلسفة. \_ الأزهر . \_ ع ٥ . ۲۰۰۳ - ۱۹۷/ ۱۹۳۹م). - ص ۱۹۷ - ۲۰۰.
- ٣٩٥ . وجدى، مُحَمَّد فريد . السيرة المُحَمَّدية تحت ضوء العلم والفلسفة: نقد آراء الدكتور جوستاف. ـ الأزهر. ـ ع ٦ (٦/ ١٣٥٨هـ ـ ٩/ ١٩٣٩م). ـ  $.729 - 727$ .

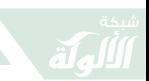

- ٣٩٦. وجدى، مُحَمَّد فريد. السيرة المُحَمَّدية تحت ضوء العلم والفلسفة: نقد آراء الدكتور جوستاف. \_ الأزهر. \_ ع ٧ (٧/ ١٣٥٨هـ \_ ١٩٢٩م). \_  $.794 - 719$  من
- ٣٩٧ . وجدي، مُحَمَّد فريد . السيرة المُحَمَّدية . \_ القاهرة : الدار المصرية اللبنانية ، ١٩٩٣م .
- ٣٩٨ . وجدى، مُحَمَّد فريد . مات الشرق بموت دارا وعادت إليه الحياة بواسطة مُحَمَّد. \_  $\frac{1}{2}$  الأزهر . \_ ع ٧ (٧/ ١٩٥٩هـ \_ ٨/ ١٩٤٠م). \_ ص ٤٤١ \_  $.557$
- ٣٩٩. وجدي، مُحَمَّد فريد. مُحَمَّد ﷺ في تقدير المنصفين من قادة الأفكار في أوربا . ــ نور الإسلام (الأزهر). \_ع ٨ (٨/ ١٣٥٥م). \_ص ٤٣ه \_ ٥٤٧.
- ٤٠٠ . وجدى، مُحَمَّد فريد . مُحَمَّد ﷺ في تقدير المنصفين من قادة الأفكار في أوربا . ــ نور الإسلام (الأزهر). ـ ع ٩ (٩/ ١٣٥٥م). ـ ص ٢٤٤ ـ ٦٤٧.
- ۰۱۱ . وجدی، مُحَمَّد فرید . مُحَمَّد ﷺ في تقديرِ المنصفينِ من قادة الأفكارِ في أوربا . ــ نور الإسلام (الأزهر). \_ ع ١٠ (١٠/١٣٥٥م). \_ ص ٦٧٤ \_  $.7VV$

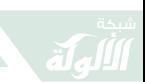

- ٤٠٢ . الولى، طه. مُحَمَّد ﷺ في أبحاث المستشرقين الألمان. ـ الوعي الإسلامي. ـ مج ٨ ع (٨٧) (١٣٩٢هـ - ١٩٧٢م). ـ ص ٧١ ـ  $\mathcal{N}$   $\circ$
- ٤٠٣ . الولى، طه. شخصية النبي مُحَمَّد ﷺ في الاستشراق الألماني. \_ مجلَّة الحج. \_ع ٩ (٣/ ١٤١٥هـ/ ٩/ ١٩٩٤م). \_ص ٣١\_ ٣٥.

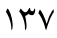

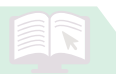

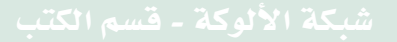

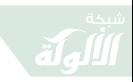

鼠

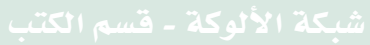

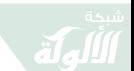

السيرة الذاتية للمؤلف

- الاسم: على بن إبراهيم الحمد النملة . ● مكان الميلاد: البكيرية بمنطقة القصيم بالمملكة العربية السعودية.
	- تاريخ الميلاد: ١/ ٢/ ١٣٧٢هـ ـ الموافق ١٩/ ١٠/ ١٩٥٢م.
		- التعليم العام: الرياض ١٣٧٧ ـ ١٣٩٠هـ.
- الدراسة الجامعية: جامعة الإمام محمَّد بن سعود الإسلامية في المملكة العربية السعودية. ١٣٩٤هـ/ ١٩٧٤م. التخصُّص: اللغة العربية .
- الماجستير: جامعة فلوريدا الحكومية بتالاهاسي في الولايات المتَّحدة الأمريكية. ١٣٩٩هـ/ ١٩٧٩م. التخصُّص: المكتبات والمعلومات .
- الدكتوراه: جامعة كيس وسترن رزرف بكليفلاند، أوهايو في الولايات المتَّحدة الأمريكية. ١٤٠٤هـ/ ١٩٨٤م. التخصُّص: المعلومات والمكتبات .

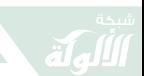

- أستاذ: ١٤١٧هه/١٩٩٧م.
- باحث في معهد العلوم العربية والإسلامية بفرانكفورت بألمانيا  $.21911 - 1910 / 01212$
- مدير الشؤون الدراسية بالملحقية الثقافية السعودية في واشنطن، بالولايات المتَّحدة الأمريكية ١٤٠٩ ـ ١٤١٠هـ/ ١٩٨٩م.
- مدير عام الهيئة العامَّة لجمع التبرُّعات للمجاهدين الأفغان ١٤١٠  $-1991 - 199 \cdot 2121$
- عضو مجلس الشوري بالمملكة العربية السعودية، ١٤١٤هـ ـ  $.9999 - 1992 / 2127$ .
- وزير العمل والشؤون الاجتماعية في المملكة العربية السعودية،  $-131 = 07316 \angle 1999 / 2157$ .
- وزير الشؤون الاجتماعية بالمملكة العربية السعودية، ١٤٢٥هـ/  $.01110$
- أستاذ المكتبات والمعلومات بكلية علوم الحاسب الآلي بجامعة الإمام محمد بن سعود الإسلامية بالمملكة العربية السعودية،  $-21$ ۰۰۷/ه/
	- عضو عدد من جمعيات القطاع الثالث.
- باحث في الشأن الاستشراقي والتنصيري والعلاقات الفكرية والحضارية بين الشرق والغرب.

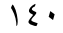

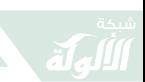

الأعمال العلمية :

أو لاً: الكتب:

- ١ \_ الاستشراق في الأدبيَّات العربية: عرض للنظرات ورصدٌ وراقم ِ للمكتوب. ـ الرياض: مركز الملك فيصل للبحوث والدراسات الإسلامية، ١٤١٤هـ/١٩٩٣م. ـ ٣٧٠ ص.
- ٢ \_الاستشراق والدراسات الإسلامية: مصادر المستشرقين ومصدريَّتهم. \_ الرياض: مكتبة التوبة، ١٤١٨هـ/١٩٩٨م. \_ ٢٦٢ ص . \_ (موسوعة الدراسات الاستشراقية ؛ ٣) .
- ٣ \_ إسهامات المستشرقين في نشر التراث العربي الإسلامي: دراسة تحليلية، ونماذج من التحقيق والنشر والترجمة. ــ الرياض: المؤلف، ١٤١٧هـ/١٩٩٦م. \_ ١٩٨ ص. \_ (موسوعة الدراسات الاستشراقية؛ ٤).
- ٤ \_ إِشْكَالُية المُصطلَح في الفِكرِ العَرَبِي: الاضطراب في النقل المعاصر للمفهومات. - الرياض: المؤلِّف، ١٤٣٠هـ/  $P \cdot Y$ ۹. -  $P \cdot Y \cdot P$
- ٥ \_ الالتفاف على الاستشراق: محاولات التنصُّل من المصطلح. \_ الرياض: مكتبة الملك عبدالعزيز العامَّة، ١٤٢٨هـ/ ٢٠٠٧م. \_ ١٨٢ ص. \_ (موسوعة الدراسات الاستشراقية؟ ٥).
- ٦ ـ تأمُّلات في طريق الدعوة: جولات في الزمان والمكان والتحدِّيات . \_ الرياض: مكتبة العبيكان، ١٤١٦هـ/ ١٩٩٥م.  $\rightarrow$  70  $\rightarrow$  -

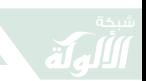

- ٧ \_ التنصير في الأدبيَّات العربية. \_ الرياض: جامعة الإمام محمد بن سعود الإسلامية، ١٤١٥هـ/ ١٩٩٤م. ـ ٢٧٢ ص. التنصير في المراجع العربية: دراسة ورصد وراقي للمطبوع. \_ ط ٢ ـ ـ الرياض: جامعة الإمام محمد بن سعود الإسلامية، ١٤٢٤هـ/ ٢٠٠٣م. \_ ٤١٩ ص.
- ٨ \_ التنصبر : مفهومه وأهدافه ووسائله وسبل مواجهته . \_ القاهرة : دار الصحوة، ١٤١٣هـ/١٩٩٣م. ـ ١٢٠ ص.
- التنصير : مفهومه وأهدافه ووسائله وسبل مواجهته . \_ ط ٢ . \_ الرياض: مكتبة التوبة، ١٤١٩هـ/ ١٩٩٨م. . \_ ١٥٢ ص.
- التنصير : مفهومه وأهدافه ووسائله وسبل مواجهته. ـ ط ٣. ـ الرياض: المؤلِّف، ١٤٢٤هـ/ ٢٠٠٣م. ـ ١٦٧ ص.
- التنصير : مفهومه وأهدافه ووسائله وسبل مواجهته . ــ ط ٤ . ــ الرياض: المؤلِّف: ١٤٢٦هـ/ ٢٠٠٥م. \_ ٢٤٨ ص.
- التنصير : مفهومه وأهدافه ووسائله وسبل مواجهته. ـ ط ٥ . ـ الرياض: المؤلِّف: ١٤٣١هـ/ ٢٠١٠م. \_ ٣٠٥ ص.
- ٩ \_ ثقافة العبث: سلوكيات عبثية في زمن الفاقة. \_ الرياض: مكتبة العبيكان، ١٤٢٨هـ/ ٢٠٠٧م. \_ ٢٤٥ ص.
- ١٠\_ الجهاد والمجاهدون في أفغانستان: وقفات تقويم. \_ الرياض: مكتبة العبيكان، ١٤١٦هـ/ ١٩٩٥م. ـ ١٢٥ ص.
- ١١\_ السعوديُّون: الثبات والنماء. . \_ الرياض: مكتبة العبيكان،  $1812$ / 1990م.  $-317$  ص.

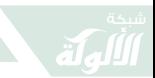

- ١٢\_ السعوديُّون والخصوصية الدافعة : وقفات مع مظاهر التميُّز في زمن العولمة. . \_ الرياض: مكتبة العبيكان، ١٤٢٨هـ/ ۰. ۲۰۰۷ م.  $1 - 037$  ص.
- ١٣\_ الشرق والغرب: محدِّدات العلاقات ومؤثِّراتها. \_ الرياض: المؤلف، ١٤٢٥هـ/ ٢٠٠٤م. . \_ ٢٤٨ ص.
- الشرق والغرب: منطلقات العلاقات ومحدِّداتها. \_ ط ٢. \_ بيروت: المركز الثقافي العربي، ٢٠٠٥م. . \_ ١٧٣ ص.
- الشرق والغرب: منطلقات العلاقات ومحدِّداتها. \_ ط ٣. \_ بیروت: بیسان، ۱٤٣۱هـ/ ۲۰۱۰م. ـ ۳۲۰ ص.
- ١٤\_ الصراع العربي في الكويت: فرض الأفكار قسرًا. \_ الرياض: مكتبة العبيكان، ١٤١٦هـ/ ١٩٩٥م. \_ ١٥٢ ص.
- ١٥\_ صناعة الكراهية بين الثقافات وأثر الاستشراق في افتعالها. \_ دمشق: دار الفكر ، ١٤٢٩هـ/ ٢٠٠٩م. \_ ١٧١ ص. \_ (سلسلة نقد العقل المعاصر).
- ١٦\_ظاهرة الاستشراق: مناقشات في المفهوم والارتباطات.. \_ الرياض: مكتبة التوبة، ١٤٢٤هـ/ ٢٠٠٣م. \_ ٢١٠ ص. \_ (موسوعة الدراسات الاستشراقية؟ ١).
- ١٧ـ العمل الاجتماعي والخيرى في منطقة الخليج العربية: التنظيم ــ التحدِّيات \_ المواجهة،الرياض: المؤلِّف، ١٤٣١هـ/ ٢٠١٠م. ص۱۰۵۰.
- ١٨ـ الفكر بين العلم والسلطة: من التصادُم إلى التعايُش. ـ
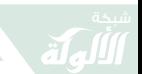

الرياض: مكتبة العبيكان، ١٤٢٦هـ/ ٢٠٠٥م. ـ ٢٧٧ ص. ● الفكر بين العلم والسلطة: من التصادُم إلى التعايُش . \_ ط ٢ . ـ الرياض: مكتبة العبيكان، ١٤٢٨هـ/ ٢٠٠٧م. ـ ٢٩٠ ص.

- ١٩- فكر الانتماء في زمن العولمة: وقفات مع المفهومات والتطبيقات. \_ الرياض: مكتبة العبيكان، ١٤٢٧هـ/ ٢٠٠٦م.  $\sim$  722 ص
- ٢٠ـ فكر التصدِّي للإرهاب: وقفات مع المفهوم والأسباب والأوزار . \_ الرياض: جامعة الإمام محمد بن سعود الإسلامية، ١٤٢٩هـ/ ٢٠٠٨م. ـ ١١٣ ص.
- ٢١ــ مجالات التأثُّر والتأثير بين الثقافات: المثاقفة بين شرق وغرب. ـ الرياض: المؤلِّف، ١٤٣١هـ/ ٢٠١٠م. ــ ١٧٧ ص.
- ٢٢\_ مراكز الترجمة القديمة عند المسلمين . \_ الرياض: مكتبة الملك فهد الوطنية، ١٤١٢هـ/ ١٩٩٢م. ـ ١٣٢ ص.
- مراكز النقل والترجمة في الحضارة الإسلامية. \_ ط ٢. \_ الرياض: المؤلف، ١٤٢٤هـ/ ٢٠٠٤م. ـ ٢٠٠ ص.
- النقل والترجمة في الحضارة الإسلامية. \_ ط ٣. \_ الرياض: مكتبة الملك فهد الوطنية، ١٤٢٧هـ/٢٠٠٦م. \_ ٢٠٤ ص.
- التجسير الحضاري بين الأمم في ضوء تناقُل العلوم والآداب والفنون. \_ الرياض: المؤلف، ١٤٣٠هـ/٢٠٠٩م. \_ ١١١ ص .

٢٣\_ المستشرقون والإسلام: رصد وراقبي «بيبليوجرافي». \_

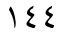

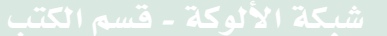

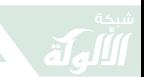

الرياض: المؤلِّف، ١٤٣١هـ/ ٢٠١٠م. ــ ٢٣٠ ص. ــ (سلسلة موسوعة الدراسات الاستشراقية؟ ٩).

- ٢٤\_ المستشرقون والسنة والسيرة: رصد وراقى «بيبليوجرافي». \_ الرياض: المؤلِّف، ١٤٣١هـ/ ٢٠١٠م. \_ ١٣٠ ص. \_ (سلسلة موسوعة الدراسات الاستشراقية؟ ١١).
- ٢٥\_ المستشرقون والقرآن الكريم: رصد وراقي «بيبليوجرافي». \_ الرياض: المؤلِّف، ١٤٣١هـ/ ٢٠١٠م. ــ ٢٣٠ ص. ــ (سلسلة موسوعة الدراسات الاستشراقية ؛ ١٠).
- ٢٦\_ المستشرقون وعلوم المسلمين: رصد وراقي «بيبليوجرافي». \_ الرياض: المؤلِّف، ١٤٣١هـ/ ٢٠١٠م. ــ ٢٣٠ ص. ــ (سلسلة موسوعة الدراسات الاستشراقية؟ ١٢).
- ٢٧ـ المستشرقون ونشر التراث: دراسة تحليلية ونماذج من التحقيق والنشر . \_ ط ٢ . \_ الرياض: مكتبة التوبة، ١٤٢٤هـ/ ٢٠٠٣م. \_ ١٩١ ص. \_ (موسوعة الدراسات الاستشراقية؟ ٢).
- ٢٨\_ نقد الاستشراق: رصد وراقى «ببليوجرافى». \_ الرياض: المؤلِّف، ١٤٣١هـ/ ٢٠١٠م. \_ ٢٣٠ ص. \_ (سلسلة موسوعة الدراسات الاستشراقية؟ ٨).
- ٢٩\_ مصادر المعلومات عن الاستشراق والمستشرقين: استقراء للمواقف. \_ الرياض: مكتبة الملك فهد الوطنية، ١٤١٤هـ/ ١٩٩٣م. \_ ٥٦ ص. \_ (ضُمِّن في كتاب: الاستشراق والدراسات الإسلامية).

شبكة الألوكة - قسم الكتب

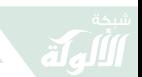

- ٣١\_ مصادر المعلومات عن الأدب الجاهلي: رصد وراقي. \_ الرياض: مكتبة التوبة، ١٤١٧هـ/ ١٩٩٦م.. \_ ٢٦٠ ص. (بالاشتراك مع: أ. د. عفيف محمد عبدالرحمن).
- ٣٢\_ المستشرقون والتنصير : دراسة للعلاقة بين ظاهرتين، مع نماذج من المستشرقين المنصِّرين. \_ الرياض: مكتبة التوبة، ١٤١٨هـ/ ١٩٩٨م. ـ ١٧٨ ص. ـ (موسوعة الدراسات الاستشراقية؛ ٤).
- ٣٣\_ مواجهة الفقر : المشكلة وجوانب المعالجة . \_ الرياض : المحلَّة العربية، ١٤٢٥هـ/ ٢٠٠٤م. \_ ٣٩ ص. \_ (سلسلة كُتيِّب المُجلَّة العربية؛ ٩٠). (بالاشتراك مع: أ. د. صالح بن محمَّد الصغِّي).
- ٣٤\_ نقد الفكر الاستشراقي: الإسلام، القرآن الكريم، الرسالة. \_ الرياض: المؤلف، ١٤٣١هـ/ ٢٠١٠م. ـ ٢٧٩ ص.
- ٣٥\_ هاجس المؤامرة في الفكر العربي بين التهوين والتهويل. \_ الرياض: المؤلف، ١٤٣٠هـ/ ٢٠٠٩م. ـ ٢٣٠ ص.
- ٣٦\_ وبشِّر الصابرين: كلماتٌ في رجال تركوا أثرًا. \_ الرياض: المؤلف، ١٤٢٦هـ/ ٢٠٠٥م. \_ ٢٤٠ ص.
- وبشِّر الصابرين: كلماتٌ في رجال تركوا أثرًا. ــ ط ٢. ــ الرياض: المؤلف، ١٤٢٦هـ/ ٢٠٠٥م. \_ ٢٩٨ ص.

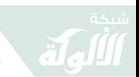

- ٣٧ـ الوراقة وأشهر أعلام الورَّاقين: دراسة في النشر القديم ونقل المعلومات. \_ الرياض: مكتبة الملك فهد الوطنية، ١٤١٥هـ/ 1990م. - ۱۹۰ ص.
- الوراقة والورَّاقون: دراسة في النشر القديم للكتاب. ـ بیروت: بیسان، ۱٤۳۲هـ/۲۰۱۱م. ـ ٤٢٠ ص. ـ (فی الاعداد).
- ٣٨\_ وقفات حول العولمة وتهيئة الموارد البشرية. \_ الرياض: المعجلَّة العربية، ١٤٢٤هـ/ ٢٠٠٣م. \_ ٦٦ ص. \_ (سلسلة كُتبِّب المجلَّة العربية؛ ٧٣) .
- وقفات حول العولمة وتنمية الموارد البشرية. \_ القاهرة: مجلَّة العمل، ٢٠٠٣م. ت72 ص. (سلسلة كتاب العمل؛ ٥٢٥).
- العولمة وتهيئة الموارد البشرية في منطقة الخليج العربية. \_ ط ٢ . \_ الرياض: المؤلف، ١٤٣٠هـ/ ٢٠٠٩م. \_ ١٧٦ ص.
- 39 Infrastructure of Information Needs and Resources in the Country of Saudi Arabia: an Assessment - . Ph. D. Dissertation -. Cleveland, Ohio (USA): Matthew A. Baxter School of Information and Library Science, Case Western Reserve University, May 1984 - 280p.

ثانيًا : مقالات ويحوث علمية : (مرتَّبةٌ هجائيًّا) ١ \_ الاتِّجار بالبشر : العلاج بالوقاية . \_ ورقة عمل مقدَّمة للحلقة العلمية حول مكافحة الاتِّجار بالأطفال بجامعة نايف العربية للعلوم الأمنية، الرياض محرَّم ١٤٢٧هـ/ فبراير ٢٠٠٦م. - ١٧ص.

 $\sqrt{2}$ 

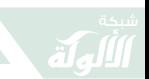

- ٢ \_ أثر الاستشراق في الحملة على رسول الله ﷺ. \_ مجلة الجامعة الإسلامية. \_ ع ١٤٧ مج ٤٢ (١/ ١٤٣٠هـ ـ ديسمبر ۲۰۰۸م). \_ ص ۱۶۰۵ \_ ۲۰۳.
- ٣ \_ الإرهاب: المفهوم والهوية. \_ الكويت: وزارة التعليم العالي،  $7.814 \times 10^{-12}$
- ٤ ـ الاستثناء الثقافي في مواجهة الكونية: ثنائية الخصوصية والعولمة . ـ القاهرة : مؤتمر اتِّحاد المؤرِّخين العرب، ١١/ ١١/ ۰ ۱٤۲۹ - - ۱ / ۱۱/ ۲۰۰۸م. - ۳۸ ص.
- ٥ ـ الاستشراق مصدرًا من مصادر المعلومات عن العالم الإسلامي: قضايا المسلمين المعاصرة، الصحوة «الأصولية. \_ في: ندوة مصادر المعلومات عن العالم الإسلامي. ـ الرياض: مكتبة الملك عبدالعزيز العامَّة، ١٤٢٠هـ/١٩٩٩م. \_ ٣٤ ص.
- ٦ \_ الاستشراق والإسلام: مقدِّمة لنقد وراقى «ببليوجرافي». \_ مجلة جامعة الإمام محمد بن سعود الإسلامية . \_
- ٧ \_ الاستشراق والإعجاز في القرآن الكريم: دراسة في النقد الذاتى للاستشراق. \_ ص ٢٥١١ \_ ٢٥٣٤. \_ في: المؤتمر الدولي الثالث: العلوم الإسلامية والعربية وقضايا الإعجاز في القرآن والسنة بين التراث والمعاصرة ١٤ ـ ١٦ صفر ١٤٢٨هـ ـ الموافق ٤ \_ ٦ مارس ٢٠٠٧م. \_ المنيا: كلية دار العلوم، جامعة المنيا، ١٤٢٨هـ/ ٢٠٠٧م.
- ٨ \_ الاستشراق والتنصير : دراسة للعلاقة بين ظاهرتين تؤثُّران على

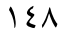

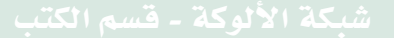

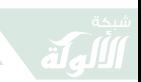

فكر الشباب تلقُّيًا وتفاعُلاً. ــ في: المؤتمر السادس للندوة العالمية للشباب الإسلامي. \_ عمَّان: الندوة العالمية للشباب الإسلامي. ـ ٢٦ ص.

- ٩ \_ الاستشراق والقرآن الكريم: مقدِّمة لنقد وراقي «بيبلوجرافي». \_ مجلة البحوث والدراسات القرآنية (مجمع الملك فهد لطباعة المصحف الشريف بالمدينة المنوَّرة). \_ ع ٣ (١/ ١٤٢٨هـ/ ١ ۲۰۰۷م). \_ ص ۱۹۰ \_ ۲۲۹.
- ١٠\_ الاستشراق مصدر من مصادر المعلومات عن التراث. \_ في: دراسات إسلامية. \_ بريدة: نادى القصيم الأدبى، ١٤١٤هـ/ ١٩٩٤م. \_ ص: ٦٩ \_ ٩٩.
- ١١\_ إشْكَالِيَّةُ المُصطلَحِ المَنقُولِ للعَرَبيَّةِ: نَظرَةٌ عامَّةٌ وَنَمَاذِجٍ. \_ (محاضرة) الدمام: منتدى الزامل، ١٤٣٠/٥/ ١٤٣٠هـ ـ ١٧/ ٥/  $.7.7.9$
- ١٢ـ الإصلاح في دور الرعاية (محاضرة). جامعة نايف العربية للعلوم الأمنية والغرفة التجارية الصناعية بجدة. \_ ١٤٢٩هـ/ ۰٫۰۰۰۸ م. $-1 \cdot 1 \cdot \infty$ .
- ١٣ـ اضطراب المصطلح المنقول من الآخر : نماذج من مصطلحات قلقة. \_ المنيا: كلية دار العلوم، جامعة المنيا، ١٤٣١هـ/ ۰،۰۹م.  $V = Y^*$ ص.
- ١٤\_ الإعلام وآثاره الإيجابية والسلبية في حياة الأقليَّات المسلمة. \_ في: ملتقى خادم الحرمين الشريفين الإسلامي الثقافي: فقه

 $159$ 

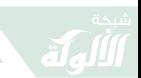

- ١٥\_ الإفادة من الوسائل الحديثة في الدعوة. \_ أدنبرة: جامع خادم الحرمين الشريفين بأدنبرة .
- ١٦\_ الالتفاف على الاستشراق: محاولة التنصُّل من المصطلح. \_ ص ٧٣٧ ــ ٧٧٥ . ــ في: المؤتمر الدولي الثاني: المستشرقون والدراسات العربية الإسلامية ٤ ـ ٦ صفر ١٤٢٧ه ـ الموافق ٤ ـ ٦ مارس ٢٠٠٦م. ـ المنيا: كلية دار العلوم، جامعة المنيا،  $1071 - 17$ ۰۰۲م. - ۱۵۶۱ ص.
- ١٧ـ أوقاف الكتب والمكتبات: مدى استمرارها، ومعوِّقات الإفادة منها. ـ العقيق. ـ ع ٢٧ ـ ٢٨ (رمضان ـ ذو الحجَّة ١٤٢٠هـ/ دیسمبر ۱۹۹۹ ــ مارس ۲۰۰۰م). ــ ص ۲۰۱ ــ ۲۷۲. ونشرت في: بحوث ندوة المكتبات الوقفية في المملكة العربية السعودية المنعقدة في المدينة المنوَّرة في المدَّة من ٢٥ \_ ٢٧ محرَّم ١٤٢٠هـ. \_ الرياض: وزارة الشؤون الإسلامية والأوقاف والدعوة والإرشاد، ١٤٢١هـ/ ٢٠٠٠م. \_ص ٥٤٥ \_ ٥٧٠.
- ١٨ـ البطالة والفقر في البلاد العربية وأثرهما على الخطَّة الأمنية العربية. \_ ورقة مقدَّمة في: ملتقى الإستراتيجيات الأمنية العربية: الواقع والتطلَّعات الذي عقدته جامعة نايف العربية للعلوم الأمنية بالخرطوم من ٣ ـ ٦/ ١/ ١٤٣١هـ ـ ٢١ ـ ٢٣/  $.25 - 27 - 79$  م. - ٤٣ ص

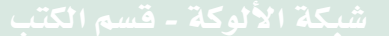

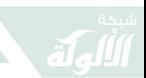

- ١٩\_ البنية الأساسية لنظام وطنيٍّ للمعلومات . \_ مكتبة الإدارة . \_ مج ١٣ ع ١ (محرَّم ١٤٠٦هـ/أكتوبر ١٩٨٥م). \_ ص ٢٦٣ \_  $. YAY$
- ٢٠\_ التجهيزات الأساسية للمعلومات. \_ مكتبة الإدارة. مج ١٢، ع ٢ (جمادي الأولى ١٤٠٥هـ/ يناير ـ فبراير ١٩٨٥م). ص ٢٣  $.\n\mathsf{Y}\wedge$
- ٢١\_ التجَّار والمسؤولية الاجتماعية. \_ القصيم. \_ ع ١١٤ (٣) . ۱٤۲۸هـ = ۳/ ۲۰۰۷م). \_ ص ۱۰ ـ ۱۱.
- ٢٢ـ التَّنصيرُ القّسْريُّ وَأَثَرُهُ فِي التَّعَدِّي عَلَى الحُرِّيَّاتِ الدِّينِيَّة. ــ الرياض: هيئة حقوق الإنسان، ١٤٣١هـ/ ٢٠١٠م. \_ ٥٠ ص.
- ٢٣\_ تنمية العمل الخبرى . \_ الدوحة : مؤسَّسة عبد بن محمد آل ثاني الخيرية، ١٤٢٧هـ/٢٠٠٦م.
- ٢٤ـ تنمية العمل الاجتماعي: تحقيق المسؤولية الاجتماعية (محاضرة). \_ الدمام: مجلس الحصيني، ١٤٣٠/٥/١٤٣٠هـ ـ ۰٫۵/ ۲۰۰۹م. \_ ۲٤ ص.
- ٢٥\_ تنمية العمل الاجتماعي في دول الخليج العربية بين الواقع وتطلَّعات المستقبل. \_ لندن: مركز الإمارات للدراسات والإعلام، ١٤٢٨هـ/ ٢٠٠٧م. ـ ٤٣ ص.
- ٢٦\_ الثوابت والإستراتيجيات في الإعلام السعودي. \_ في: وزارة الإعلام. مسيرة الإعلام السعودي. ـ الرياض: الوزارة، 1819هـ (1999م). \_ ص ١٠١ \_ ١١٧.

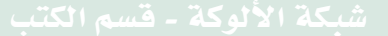

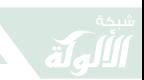

- ٢٧ـ خدمات المكتبات والمعلومات في المملكة العربية السعودية: عرض لما كُتب باللغة الإنجليزية. \_ حولية المكتبات والمعلومات (قسم المكتبات والمعلومات بكلية العلوم الاجتماعية بجامعة الإمام محمد بن سعود الإسلامية بالرياض).  $-31$  ( 1 + 3 ( هـ/ ١٩٨٦م). \_ ص ١٠٣ ـ ١٢٩.
- ٢٨ـ الخدمات المكتبية للمعاقين في المناطق الصناعية. ـ مجلة المكتبات والمعلومات العربية. \_ مج ٦ ع ٢ (٨/ ١٤٠٦هـ ـ  $3\sqrt{1819}$ ). \_ ص 00 \_ 7٤.
- ٢٩\_ خواطر حول إدارة العمل العمل الاجتماعي. \_ الرياض: كلية اليمامة، (يوم الاثنين ٢٢/ ١٤٢٧/١٠/ ١٤٢٧هـ ـ الموافق ١١/ ١١/  $\cdot$  ۲۰۰۶م).  $\pm$  ۱٤ ص.
	- ٣٠\_ دار الوراقة الخليجية . \_ عالم الكتب . .
- ٣١\_ رحلات المستشرقين مصدرًا من مصادر المعلومات عن العرب والمسلمين . \_ مجلَّة مكتبة الملك فهد الوطنية . \_ مج ١ ع ١ (محرَّم ـ جمادي الآخرة ١٤١٦هـ/ يوليو ـ ديسمبر ١٩٩٥م). ـ  $. A1 - 49$
- ٣٢\_ العجز في القوى العاملة وتأثيره على خدمة الكتاب. \_ عالم الكتب. ـ مج ٥ ع ٣ (١/ ١٤٠٥هـ ١٠/ ١٩٨٤). ـ ص ٤٨٣ ـ ٤٩٢ . ٣٣ـ على كُراع النمل. \_ مجلَّة الحرس الوطني. \_ مج ؟؟ ع ؟
- $(?)2 \times 221214 = ?0814. 9.222.$ ٣٤\_ العمل الاجتماعي والتحدِّيات المعاصرة. \_ المدينة المنوَّرة: الجامعة الإسلامية، ١٤٢٩هـ/ ٢٠٠٨م. \_ (محاضرة).

۱٥۲

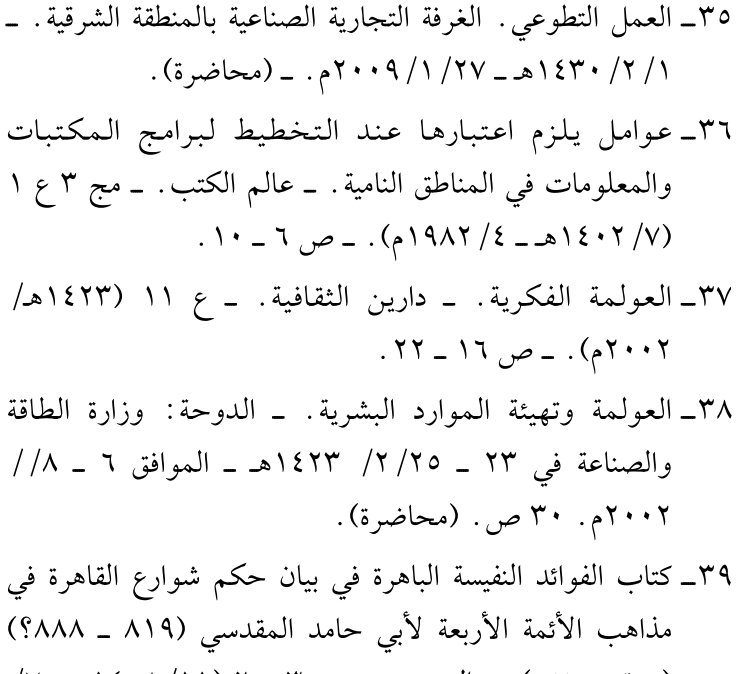

- (تحقیق ونشر). ـ العصور . ـ مج ٣ ع ٢ (١١/ ١٤٠٨هـ ـ ٧/ ۱۹۸۸م). - ص ۳۱۳ ـ ۳۰۸.
- ٤٠ـ كُنه الاستشراق: مناقشات في التعريف والنشأة والدوافع والأهداف. \_ في: دراسات استشراقية وحضارية: كتاب دوري محكَّم، ع ١. \_ المدينة المنوَّرة: كلية الدعوة والإعلام، جامعة الإمام محمَّد ابن سعود الإسلامية، ١٤١٣هـ/ ١٩٩٣م.  $-9, 11 - 17$ .
- ٤١ـ مراصد «بنوك» المعلومات والجامعات العربية. \_ مجلة المكتبات والمعلومات العربية. ـ مج ٨ ع ٣ (١١/ ١٤٠٩ه ـ ـ . ١٩٨٨/٧ ه. - ص ٥ - ٢٨.

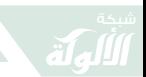

● ونشرت في مجلة بيادر الصادرة عن النادي الأدبي بعسير .

(محاضرة) .

- ٤٥\_ منهج التأثُّر والتأثير في العلاقات الثقافية بين الشرق والغرب: حال العرب والألمان. \_ ص ٣١١ \_ ٣٣٦. \_ في: المؤتمر الدولي الرابع: الثقافة العربية الإسلامية: الوحدة والتنوُّع. \_ ١ ـ ٣ ربيع الأول ١٤٢٩هـ الموافق ٩ ـ ١١ مارس ٢٠٠٨م. ـ المنيا: كلية دار العلوم، جامعة المنيا، ١٤٢٩هـ/ ٢٠٠٨م.
- ٤٦ ــ منطلقات ثقافية لحقوق الإنسان وإشكالية المصطلح . ــ باريس : اليونسكو، ٥/ ١٢/ ١٤٢٩ه ـ \_ ٣/ ٢١/ ٢٠٠٨م. \_ ٢٧ ص.
- ٤٧ـ الموسوعة الفِكريَّةُ عَبدُالوهَّاب المسِيري . ــ (محاضرة) النادي الأدبي بالرياض (السبت ١٤٣٠/٢٠/ ١٤٣٠ه ـ الموافق ١/١٣/ ۰،۰۹م).  $\cdot \cdot \wedge \cdot \sim$
- ٤٨ ــ نظرة المستشرقين للملك عبدالعزيز وجهوده في توحيد المملكة العربية السعودية. ــ في: بحوث مؤتمر المملكة العربية السعودية في مئة عام ٧ ـ ١١/ ١٤١٩ه ـ الموافق ٢٤ ـ ٢٨/

 $\sqrt{25}$ 

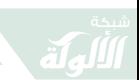

- 51 Cultural Issues in Human Rights and the Vagueness of Terminology - . Perth, Australia: Center for Studies of Muslim States and Societies, University of Western Australia, 2009 -. 20p.
- 52 Index of Information Utilizaion Potencial (IUP) as an Information Measure-. Arab Journal for Librarianship & Information Science -. v. 7, no.3 (7/1987) -. p. 4 - 14.
- 53 Manpower Deficiency in Saudi Arabia: Its Effect on the Library and Information Profession -. International Library Review 14:3 - 20 (1982).
- 54 Principles for Planning Library Education Programs in the Muslim World - Journal of Muslim Social Scientists, 1982. 19p.
- 55 Principles for Planning Library Education Programs in the Muslim World-. Presented in the First Conference of Muslim Librarians and Information Scientists. Sponsored by the Muslim Students' Association. West Lafayette, Indiana: Purdue University, 1982. 18 p.

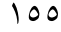

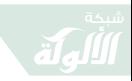

鼠

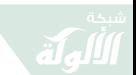

المحتويات

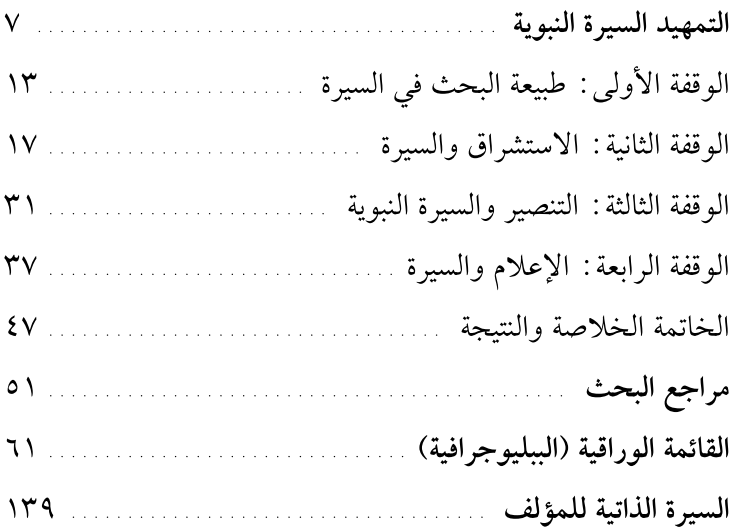

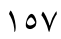

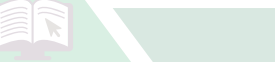